## Signal/Geometry Processing Library (SPL) 1.1.24

Generated by Doxygen 1.8.9.1

Wed Feb 17 2016 14:14:16

# **Contents**

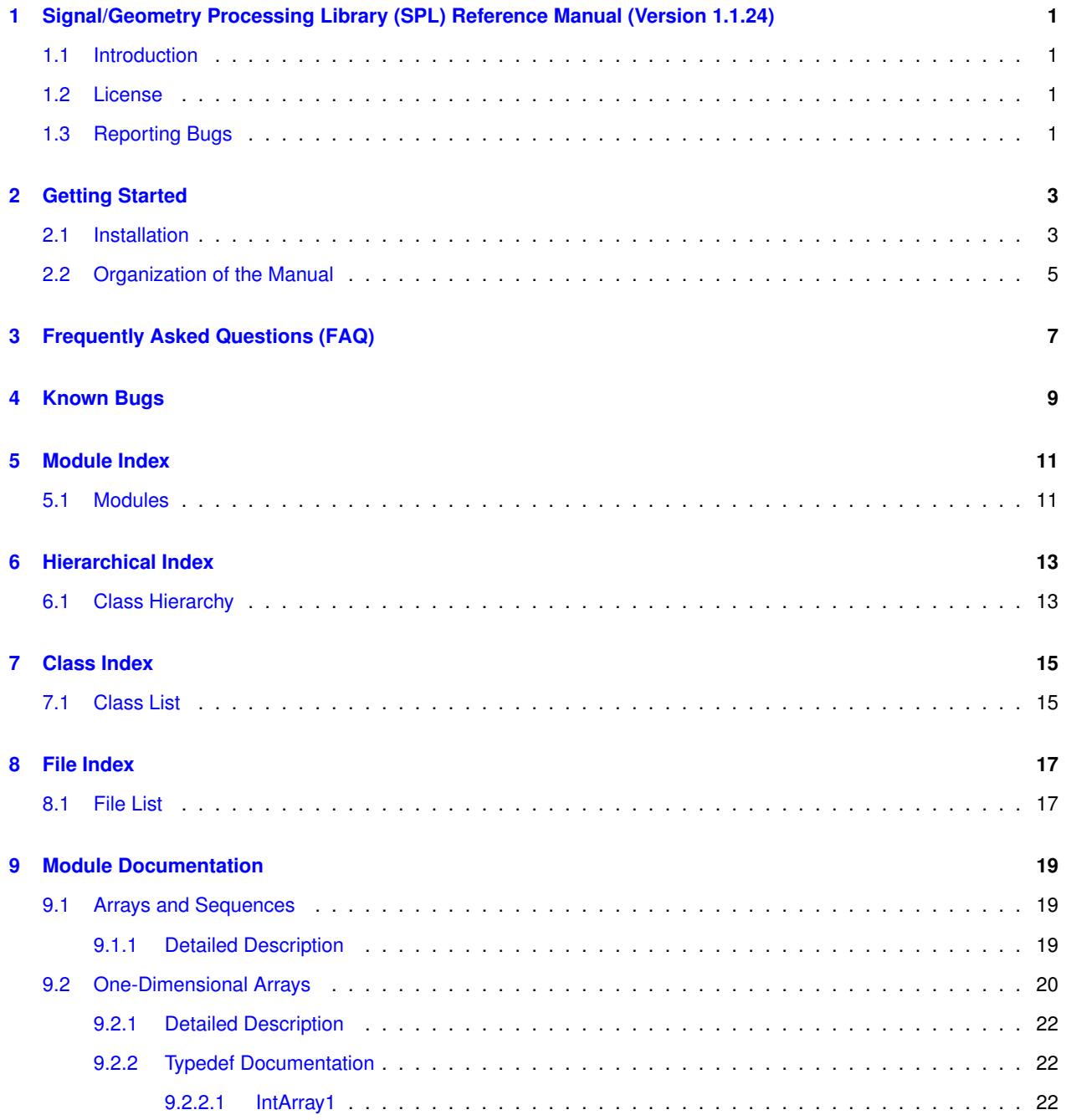

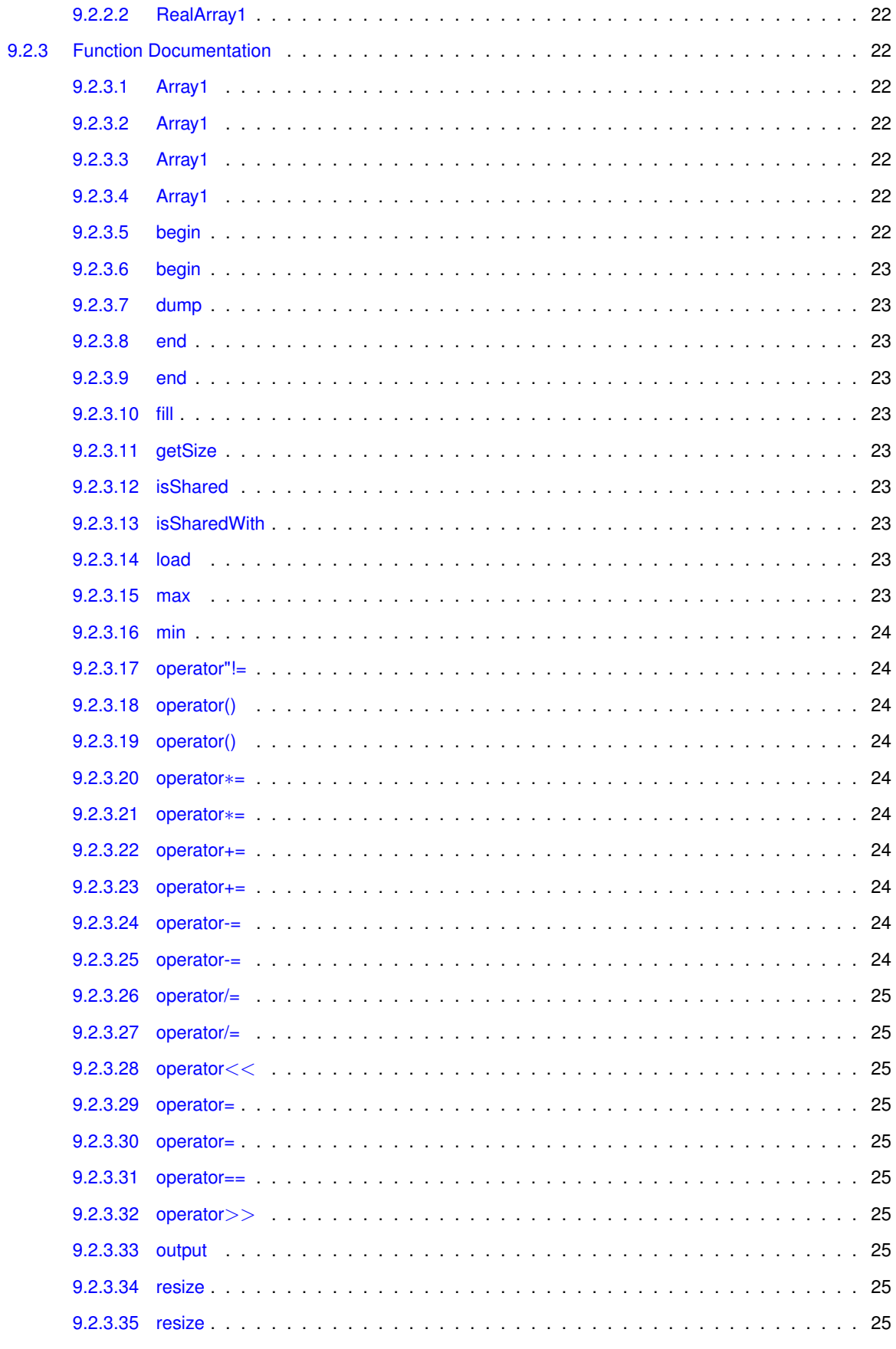

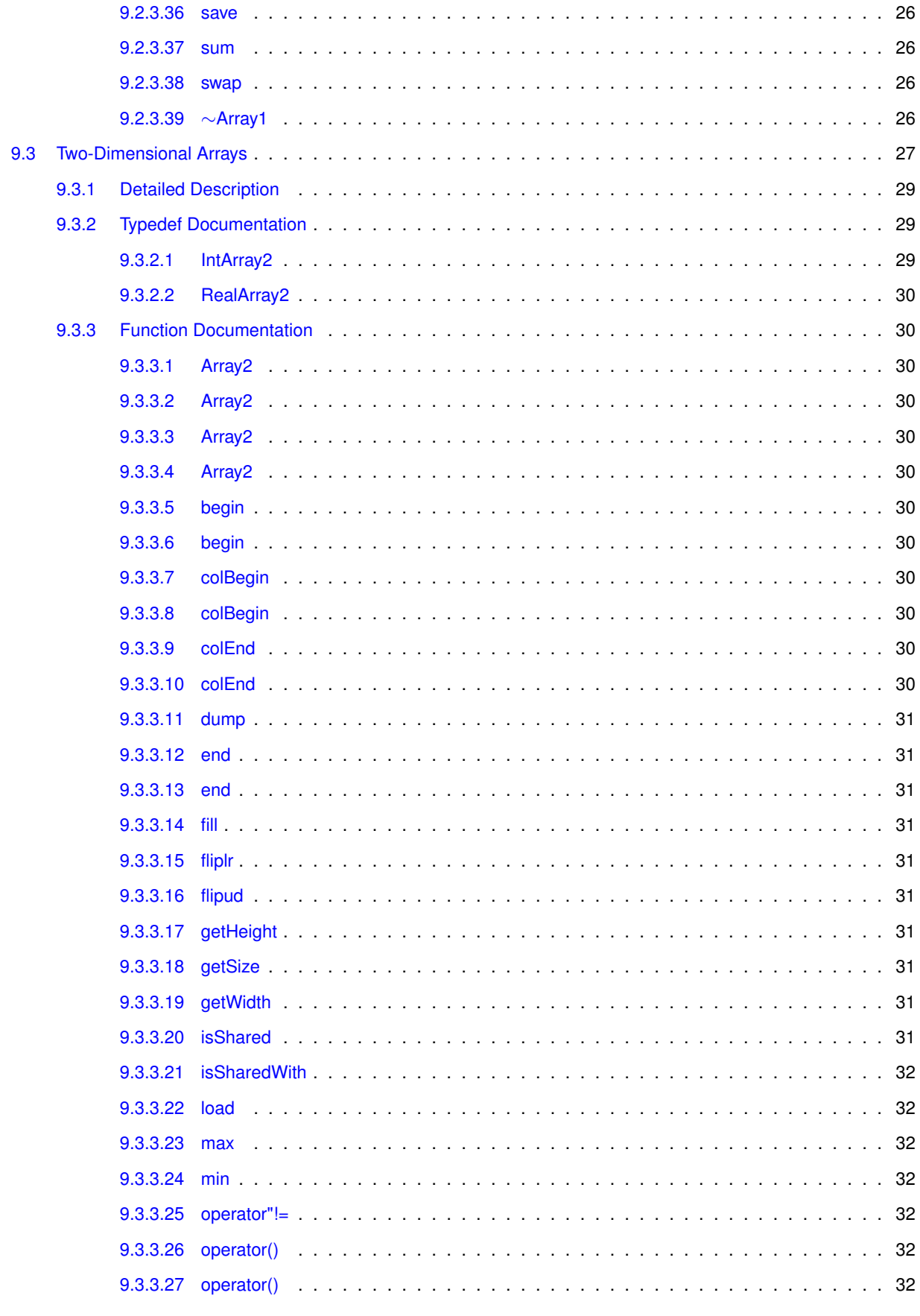

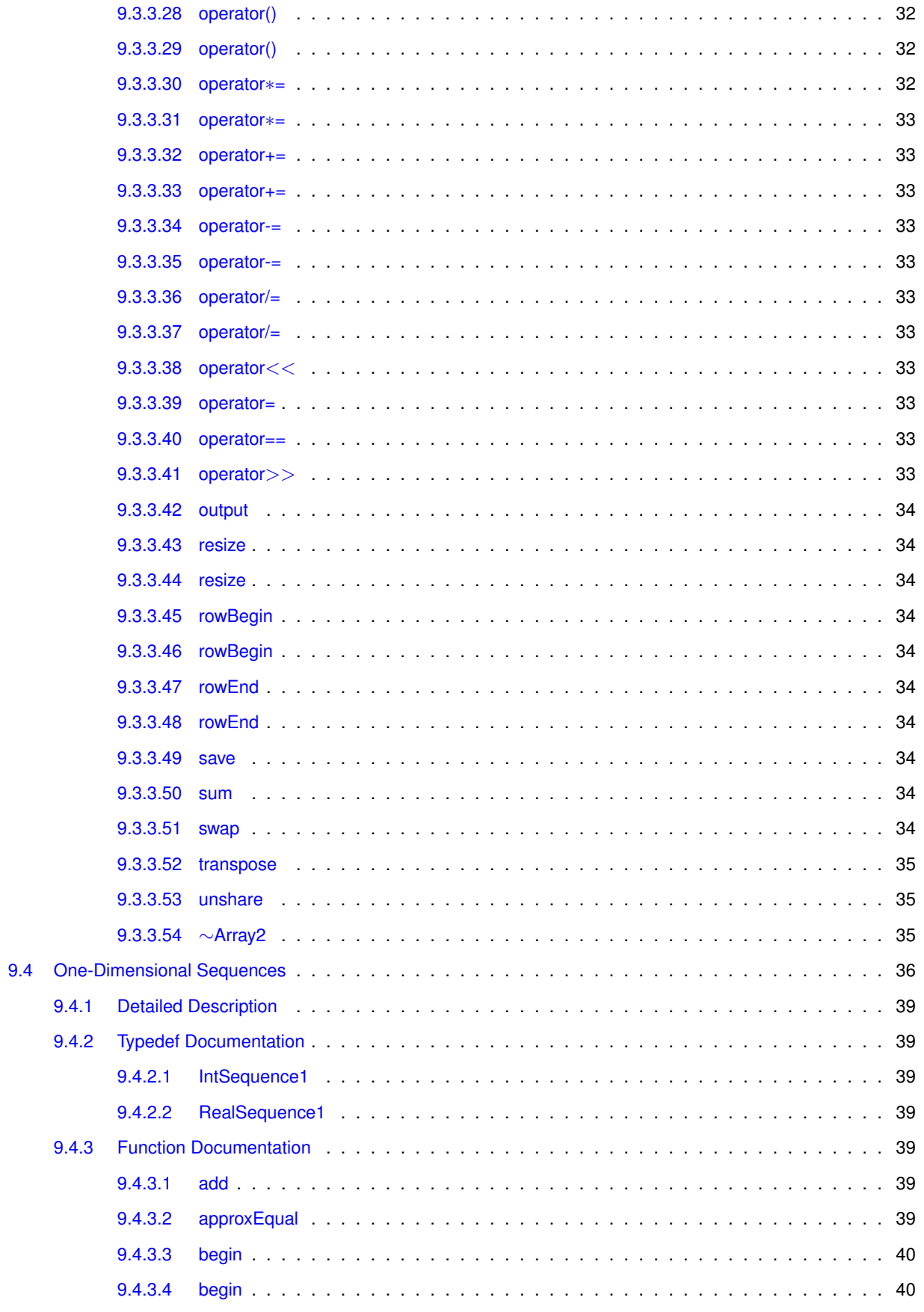

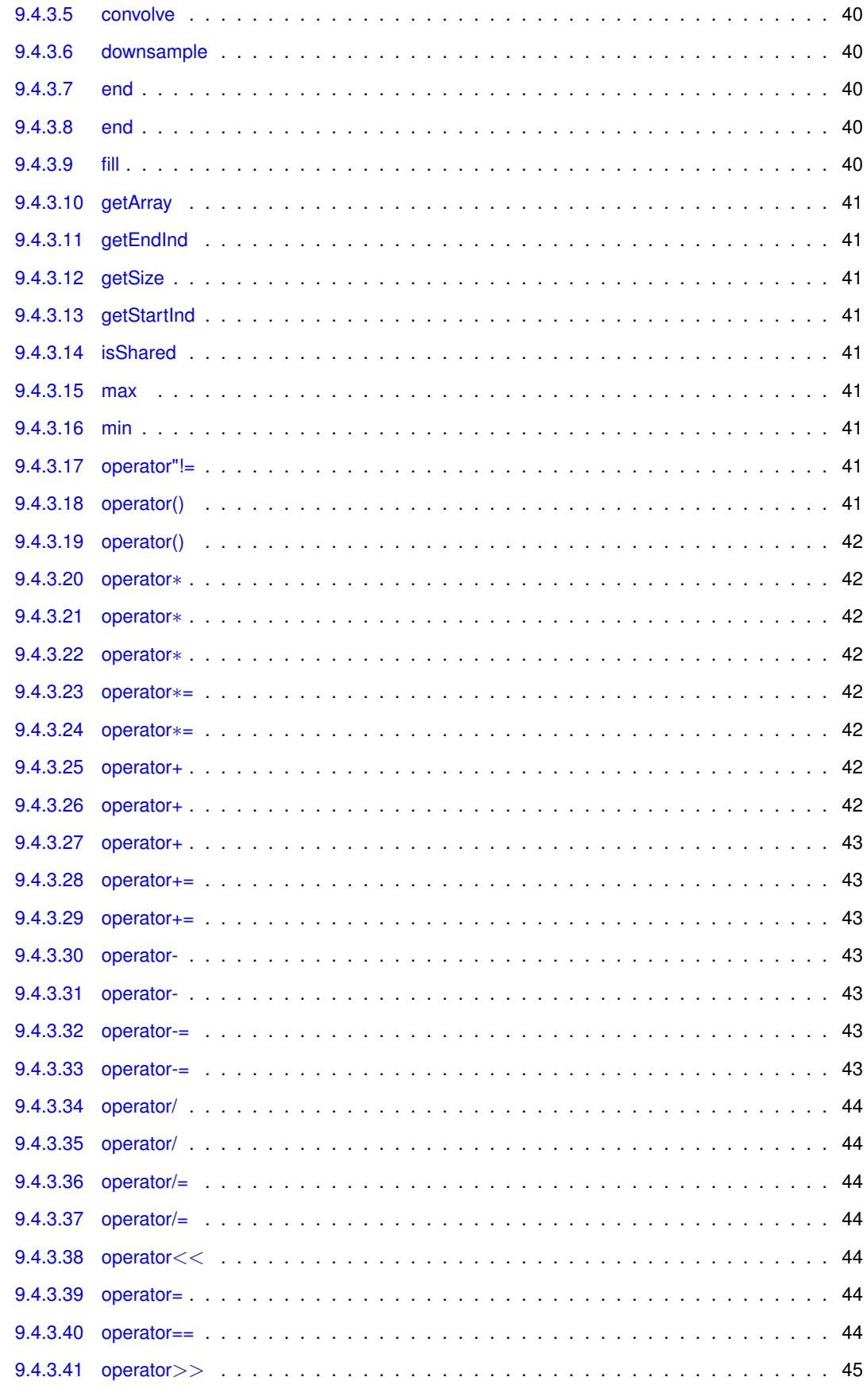

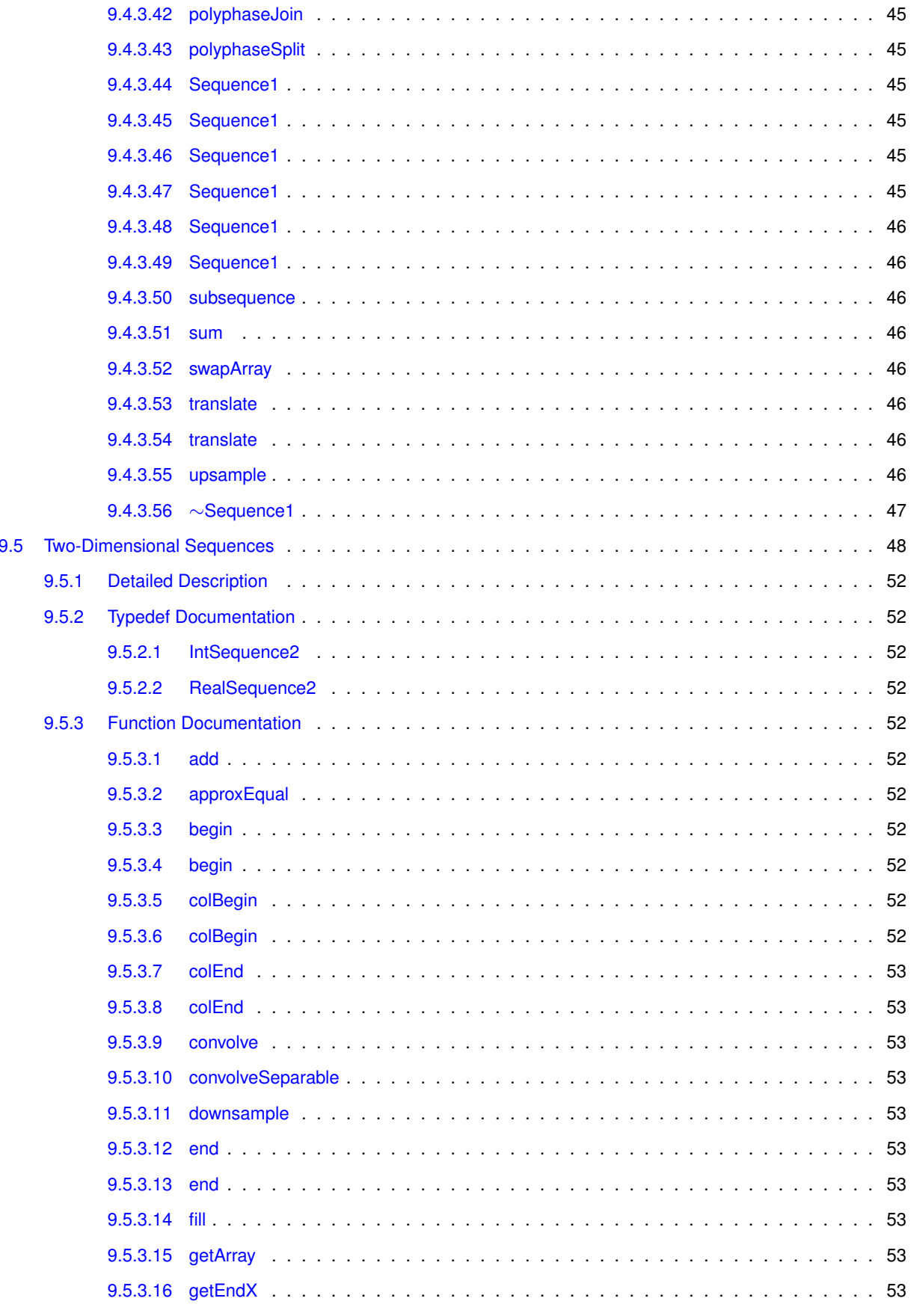

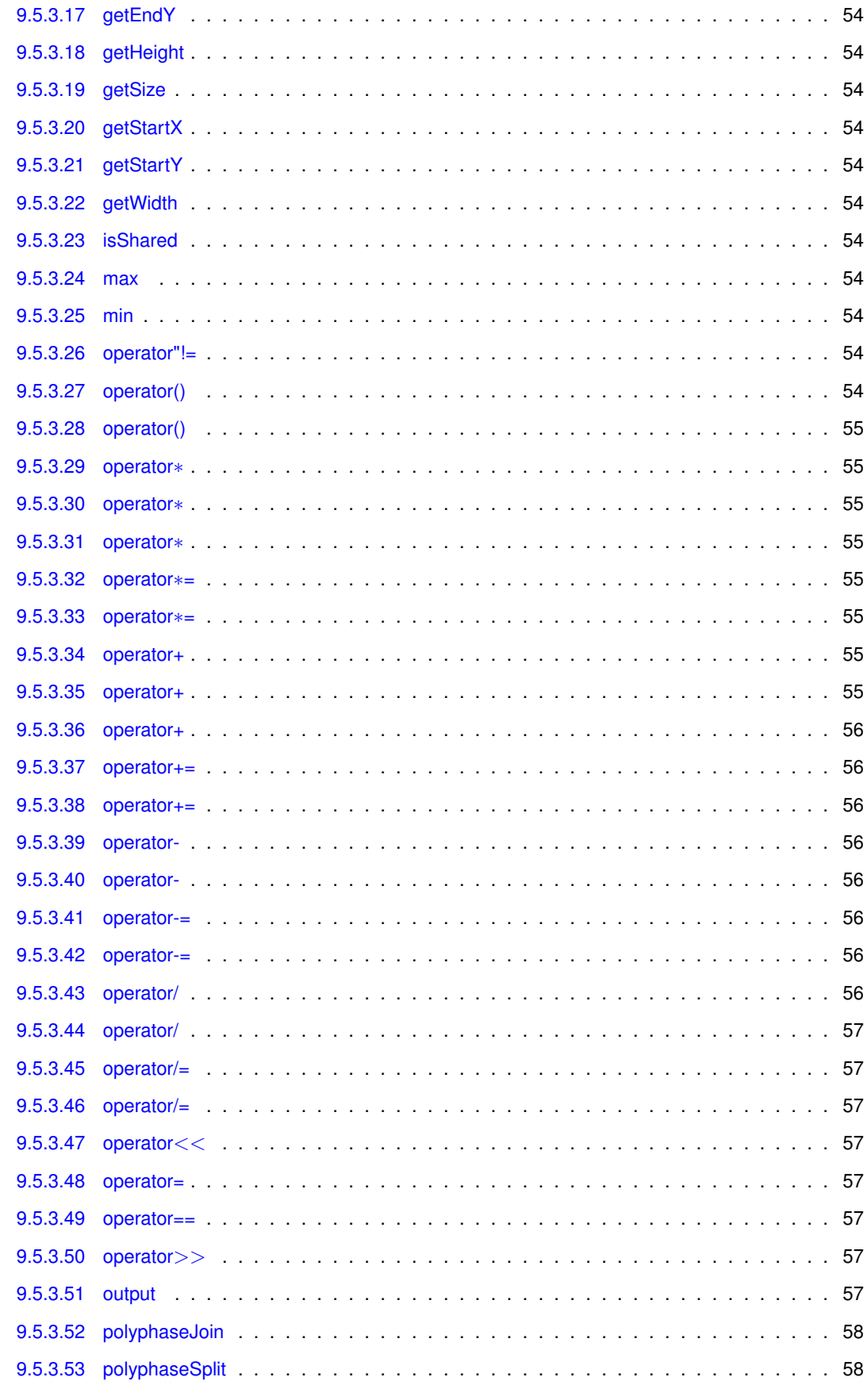

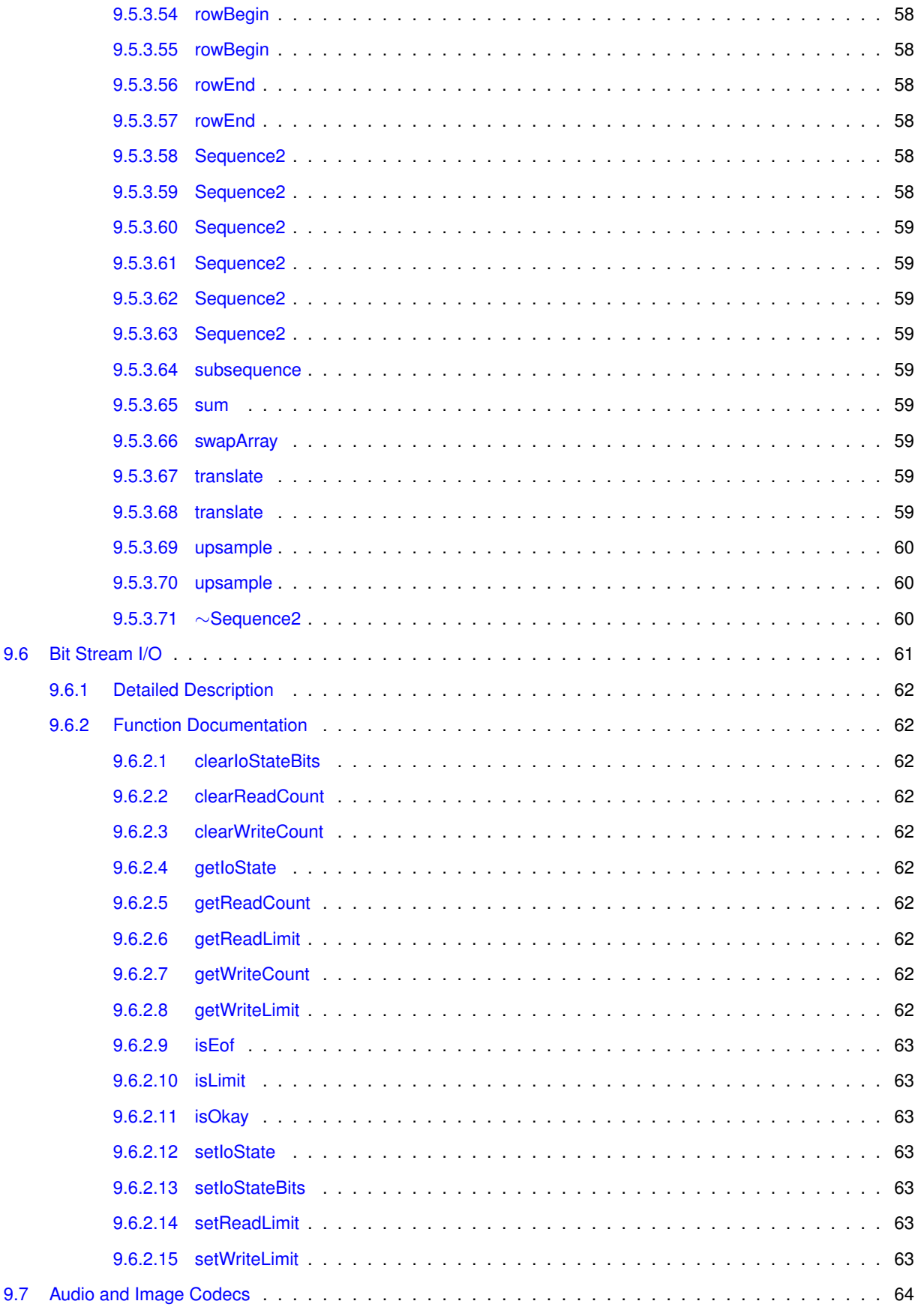

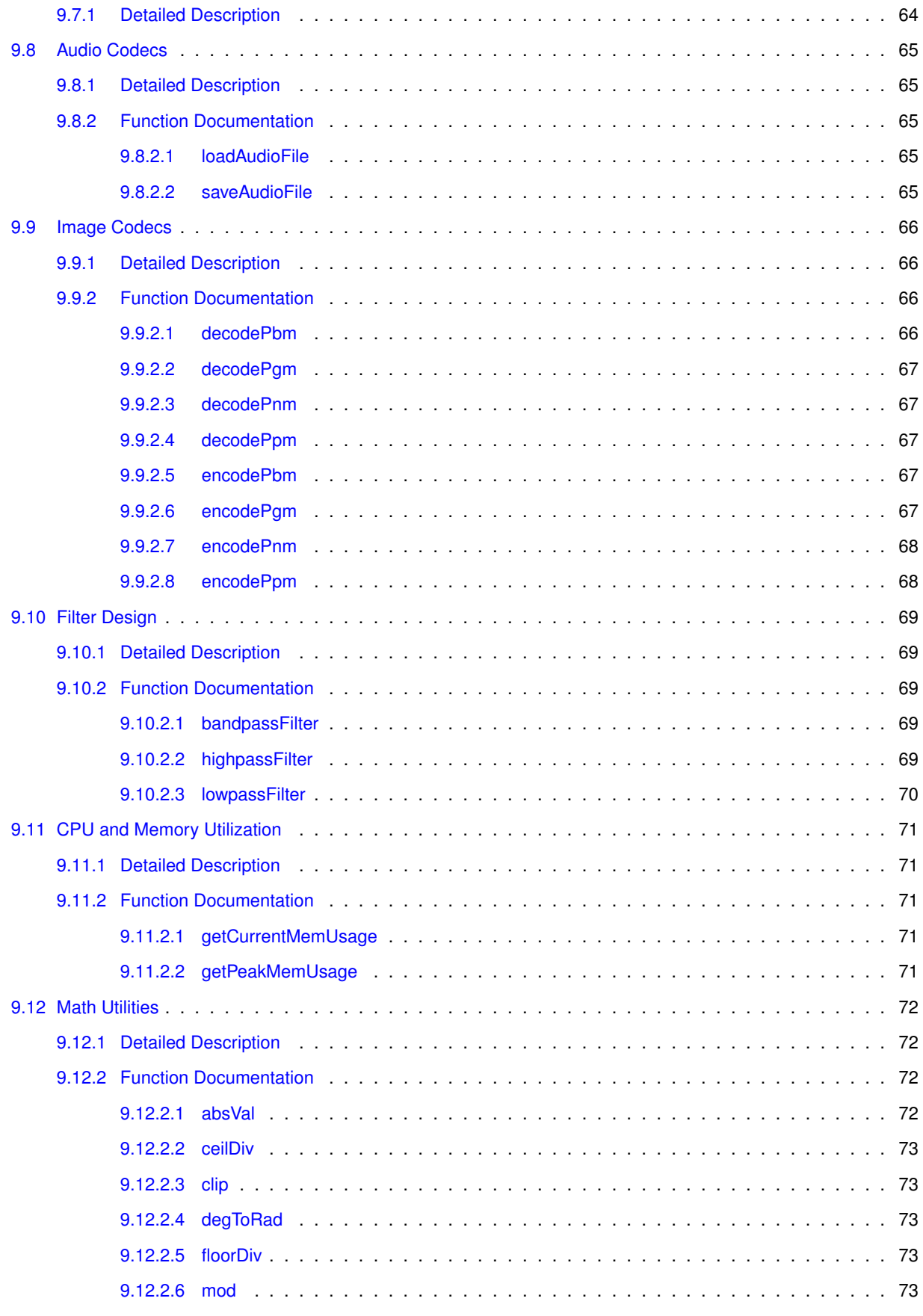

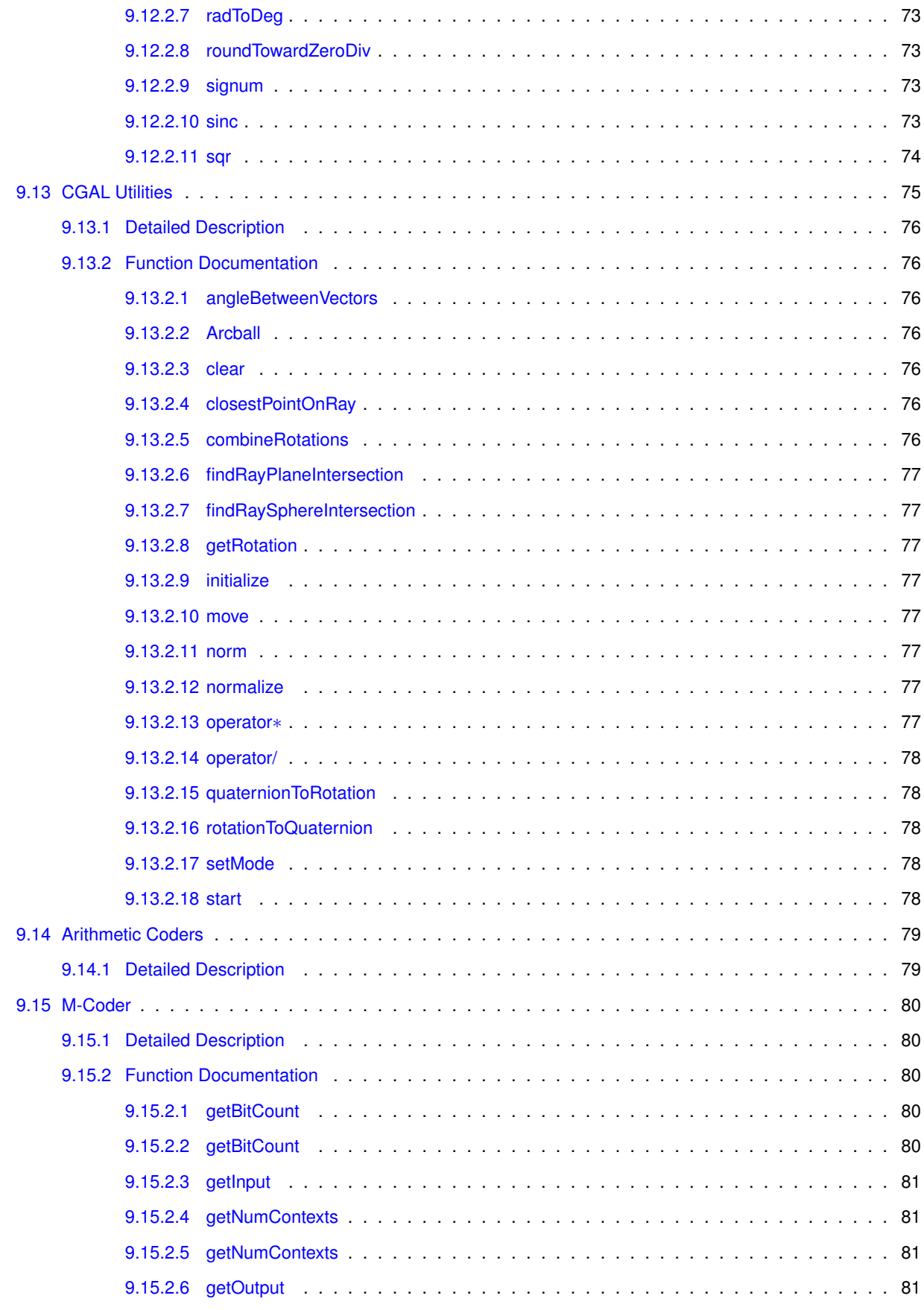

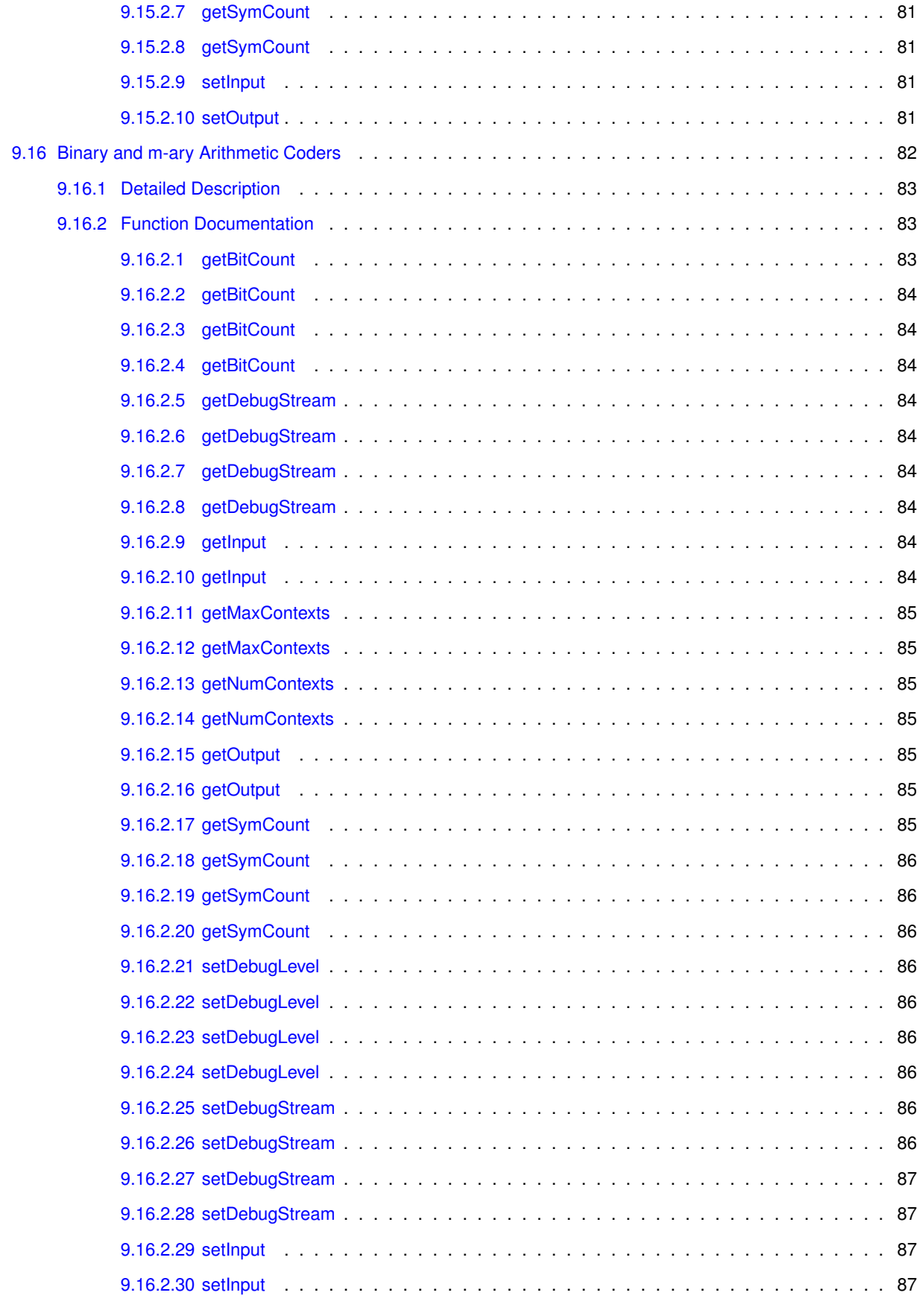

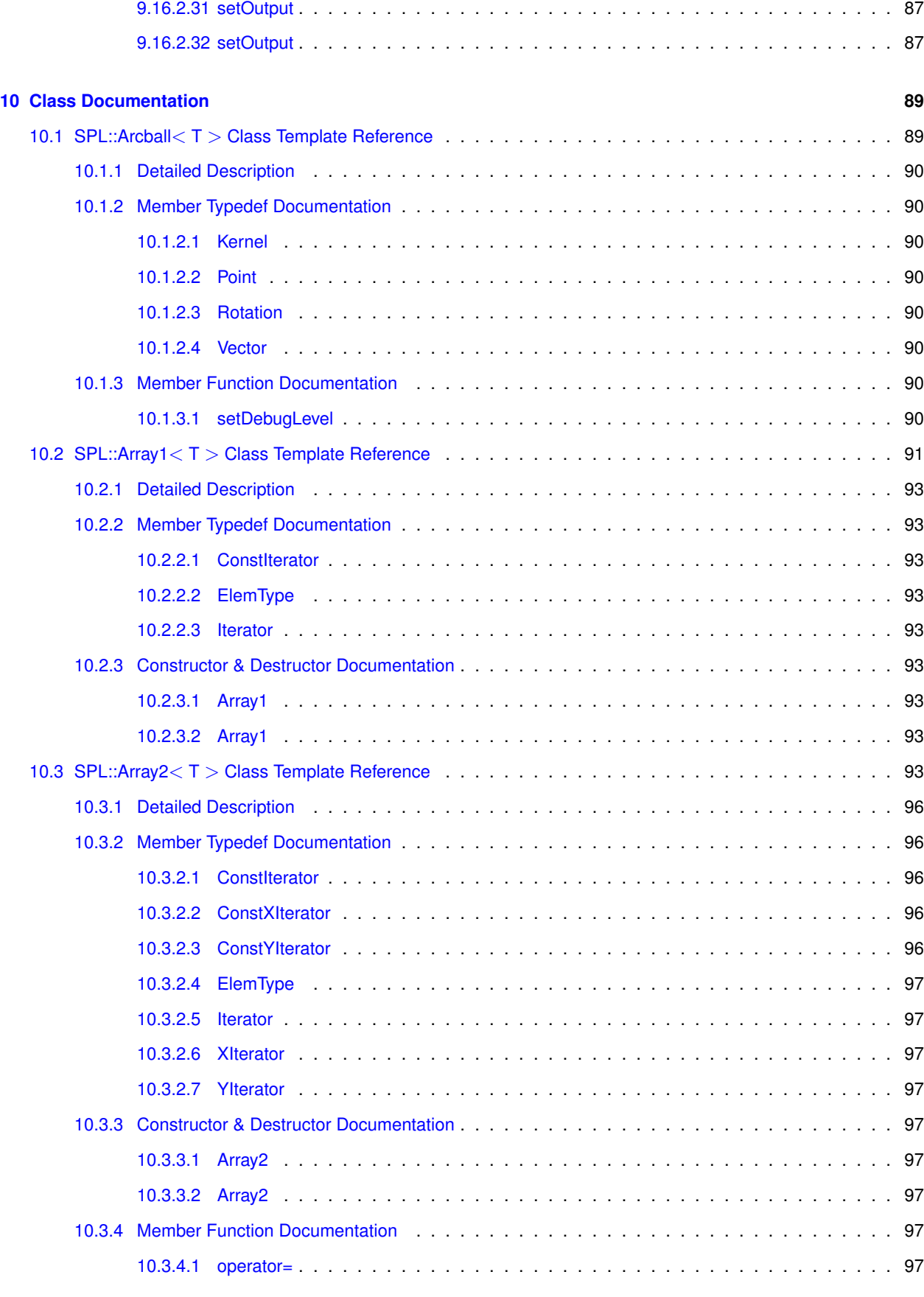

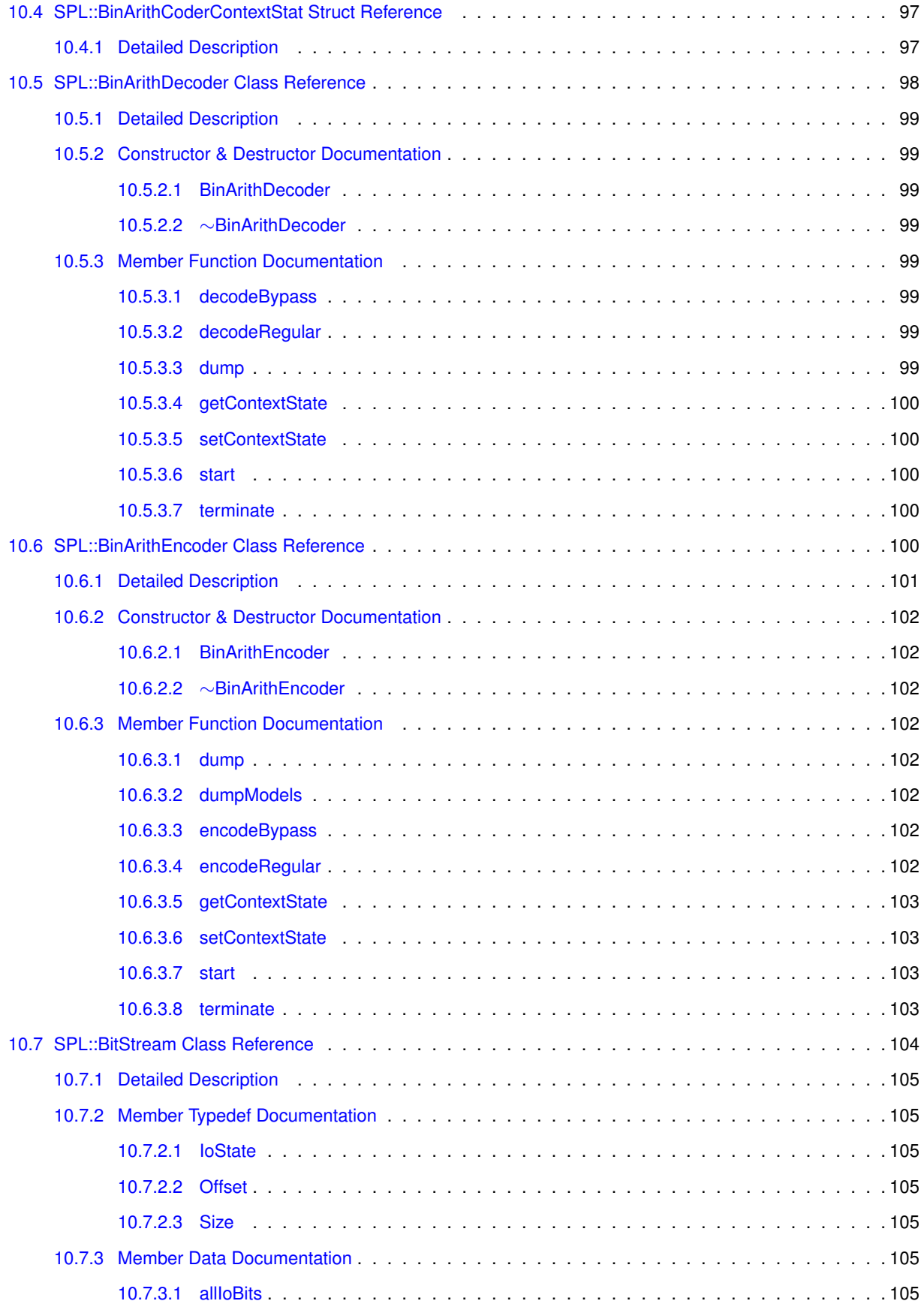

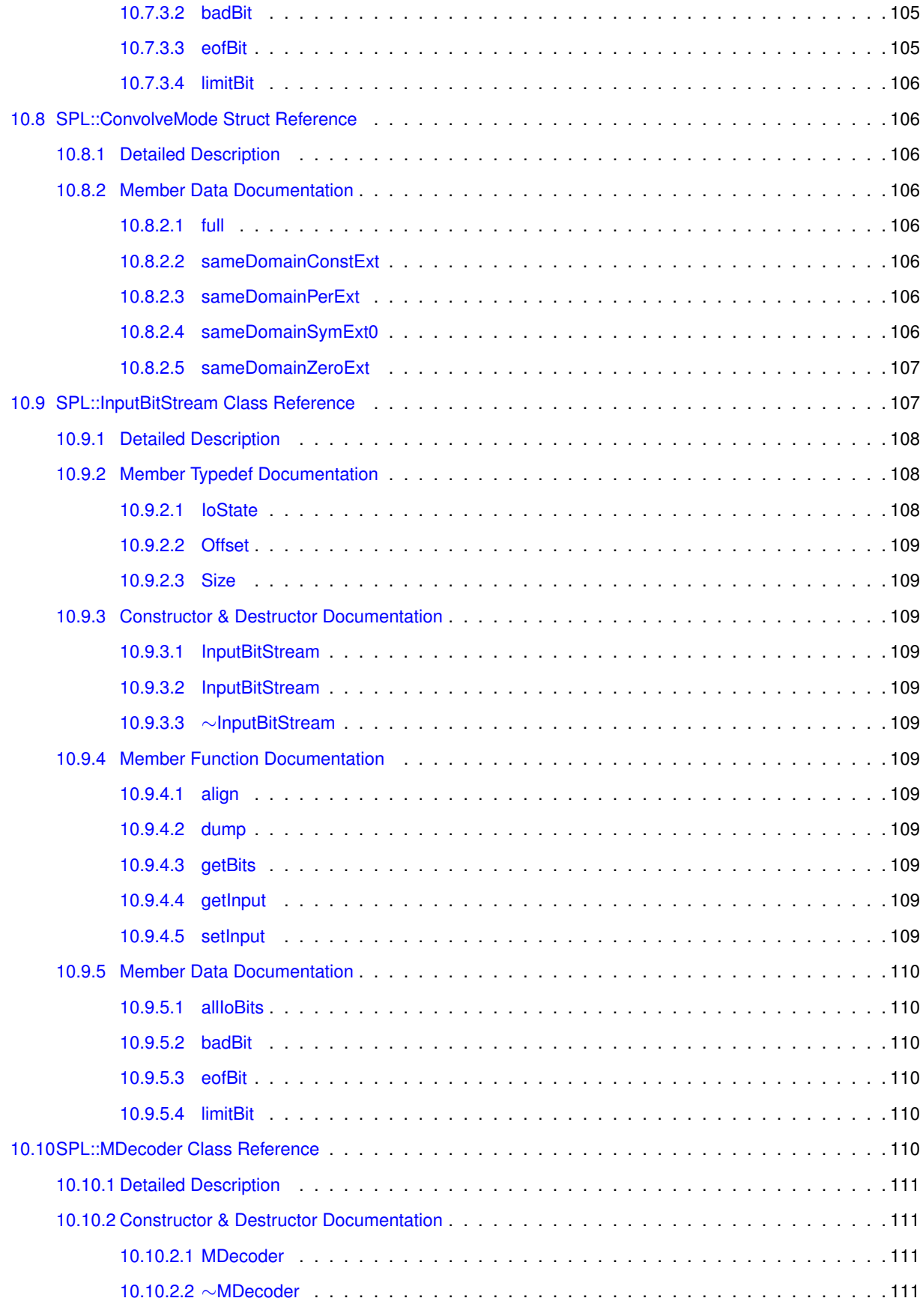

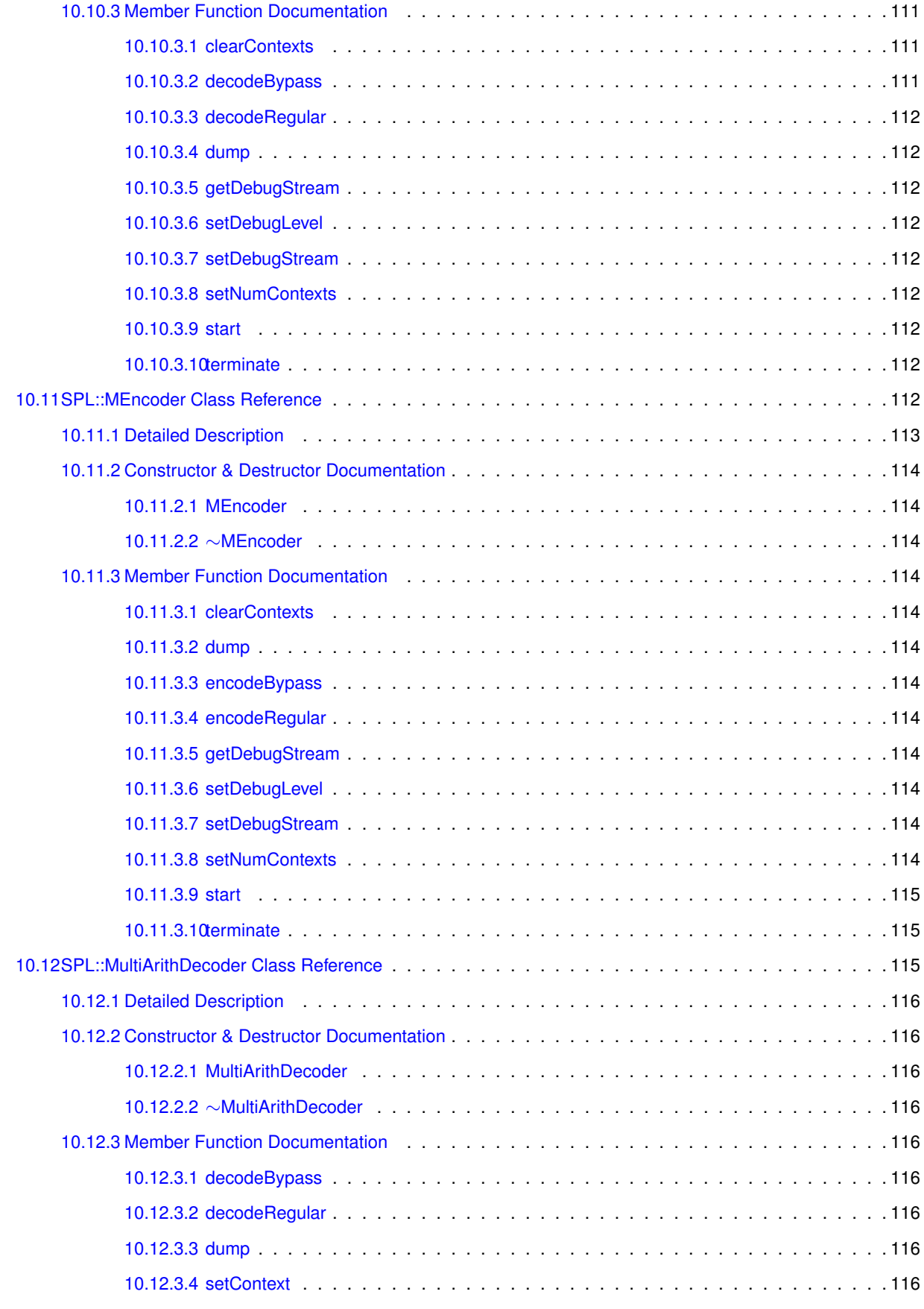

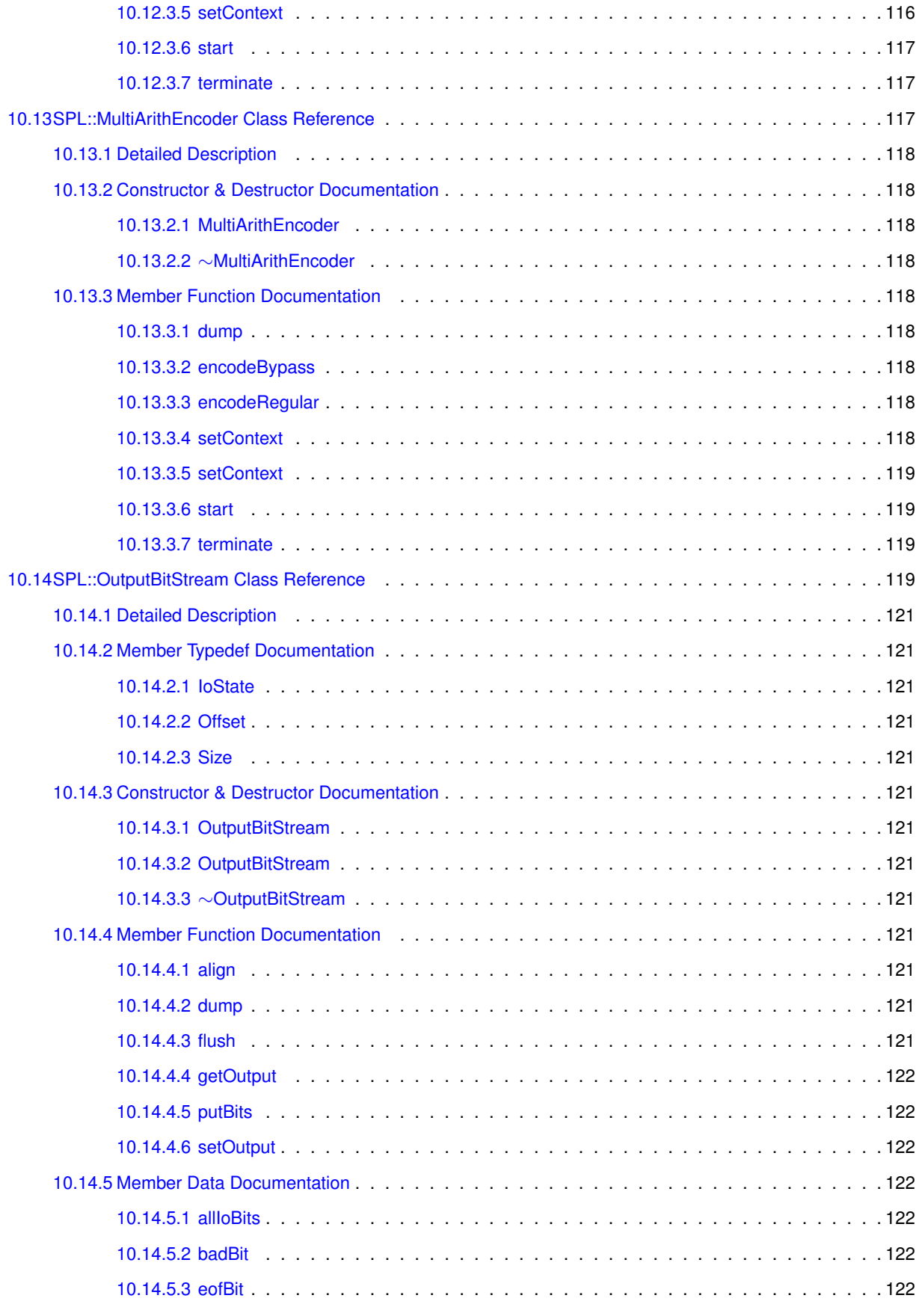

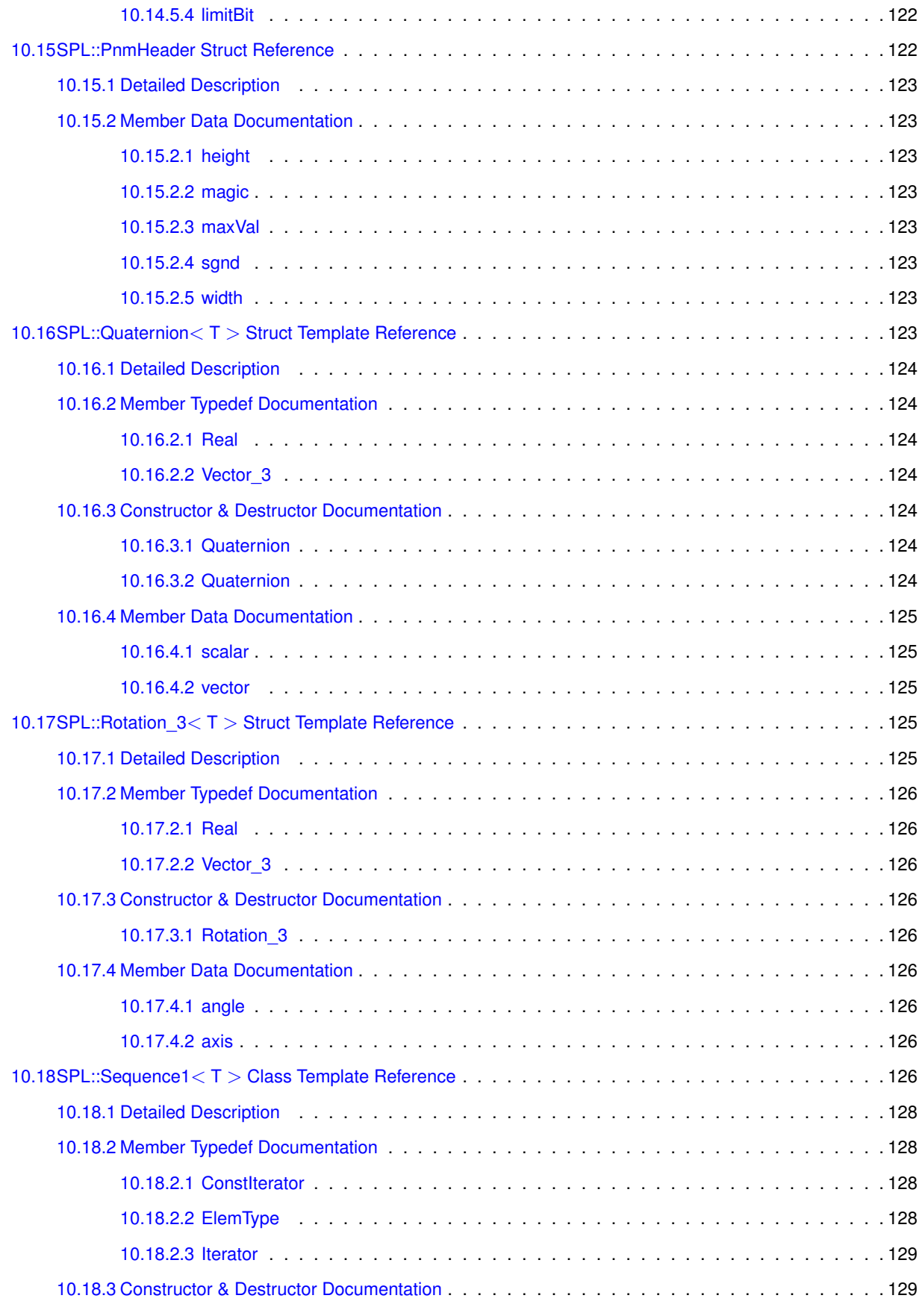

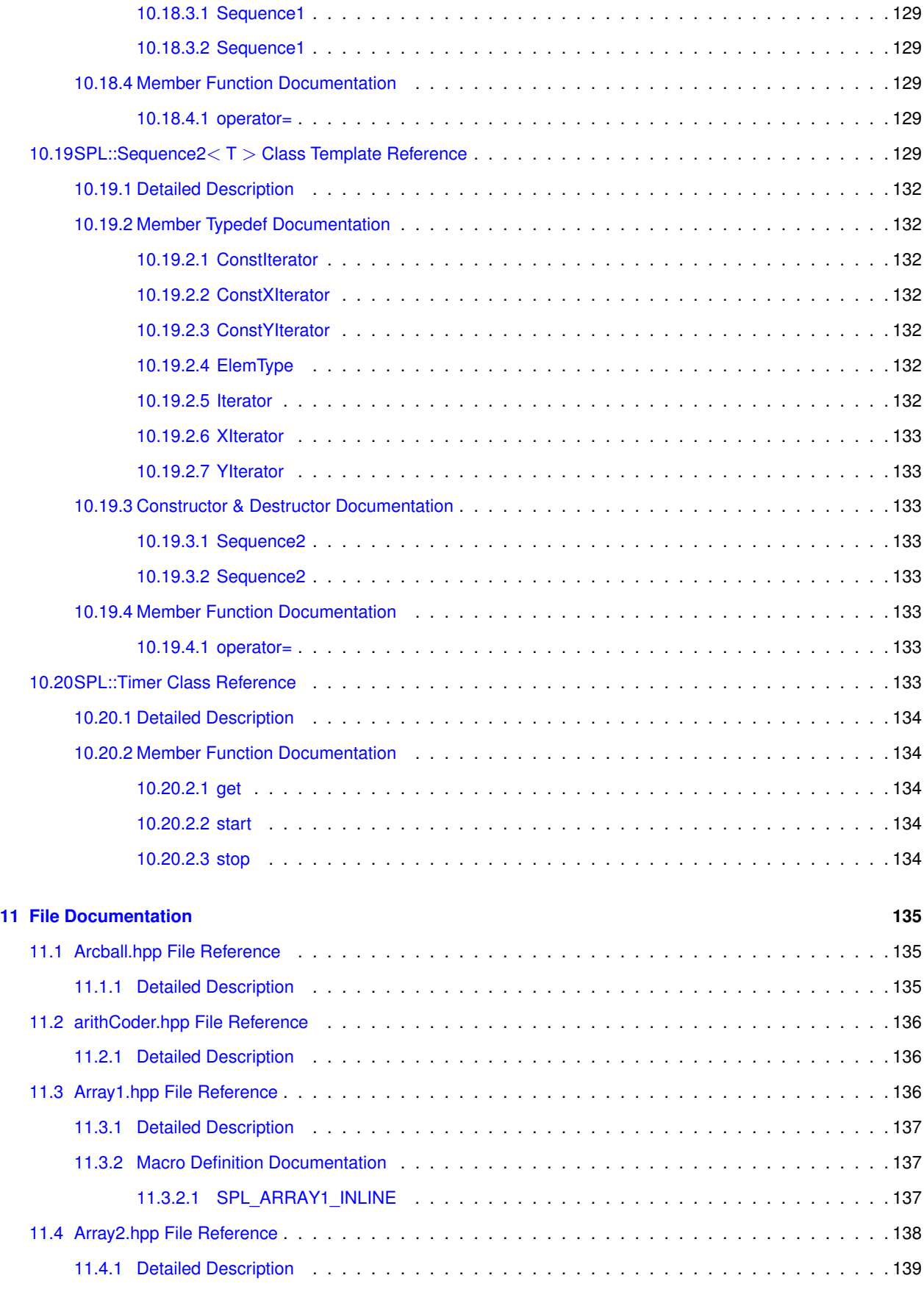

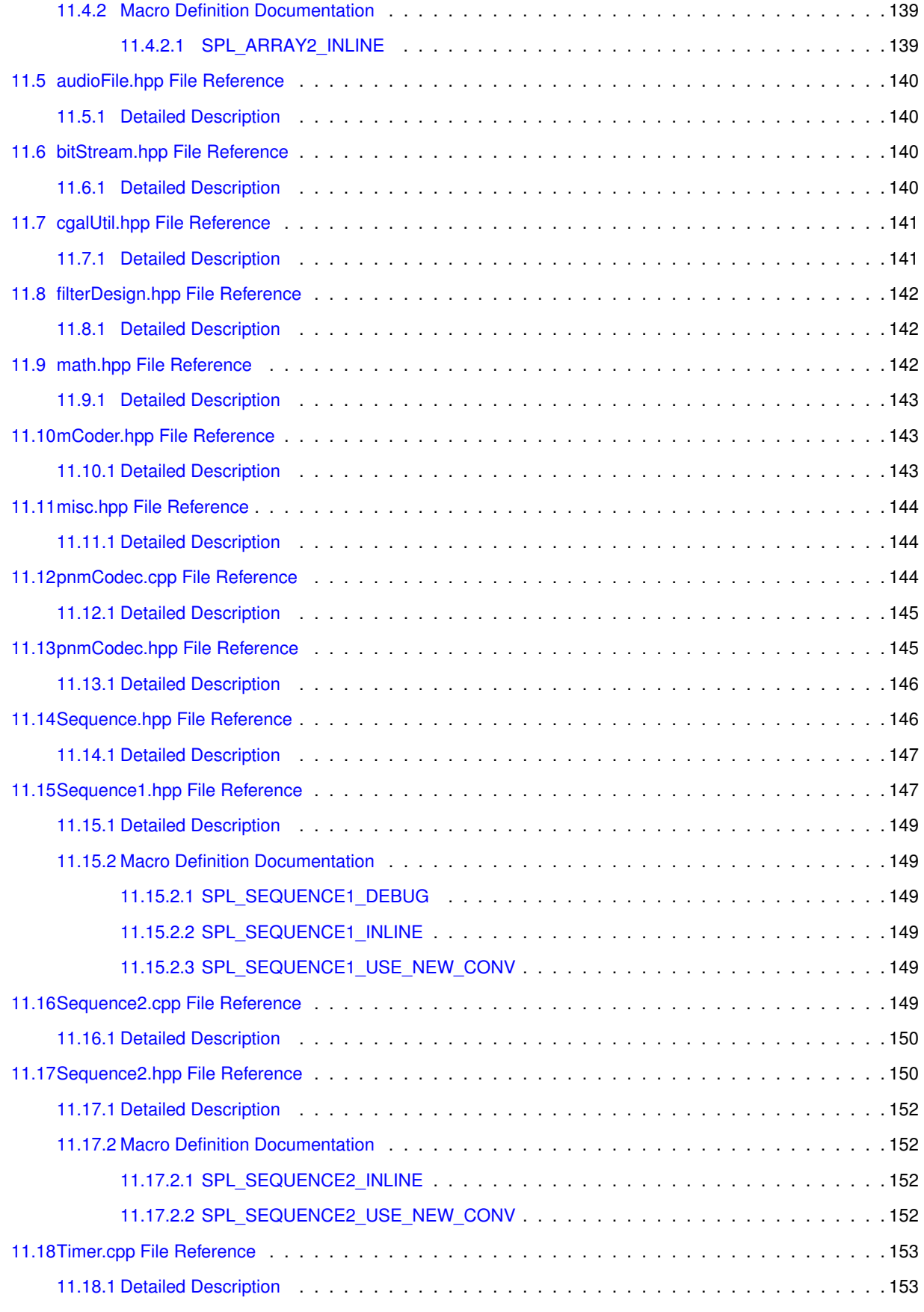

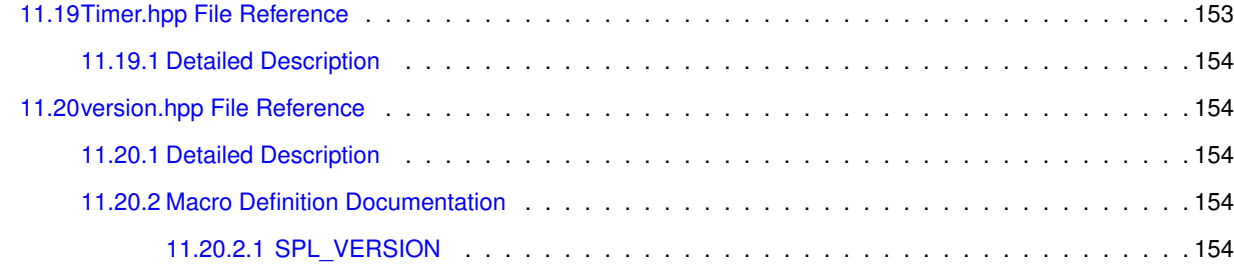

#### **[Index](#page-176-0) 155**

# <span id="page-22-0"></span>**Signal/Geometry Processing Library (SPL) Reference Manual (Version 1.1.24)**

#### <span id="page-22-1"></span>**1.1 Introduction**

The Signal Processing Library (SPL) provides several classes and associated code that are useful for various signal/geometry processing applications. The SPL was developed by [Michael Adams](http://www.ece.uvic.ca/~mdadams) from the Department of Electrical and Computer Engineering at the University of Victoria, Victoria, BC, Canada.

### <span id="page-22-2"></span>**1.2 License**

Copyright (c) 2015 Michael D. Adams All rights reserved.

This file is part of the Signal Processing Library (SPL).

This program is free software; you can redistribute it and/or modify it under the terms of the GNU General Public License as published by the Free Software Foundation; either version 3, or (at your option) any later version.

This program is distributed in the hope that it will be useful, but WITHOUT ANY WARRANTY; without even the implied warranty of MERCHANTABILITY or FITNESS FOR A PARTICULAR PURPOSE. See the GNU General Public License for more details.

You should have received a copy of the GNU General Public License along with this program; see the file LICENSE. If not, see <http://www.gnu.org/licenses/>.

#### <span id="page-22-3"></span>**1.3 Reporting Bugs**

Please send any bug reports to [mdadams@ece.uvic.ca](mailto:mdadams@ece.uvic.ca).

## <span id="page-24-0"></span>**Getting Started**

The following sections are useful for getting started with the SPL:

- [Installation.](#page-24-2) Describes how to install the SPL.
- [Organization of the Manual.](#page-26-1) Briefly explains the organization of the manual (e.g., where to find things).

### <span id="page-24-2"></span><span id="page-24-1"></span>**2.1 Installation**

Installing the SPL Software

The SPL software should build on most Linux systems with a C++ compiler that supports C++11.

In what follows, \$top\_dir denotes the top-level directory of the SPL software distribution (i.e., the directory containing the file named configure). To build the software, the following steps are required (in order):

1. Installing Prerequisite Libraries

Ensure that all of the libraries needed by the SPL software are installed on your system. This includes the following libraries:

1) Computational Geometry Algorithms Library (CGAL) http://www.cgal.org

2) OpenGL Utility Toolkit (GLUT) http://www.opengl.org/resources/libraries/glut/ http://freeglut.sourceforge.net

3) Sndfile Library http://www.mega-nerd.com/libsndfile

On a Linux system, the installation of the above libraries (as well as any of their dependencies) is most easily accomplished by using the appropriate package manager. For example, on a Fedora system (which uses the Yum package manager), this might be accomplished by typing something like:

yum install CGAL CGAL-devel CGAL-demos-source mpfr-devel yum install freeglut freeglut-devel yum install libsndfile libsndfile-devel

Note that the specific package names required by the package manager will vary from one version of Fedora to another and may not exactly match those appearing above. On an Ubuntu system, the Apt package manager would probably need to be used (via the apt-get command).

2. Setting Working Directory

Set the current working directory to the top-level directory of the SPL software distribution. To set the current working directory as required, type:

cd \$top\_dir

where \$top\_dir is as defined above.

3. Configuring Software

Perform the initial configuration of the software. This is accomplished by running the configure script. This process allows important information about the system configuration to be determined. The configure script also generates makefiles from makefile templates. In theory, it should not be necessary to manually edit any of the makefile templates (i.e., the Makefile.in files) used by the configure program.

The configure script can accept numerous options. These options can be listed by invoking the configure command with the --help option. To invoke the configure program, type:

./configure \$options

where \$options denotes the desired options (if any) for configure. The options that are most frequently used are as follows:

--prefix=\$dir\_name

Set the directory into which the software will be installed to \$dir\_name. For example, to configure the software so that it will be installed into the directory /home/jdoe/local/SPL, one would use the option "--prefix=/home/jdoe/local/SPL".

```
CXX=$cxx_command
Set the command to use for the C++ compiler to $cxx_command.
```
CXXFLAGS=\$cxx\_flags

Set the C++ compiler flags to \$cxx\_flags. It may be necessary to force the GNU C++ compiler flags to include the option -frounding-math in order for applications using CGAL to execute correctly. This can be accomplished by adding the above option. [NOTE: Some versions of the SPL library automatically enable this compiler option.]

CC=\$cc\_command Set the command to use for the C compiler to \$cc\_command. NOTE: This option should not be needed.

CFLAGS=\$c\_flags Set the C compiler options to \$c\_flags. NOTE: This option should not be needed.

Unless you know what you are doing, it is recommended that you not use options for configure other than those listed above.

4. Building Software

Compile and link the software. This is accomplished via the make command. To run the make command, type:

make

5. Testing Software (Prior to Installation)

Run some basic sanity checks on the software, prior to installation.

Although this step is not strictly required, it is strongly recommended that this step not be skipped. The test the software, type:

make check

Some tests may require considerable time to complete. So, be prepared to go for a coffee break. After all of the tests have run, a message should be printed that indicates how many tests passed of those that were run. If any of the tests failed, this is an indication that something is wrong and the SPL software is not working reliably. If such a situation arises, it is likely due to either an error made by the person installing the software or a bug in the software itself.

Some of the tests may require graphics capabilities. If the graphics display is not on the local machine, this can sometimes cause problems. For example, some tests may fail due to bugs in the graphics libraries that handle remote displays. In such cases, it may be desirable to disable tests that require graphics capabilities. To do this, set the environment variable SPL\_MAKE\_CHECK\_ENABLE\_GRAPHICS to 0 (before running "make check").

6. Installing Software

Install the software. This step may require special administrator privileges depending on the target directory for installation. To install the executables, libraries, include files, and other auxiliary data, type:

make install

#### <span id="page-26-1"></span><span id="page-26-0"></span>**2.2 Organization of the Manual**

The library is partitioned into groups of related code called modules. The documentation is also parititioned in this way. The documentation for each of the various modules can be found in the [modules page](modules.html).

## <span id="page-28-0"></span>**Frequently Asked Questions (FAQ)**

The following is a list of common questions/problems encountered when using the library.

• I would like to avoid many stressful days and sleepless nights debugging my code that uses the SPL library. Do you have any suggestions on how I can avoid needless mistakes? Are there any common pitfalls that I should be particularly careful to avoid?

Sadly, one of the most common sources of problems is not reading the documentation and making incorrect assumptions about how the library works. Unfortunately, an incorrect assumption about how the library works can be quite costly, leading to hours of unnecessary debugging time.

• My code is triggering a failed assertion in the SPL library. What does this mean?

The SPL library makes frequent use of assertions in order to assist in the detection of bugs. If an assertion fails, the code has encountered a situation that should never occur in correct code. The most likely cause is that you are using the library incorrectly. Be sure that you have read the documentation for the parts of the library that you are using in order to ensure that you are using it correctly.

# <span id="page-30-0"></span>**Known Bugs**

Currently, there are no known bugs in the library.

# <span id="page-32-0"></span>**Module Index**

### <span id="page-32-1"></span>**5.1 Modules**

Here is a list of all modules:

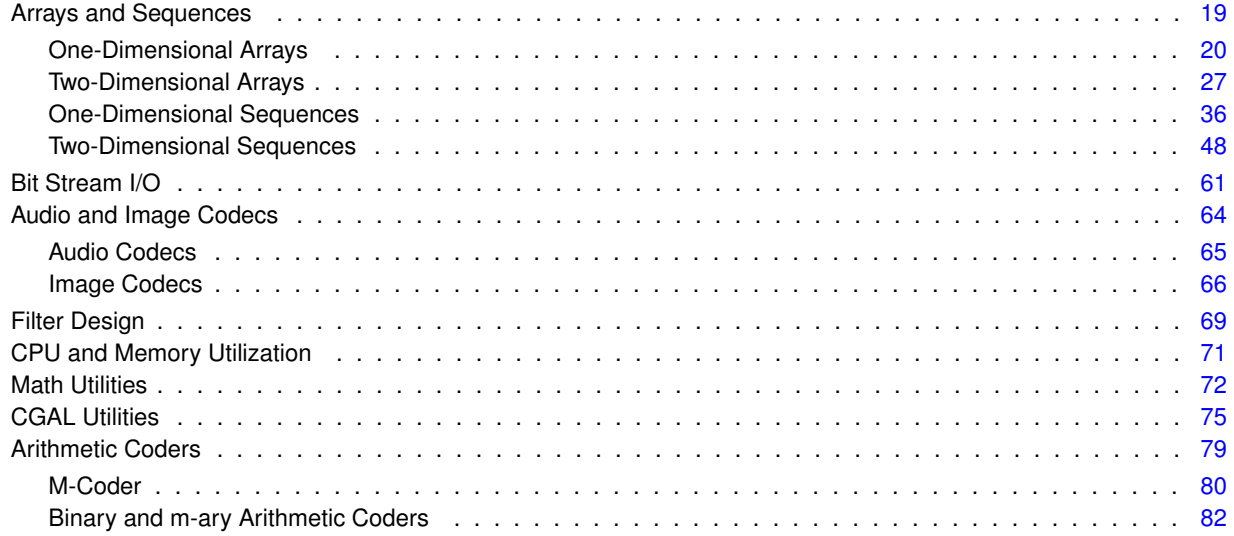

# <span id="page-34-0"></span>**Hierarchical Index**

### <span id="page-34-1"></span>**6.1 Class Hierarchy**

This inheritance list is sorted roughly, but not completely, alphabetically:

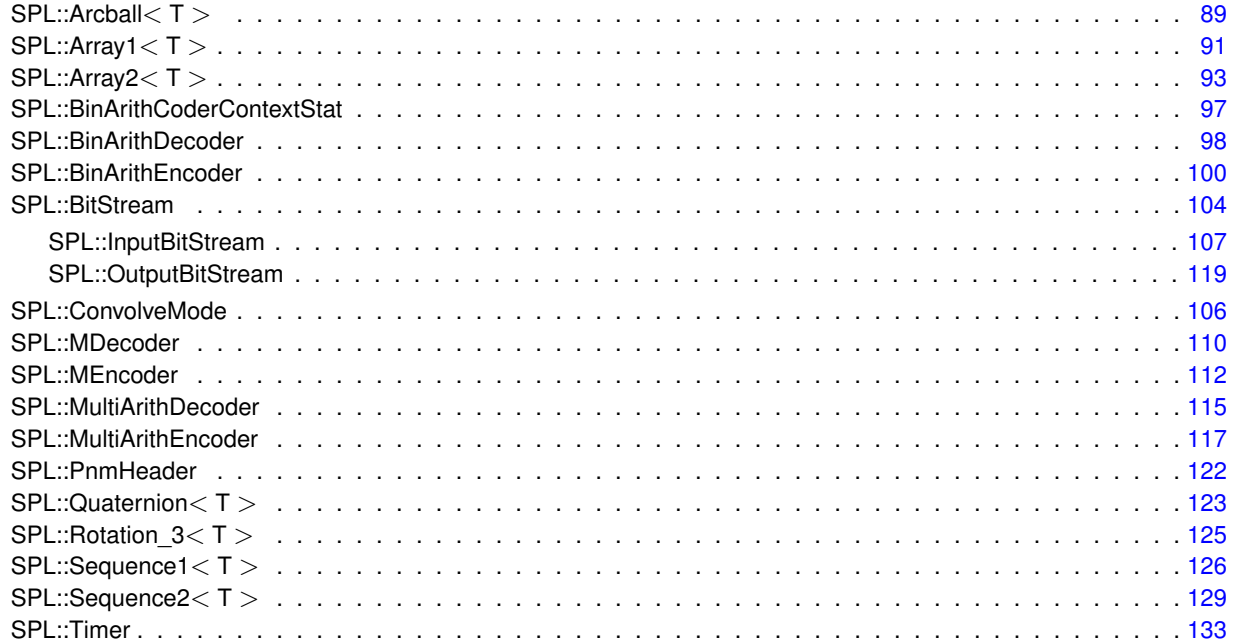
## **Chapter 7**

# **Class Index**

### **7.1 Class List**

Here are the classes, structs, unions and interfaces with brief descriptions:

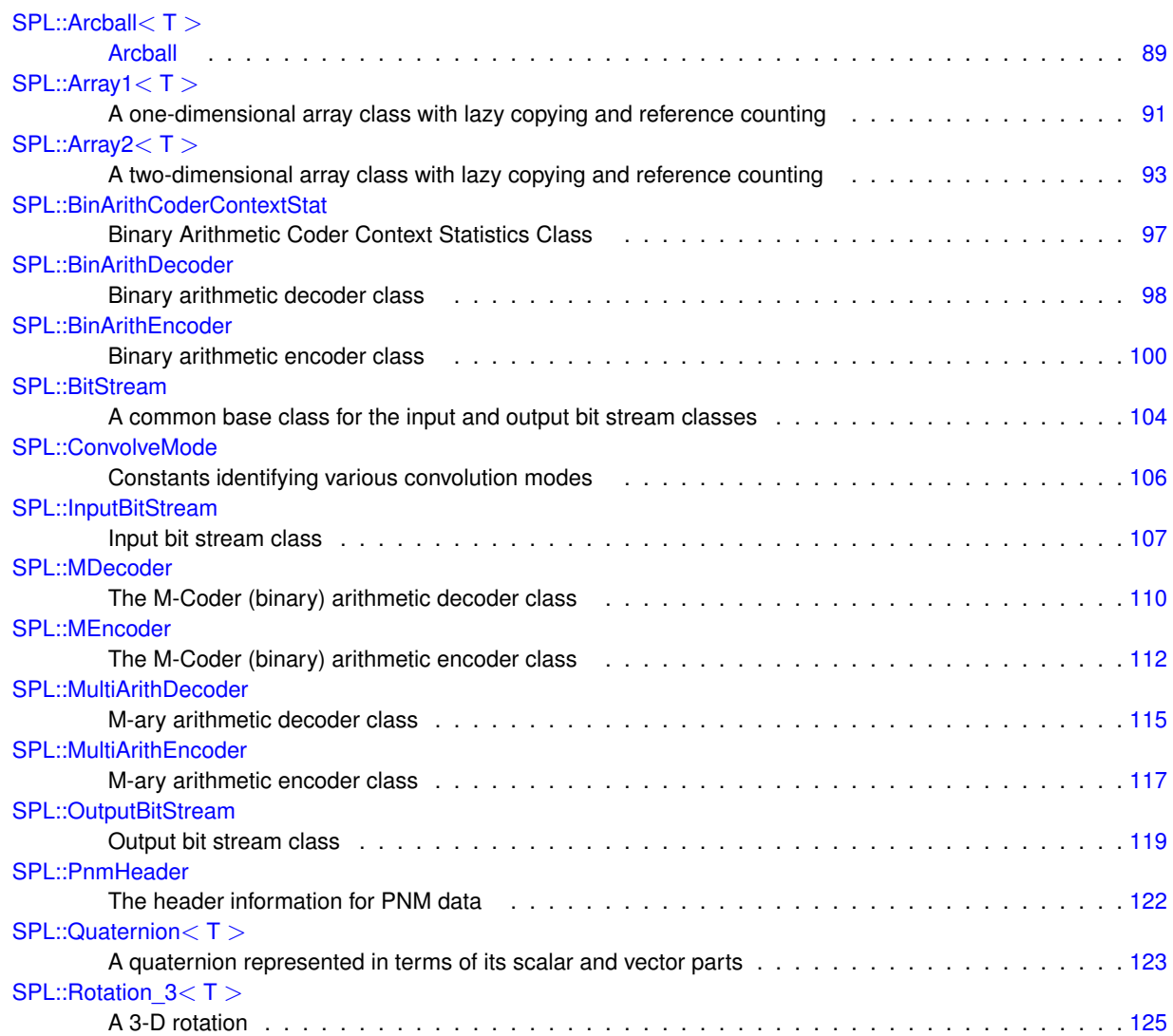

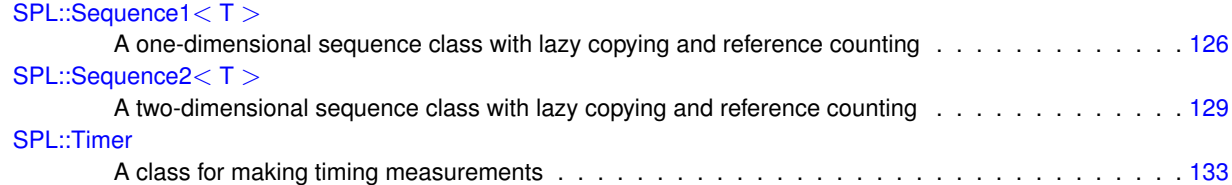

## **Chapter 8**

# **File Index**

### **8.1 File List**

Here is a list of all documented files with brief descriptions:

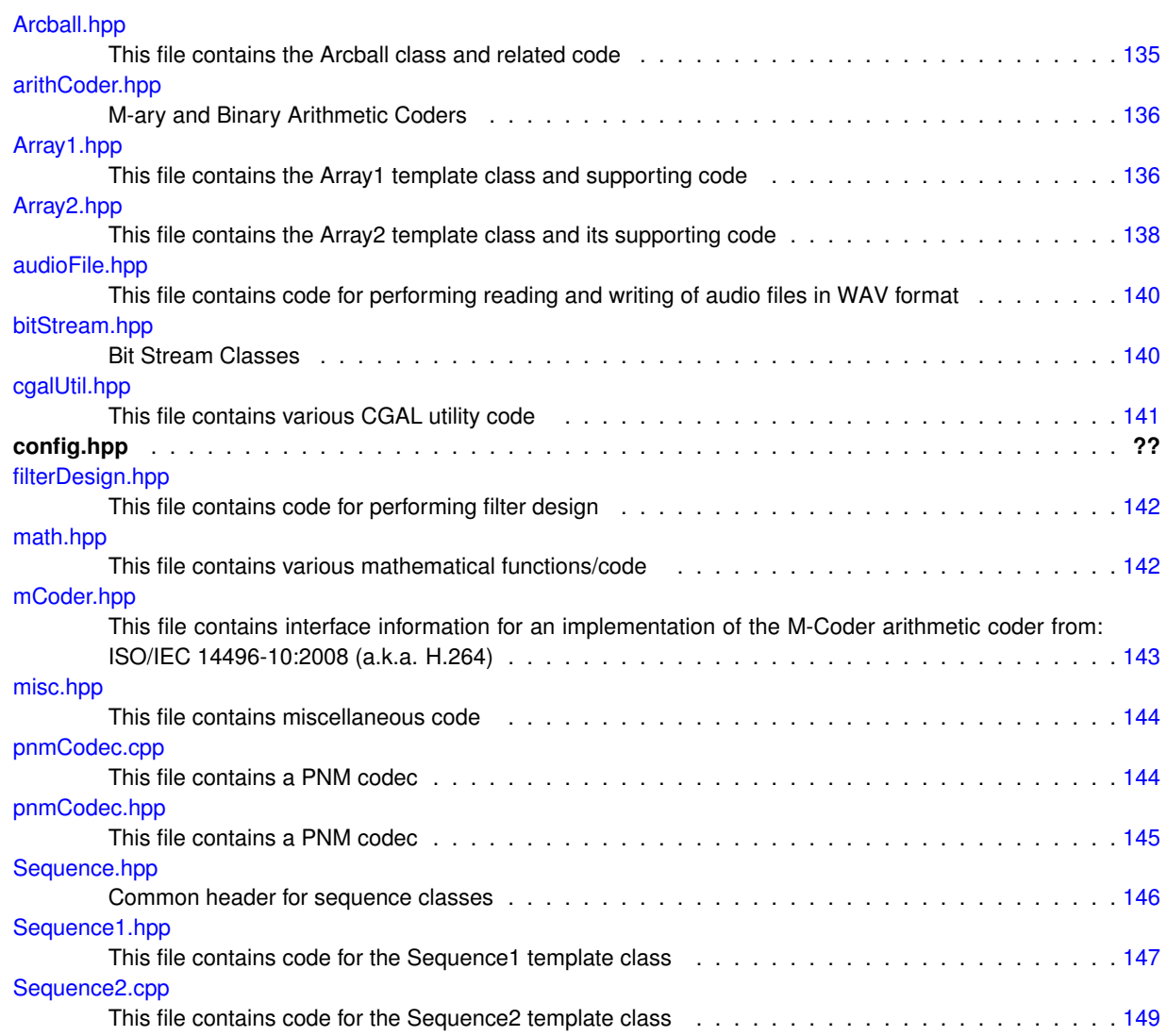

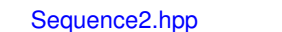

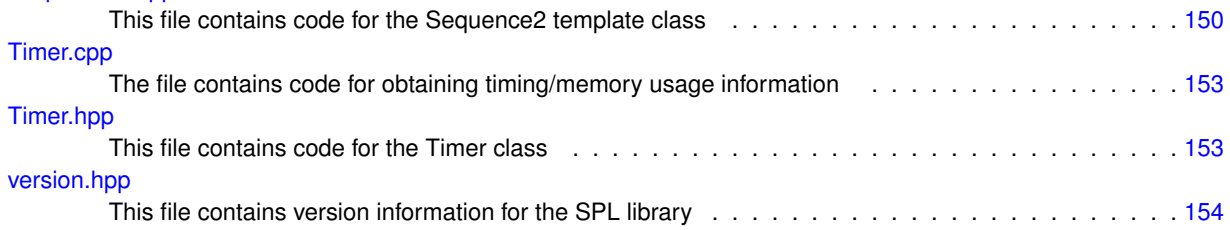

## **Chapter 9**

# **Module Documentation**

### **9.1 Arrays and Sequences**

One- and two-dimensional arrays and sequences.

#### **Modules**

- [One-Dimensional Arrays](#page-41-0) *One-dimensional arrays.*
- [Two-Dimensional Arrays](#page-48-0)
	- *Two-dimensional arrays.*
- [One-Dimensional Sequences](#page-57-0)

*One-dimensional sequences.*

- [Two-Dimensional Sequences](#page-69-0)
	- *Two-dimensional sequences.*

#### **9.1.1 Detailed Description**

One- and two-dimensional arrays and sequences.

#### <span id="page-41-0"></span>**9.2 One-Dimensional Arrays**

One-dimensional arrays.

#### **Classes**

• class  $SPL::Array1 < T$  $SPL::Array1 < T$ 

*A one-dimensional array class with lazy copying and reference counting.*

#### **Typedefs**

- typedef Array1 < double > [SPL::RealArray1](#page-43-0)
- *A one-dimensional array with real elements.* • typedef Array1 < int > [SPL::IntArray1](#page-43-1)
	- *A one-dimensional array with integer elements.*

#### **Functions**

- template $<$ class T $>$ std::ostream & [SPL::operator](#page-46-0)<< (std::ostream &out, const Array1< T > &a)
	- *Output an array to the specified stream.*
- template $<$ class T  $>$ std::istream & [SPL::operator](#page-46-1)>> (std::istream &in, Array1<T > &a)

*Input an array from the specified stream.*

• template $<$ class T $>$ bool [SPL::operator==](#page-46-2) (const Array1 <  $T > 8a$ , const Array1 <  $T > 8b$ )

*Test two arrays for equality.*

• template $<$ class T $>$ 

```
SPL_ARRAY1_INLINE bool SPL::operator!= (const Array1< T > &a, const Array1< T > &b)
```
*Test two arrays for inequality.*

• [SPL::Array1](#page-43-2)  $<$  T  $>$ ::Array1 ()

```
Create an empty array.
```
• [SPL::Array1](#page-43-3)  $<$  T  $>$ ::Array1 (int size)

*Create an array of the specified size.*

• [SPL::Array1](#page-43-4) $<$ T $>$ ::Array1 (const Array1 &a)

*Create a copy of an array.*

- [SPL::Array1](#page-43-5)  $<$  T  $>$ ::Array1 (int size, const T &value)
	- *Create an array of the given size with all elements initialized to the specified value.*
- [SPL::Array1](#page-47-0)< T >::∼Array1 ()

*Destroy an array.*

• Array1 & [SPL::Array1](#page-46-3)<T >::operator= (const Array1 &a)

*Assign one array to another.*

- $\bullet$  template < class OtherType  $>$ 
	- Array1< T > & [SPL::Array1](#page-46-4)< T >::operator= (const Array1< OtherType > &a)

*Assign an array with elements of arbitrary type to another array.*

• Array1 &  $SPL::Array1 < T$  >[::operator+=](#page-45-1) (const Array1 &a)

*Add another array (elementwise) to this array.*

- Array1 &  $SPL::Array1 < T$  $SPL::Array1 < T$  :::operator-= (const Array1 &a) *Subtract another array (elementwise) from this array.*
- Array1 & [SPL::Array1](#page-45-3)< T >::operator∗= (const Array1 &a) *Multiply another array (elementwise) by this array.*
- Array1 &  $SPL::Array1 < T$  $SPL::Array1 < T$  :::operator/= (const Array1 &a) *Divide this array (elementwise) by another array.*
- Array1 &  $SPL::Array1 < T$  :[::operator+=](#page-45-5) (const T &value) *Add the specified value to each element in the array.*
- Array1 &  $SPL::Array1 < T >::operator = (const T & value)$  $SPL::Array1 < T >::operator = (const T & value)$ *Subtract the specified value from each element in the array.*
- Array1 &  $SPL::Array1 < T$  $SPL::Array1 < T$  >::operator $*=$  (const T &value) *Multiply each element in the array by the specified value.*
- Array1 &  $SPL::Array1 < T$  $SPL::Array1 < T$  ::::0perator/= (const T &value) *Divide each element in the array by the specified value.*
- int [SPL::Array1](#page-44-0) $<$ T $>$ ::getSize () const
- *Get the number of elements in the array.*
- bool [SPL::Array1](#page-44-1)<T >::isShared () const *Is the data for this array shared with another array?*
- bool SPL::Array1<T>[::isSharedWith](#page-44-2) (const Array1 &a) const
	- *Is the data for this array shared with the specified array?*
- T & SPL:: Array  $1 < T >$ :: operator() (int i)
	- *Get a mutable reference to the specified element in the array.*
- const T &  $SPL::Array1 < T >::operator()$  $SPL::Array1 < T >::operator()$  (int i) const
	- *Get a const reference to the specified element in the array.*
- Iterator [SPL::Array1](#page-43-6)  $<$  T  $>$ ::begin ()
	- *Get a mutable iterator referring to the first element in the array.*
- Iterator [SPL::Array1](#page-44-3)  $<$  T  $>$  ::end ()
	- *Get a mutable iterator referring to one past the last element in the array.*
- Constiterator [SPL::Array1](#page-43-7)<T>::begin () const
	- *Get a const iterator referring to the first element in the array.*
- Constiterator [SPL::Array1](#page-44-4)<T >::end () const
- *Get a const iterator referring to one past the last element in the array.*
- void SPL:: Array1  $<$  T  $>$ :: resize (int size)
	- *Change the size of the array.*
- template<class InputIterator >
	- void  $SPL::Array1 < T >::resize$  $SPL::Array1 < T >::resize$  (int size, InputIterator data)
	- *Change the size of the array, initializing the resized array with the data obtained from the specified input iterator.*
- T [SPL::Array1](#page-44-5) $<$  T  $>$ ::max () const
	- *Get the maximum of the elements in the array.*
- T [SPL::Array1](#page-44-6)  $<$  T  $>$ ::min () const
	- *Get the minimum of the elements in the array.*
- T [SPL::Array1](#page-47-1)  $<$  T  $>$ ::sum () const
	- *Get the sum of the elements in the array.*
- std::ostream & [SPL::Array1](#page-46-8) $<$  T  $>$ ::output (std::ostream &out, int fieldWidth) const
	- *Output an array to a stream with a particular field width to be used for each element.*
- int [SPL::Array1](#page-44-7)< T >::load (const char ∗fileName)
	- *Load an array from the file with the specified name.*

• int [SPL::Array1](#page-46-9)< T >::save (const char ∗fileName) const

*Save an array to the file with the specified name.*

• void [SPL::Array1](#page-47-2)  $\lt T$   $>$ ::swap (Array1 &a)

*Swap the contents of the array with the contents of another array.*

- void [SPL::Array1](#page-44-8)  $<$  T  $>$ ::fill (const T &value=T(0)) *Set all elements in the array to the specified value.*
- void [SPL::Array1](#page-44-9)<T >::dump (std::ostream &out) const *Output information about an array to a stream for debugging.*

#### **9.2.1 Detailed Description**

One-dimensional arrays.

- **9.2.2 Typedef Documentation**
- <span id="page-43-1"></span>**9.2.2.1 typedef Array1**<**int**> **SPL::IntArray1**

<span id="page-43-0"></span>A one-dimensional array with integer elements.

**9.2.2.2 typedef Array1**<**double**> **SPL::RealArray1**

A one-dimensional array with real elements.

- **9.2.3 Function Documentation**
- <span id="page-43-2"></span>**9.2.3.1 template**<**class T** > **SPL\_ARRAY1\_INLINE SPL::Array1**< **T** >**::Array1 ( )**

<span id="page-43-3"></span>Create an empty array.

```
9.2.3.2 template<class T > SPL_ARRAY1_INLINE SPL::Array1< T >::Array1 ( int size ) [explicit]
```
<span id="page-43-5"></span>Create an array of the specified size.

**9.2.3.3 template**<**class T** > **SPL\_ARRAY1\_INLINE SPL::Array1**< **T** >**::Array1 ( int** *size,* **const T &** *value* **)**

<span id="page-43-4"></span>Create an array of the given size with all elements initialized to the specified value.

**9.2.3.4 template**<**class T** > **SPL\_ARRAY1\_INLINE SPL::Array1**< **T** >**::Array1 ( const Array1**< **T** > **&** *a* **)**

<span id="page-43-7"></span>Create a copy of an array.

**9.2.3.5 template**<**class T** > **SPL\_ARRAY1\_INLINE Array1**< **T** >**::ConstIterator SPL::Array1**< **T** >**::begin ( ) const**

<span id="page-43-6"></span>Get a const iterator referring to the first element in the array.

**9.2.3.6 template**<**class T** > **SPL\_ARRAY1\_INLINE Array1**< **T** >**::Iterator SPL::Array1**< **T** >**::begin ( )**

<span id="page-44-9"></span>Get a mutable iterator referring to the first element in the array.

**9.2.3.7 template**<**class T** > **void SPL::Array1**< **T** >**::dump ( std::ostream &** *out* **) const**

<span id="page-44-4"></span>Output information about an array to a stream for debugging.

**9.2.3.8 template**<**class T** > **SPL\_ARRAY1\_INLINE Array1**< **T** >**::ConstIterator SPL::Array1**< **T** >**::end ( ) const**

<span id="page-44-3"></span>Get a const iterator referring to one past the last element in the array.

**9.2.3.9 template**<**class T** > **SPL\_ARRAY1\_INLINE Array1**< **T** >**::Iterator SPL::Array1**< **T** >**::end ( )**

<span id="page-44-8"></span>Get a mutable iterator referring to one past the last element in the array.

**9.2.3.10 template**<**class T** > **SPL\_ARRAY1\_INLINE void SPL::Array1**< **T** >**::fill ( const T &** *value =* T(0) **)**

<span id="page-44-0"></span>Set all elements in the array to the specified value.

**9.2.3.11 template**<**class T** > **SPL\_ARRAY1\_INLINE int SPL::Array1**< **T** >**::getSize ( ) const**

<span id="page-44-1"></span>Get the number of elements in the array.

**9.2.3.12 template**<**class T** > **SPL\_ARRAY1\_INLINE bool SPL::Array1**< **T** >**::isShared ( ) const**

Is the data for this array shared with another array?

<span id="page-44-2"></span>Under most normal circumstances, one should never need to call this function. In some instances, however, it might be necessary to know whether data is shared in order to write more optimal code.

**9.2.3.13 template**<**class T** > **SPL\_ARRAY1\_INLINE bool SPL::Array1**< **T** >**::isSharedWith ( const Array1**< **T** > **&** *a* **) const**

<span id="page-44-7"></span>Is the data for this array shared with the specified array?

**9.2.3.14 template**<**class T** > **int SPL::Array1**< **T** >**::load ( const char** ∗ *fileName* **)**

<span id="page-44-5"></span>Load an array from the file with the specified name.

**9.2.3.15 template**<**class T** > **SPL\_ARRAY1\_INLINE T SPL::Array1**< **T** >**::max ( ) const**

Get the maximum of the elements in the array.

<span id="page-44-6"></span>The array must contain at least one element.

**9.2.3.16 template**<**class T** > **SPL\_ARRAY1\_INLINE T SPL::Array1**< **T** >**::min ( ) const**

Get the minimum of the elements in the array.

<span id="page-45-0"></span>The array must contain at least one element.

**9.2.3.17 template**<**class T** > **SPL\_ARRAY1\_INLINE bool SPL::operator!= ( const Array1**< **T** > **&** *a,* **const Array1**< **T** > **&** *b* **)**

<span id="page-45-8"></span>Test two arrays for inequality.

**9.2.3.18 template**<**class T** > **SPL\_ARRAY1\_INLINE T & SPL::Array1**< **T** >**::operator() ( int** *i* **)**

<span id="page-45-9"></span>Get a mutable reference to the specified element in the array.

**9.2.3.19 template**<**class T** > **SPL\_ARRAY1\_INLINE const T & SPL::Array1**< **T** >**::operator() ( int** *i* **) const**

<span id="page-45-3"></span>Get a const reference to the specified element in the array.

- **9.2.3.20 template**<**class T** > **SPL\_ARRAY1\_INLINE Array1**< **T** > **& SPL::Array1**< **T** >**::operator**∗**= ( const Array1**< **T** > **&** *a* **)**
- <span id="page-45-7"></span>Multiply another array (elementwise) by this array.
- **9.2.3.21 template**<**class T** > **SPL\_ARRAY1\_INLINE Array1**< **T** > **& SPL::Array1**< **T** >**::operator**∗**= ( const T &** *value* **)**

<span id="page-45-1"></span>Multiply each element in the array by the specified value.

- **9.2.3.22 template**<**class T** > **SPL\_ARRAY1\_INLINE Array1**< **T** > **& SPL::Array1**< **T** >**::operator+= ( const Array1**< **T** > **&** *a* **)**
- <span id="page-45-5"></span>Add another array (elementwise) to this array.
- **9.2.3.23 template**<**class T** > **SPL\_ARRAY1\_INLINE Array1**< **T** > **& SPL::Array1**< **T** >**::operator+= ( const T &** *value* **)**

<span id="page-45-2"></span>Add the specified value to each element in the array.

**9.2.3.24 template**<**class T** > **SPL\_ARRAY1\_INLINE Array1**< **T** > **& SPL::Array1**< **T** >**::operator-= ( const Array1**< **T** > **&** *a* **)**

<span id="page-45-6"></span>Subtract another array (elementwise) from this array.

**9.2.3.25 template**<**class T** > **SPL\_ARRAY1\_INLINE Array1**< **T** > **& SPL::Array1**< **T** >**::operator-= ( const T &** *value* **)**

<span id="page-45-4"></span>Subtract the specified value from each element in the array.

**9.2.3.26 template**<**class T** > **SPL\_ARRAY1\_INLINE Array1**< **T** > **& SPL::Array1**< **T** >**::operator/= ( const Array1**< **T** > **&** *a* **)**

<span id="page-46-5"></span>Divide this array (elementwise) by another array.

**9.2.3.27 template**<**class T** > **SPL\_ARRAY1\_INLINE Array1**< **T** > **& SPL::Array1**< **T** >**::operator/= ( const T &** *value* **)**

<span id="page-46-0"></span>Divide each element in the array by the specified value.

**9.2.3.28 template**<**class T** > **std::ostream& SPL::operator**<< **( std::ostream &** *out,* **const Array1**< **T** > **&** *a* **)**

<span id="page-46-3"></span>Output an array to the specified stream.

**9.2.3.29 template**<**class T** > **SPL\_ARRAY1\_INLINE Array1**< **T** > **& SPL::Array1**< **T** >**::operator= ( const Array1**< **T** > **&** *a* **)**

<span id="page-46-4"></span>Assign one array to another.

**9.2.3.30 template**<**class T** > **template**<**class OtherType** > **Array1**< **T** > **& SPL::Array1**< **T** >**::operator= ( const Array1**< OtherType  $> 8a$  **a**)

<span id="page-46-2"></span>Assign an array with elements of arbitrary type to another array.

**9.2.3.31 template**<**class T** > **bool SPL::operator== ( const Array1**< **T** > **&** *a,* **const Array1**< **T** > **&** *b* **)**

<span id="page-46-1"></span>Test two arrays for equality.

**9.2.3.32 template**<**class T** > **std::istream& SPL::operator**>> **( std::istream &** *in,* **Array1**< **T** > **&** *a* **)**

<span id="page-46-8"></span>Input an array from the specified stream.

**9.2.3.33 template**<**class T** > **std::ostream & SPL::Array1**< **T** >**::output ( std::ostream &** *out,* **int** *fieldWidth* **) const**

<span id="page-46-6"></span>Output an array to a stream with a particular field width to be used for each element.

**9.2.3.34 template**<**class T** > **void SPL::Array1**< **T** >**::resize ( int** *size* **)**

Change the size of the array.

<span id="page-46-7"></span>Effects: The array size is changed to the specified size. If the new size is the same as the old size, this function does nothing.

**9.2.3.35 template**<**class T** > **template**<**class InputIterator** > **void SPL::Array1**< **T** >**::resize ( int** *size,* **InputIterator** *data* **)**

<span id="page-46-9"></span>Change the size of the array, initializing the resized array with the data obtained from the specified input iterator.

**9.2.3.36 template**<**class T** > **int SPL::Array1**< **T** >**::save ( const char** ∗ *fileName* **) const**

<span id="page-47-1"></span>Save an array to the file with the specified name.

**9.2.3.37 template**<**class T** > **SPL\_ARRAY1\_INLINE T SPL::Array1**< **T** >**::sum ( ) const**

<span id="page-47-2"></span>Get the sum of the elements in the array.

**9.2.3.38 template**<**class T** > **SPL\_ARRAY1\_INLINE void SPL::Array1**< **T** >**::swap ( Array1**< **T** > **&** *a* **)**

<span id="page-47-0"></span>Swap the contents of the array with the contents of another array.

**9.2.3.39 template**<**class T** > **SPL\_ARRAY1\_INLINE SPL::Array1**< **T** >**::**∼**Array1 ( )**

Destroy an array.

#### <span id="page-48-0"></span>**9.3 Two-Dimensional Arrays**

Two-dimensional arrays.

#### **Classes**

• class  $SPL::Array2 < T >$  $SPL::Array2 < T >$ 

*A two-dimensional array class with lazy copying and reference counting.*

#### **Typedefs**

- typedef Array2< double > [SPL::RealArray2](#page-50-0)
- *A two-dimensional array with real elements.* • typedef Array2< int > [SPL::IntArray2](#page-50-1)
	- *A two-dimensional array with integer elements.*

#### **Functions**

```
• template<class T>std::ostream & SPL::operator<< (std::ostream &out, const Array2< T > &a)
```
- *Output an array to the specified stream.*
- template $<$ class T  $>$ std::istream & [SPL::operator](#page-54-1)>> (std::istream &in, Array2<T > &a)

*Input an array from the specified stream.*

• template $<$ class T $>$ Array2< T > [SPL::transpose](#page-55-0) (const Array2< T > &a)

*Get the transpose of the array.*

• template $<$ class T $>$ 

```
SPL::operator== (const Array2< T > 8a, const Array2< T > 8b)
```
*Test two arrays for equality.*

- template $<$ class T $>$ bool [SPL::operator!=](#page-53-0) (const Array2< T > &a, const Array2< T > &b)
	- *Test two arrays for inequality.*
- [SPL::Array2](#page-51-0) $<$ T $>$ ::Array2 $()$

*Create an empty array.*

• [SPL::Array2](#page-51-1)< $T >$ ::Array2 (int width, int height)

```
Create an array of the specified width and height.
```
#### • [SPL::Array2](#page-51-2) $<$ T $>$ ::Array2 (const Array2 &a)

*The copy constructor.*

• [SPL::Array2](#page-51-3) $<$ T  $>$ ::Array2 (int width, int height, const T &value)

*Create an array of the specified width and height with the elements of the array initialized to the specified value.*

• [SPL::Array2](#page-56-0)< T >::∼Array2 ()

*The destructor.*

• Array2 & [SPL::Array2](#page-54-3)<T >::operator= (const Array2 &a)

*The assignment operator.*

• Array2 &  $SPL::Array2 < T$  >[::operator+=](#page-54-4) (const Array2 &a)

*Add another array (elementwise) to this array.*

- Array2 &  $SPL::Array2 < T$  $SPL::Array2 < T$  >::operator-= (const Array2 &a) *Subtract another array (elementwise) from this array.*
- Array2 & [SPL::Array2](#page-53-1)< T >::operator∗= (const Array2 &a) *Multiply another array (elementwise) by this array.*
- Array2 &  $SPL::Array2 < T$  $SPL::Array2 < T$  >::operator/= (const Array2 &a) *Divide this array (elementwise) by another array.*
- Array2 &  $SPL::Array2 < T>::operator += (const T & a)$ *Add the specified value to each element in the array.*
- Array2 &  $SPL::Array2 < T>$  $SPL::Array2 < T>$ ::operator-= (const T &a) *Subtract the specified value from each element in the array.*
- Array2 & [SPL::Array2](#page-53-2)< T >::operator∗= (const T &a)
- *Multiply each element in the array by the specified value.* • Array2 &  $SPL::Array2 < T>::operator/=$  $SPL::Array2 < T>::operator/=$  (const T &a)
- *Divide each element in the array by the specified value.*
- int [SPL::Array2](#page-52-0)<T >::getWidth () const *Get the width of the array.*
- int [SPL::Array2](#page-52-1) $<$  T  $>$ ::getHeight () const *Get the height of the array.*
- int [SPL::Array2](#page-52-2)<T >::getSize () const *Get the number of elements in the array.*
- bool [SPL::Array2](#page-52-3)<T >::isShared () const *Is the data for this array shared with another array?*
- bool SPL::Array2<T >[::isSharedWith](#page-52-4) (const Array2 &a) const *Is the data for this array shared with the specified array?*
- T & [SPL::Array2](#page-53-3) $<$  T  $>$ ::operator() (int x, int y) *Get a mutable reference to the (x,y)-th element in the array.*
- const T &  $SPL::Array2 < T >::operator()$  $SPL::Array2 < T >::operator()$  (int x, int y) const
	- *Get a const reference to the (x,y)-th element in the array.*
- T & SPL:: Array  $2 < T$  >:: operator() (int i)

*Get a mutable reference to the i-th element in the array.*

- const T &  $SPL::Array2 < T >::operator()$  $SPL::Array2 < T >::operator()$  (int i) const *Get a const reference to the i-th element in the array.*
- Constiterator [SPL::Array2](#page-51-4)<T >::begin () const
	- *Get a const iterator for the first element in the array.*
- Iterator [SPL::Array2](#page-51-5) $<$ T $>$ ::begin ()
	- *Get a mutable iterator for the first element in the array.*
- Constiterator [SPL::Array2](#page-52-5)<T >::end () const
	- *Get a const iterator for one past the last element in the array.*
- Iterator [SPL::Array2](#page-52-6) $<$ T  $>$ ::end ()
	- *Get a mutable iterator for one past the last element in the array.*
- ConstXIterator [SPL::Array2](#page-55-1)<T >::rowBegin (int y) const
	- *Get a const iterator for the first element in the specified row of the array.*
- XIterator SPL:: Array  $2 < T$  >:: row Begin (int y)
- *Get a mutable iterator for the first element in the specified row of the array.*
- ConstXIterator [SPL::Array2](#page-55-3)<T >::rowEnd (int y) const *Get a const iterator for one past the end in the specified row of the array.*
- XIterator  $SPL::Array2 < T>::rowEnd$  $SPL::Array2 < T>::rowEnd$  (int y)

*Get a mutable iterator for one past the end in the specified row of the array.*

- ConstYlterator [SPL::Array2](#page-51-6)<T >::colBegin (int x) const
	- *Get a const iterator for the first element in the specified column of the array.*
- Ylterator [SPL::Array2](#page-51-7)<T >::colBegin (int x)
- *Get a mutable iterator for the first element in the specified column of the array.* • ConstYlterator [SPL::Array2](#page-51-8)<T >::colEnd (int x) const
- *Get a const iterator for one past the end in the specified column of the array.*
- Yiterator  $SPL::Array2 < T >::collEnd$  $SPL::Array2 < T >::collEnd$  (int x)

*Get a mutable iterator for one past the end in the specified column of the array.*

• void  $SPL::Array2 < T$  $SPL::Array2 < T$  >::resize (int width, int height)

*Change the size of the array.*

- template $<$ class InputIterator  $>$ 
	- void  $SPL::Array2 < T>::resize$  $SPL::Array2 < T>::resize$  (int width, int height, InputIterator data)

*Change the size of the array, initializing the resized array with the data obtained from the specified input iterator.*

- T [SPL::Array2](#page-53-7) $<$  T  $>$ ::max () const
	- *Get the maximum of the elements in the array.*
- T [SPL::Array2](#page-53-8) $<$  T  $>$ ::min () const

*Get the minimum of the elements in the array.*

• T [SPL::Array2](#page-55-7)<T >::sum () const

*Get the sum of the elements in the array.*

• std::ostream & [SPL::Array2](#page-54-10)<T >::output (std::ostream &out, int fieldWidth) const

*Output an array to a stream using the specified field width for each array element.*

- int [SPL::Array2](#page-53-9)< T >::load (const char ∗fileName) *Load an array from the file with the specified name.*
- int [SPL::Array2](#page-55-8)< T >::save (const char ∗fileName) const *Save an array to the file with the specified name.*

• void SPL:: Array  $2 < T$  >:: swap (Array 2 & a)

- *Swap the array data with the data of the specified array.*
- void [SPL::Array2](#page-52-7)< $T >$ ::fill (const T &value= $T(0)$ )

*Set all elements in the array to the specified value.*

• Array 2 & SPL:: Array  $2 < T$   $>$ :: flipud ()

*Flip the array upside down.*

• Array2 & [SPL::Array2](#page-52-9)<T >::fliplr ()

*Flip the array left to right.*

- void [SPL::Array2](#page-51-10)<T >::dump (std::ostream &out) const *Output information about an array to a stream for debugging.*
- void [SPL::Array2](#page-56-1)<T >::unshare () const *Force the underlying data to be copied if the data is shared.*

#### **9.3.1 Detailed Description**

Two-dimensional arrays.

#### **9.3.2 Typedef Documentation**

<span id="page-50-1"></span>**9.3.2.1 typedef Array2**<**int**> **SPL::IntArray2**

<span id="page-50-0"></span>A two-dimensional array with integer elements.

**9.3.2.2 typedef Array2**<**double**> **SPL::RealArray2**

A two-dimensional array with real elements.

**9.3.3 Function Documentation**

<span id="page-51-0"></span>**9.3.3.1 template**<**class T** > **SPL\_ARRAY2\_INLINE SPL::Array2**< **T** >**::Array2 ( )**

<span id="page-51-1"></span>Create an empty array.

**9.3.3.2 template**<**class T** > **SPL\_ARRAY2\_INLINE SPL::Array2**< **T** >**::Array2 ( int** *width,* **int** *height* **)**

<span id="page-51-3"></span>Create an array of the specified width and height.

**9.3.3.3 template**<**class T** > **SPL\_ARRAY2\_INLINE SPL::Array2**< **T** >**::Array2 ( int** *width,* **int** *height,* **const T &** *value* **)** Create an array of the specified width and height with the elements of the array initialized to the specified value.

<span id="page-51-2"></span>**9.3.3.4 template**<**class T** > **SPL\_ARRAY2\_INLINE SPL::Array2**< **T** >**::Array2 ( const Array2**< **T** > **&** *a* **)**

<span id="page-51-4"></span>The copy constructor.

**9.3.3.5 template**<**class T** > **SPL\_ARRAY2\_INLINE Array2**< **T** >**::ConstIterator SPL::Array2**< **T** >**::begin ( ) const** Get a const iterator for the first element in the array.

<span id="page-51-5"></span>**9.3.3.6 template**<**class T** > **SPL\_ARRAY2\_INLINE Array2**< **T** >**::Iterator SPL::Array2**< **T** >**::begin ( )**

<span id="page-51-6"></span>Get a mutable iterator for the first element in the array.

**9.3.3.7 template**<**class T** > **SPL\_ARRAY2\_INLINE Array2**< **T** >**::ConstYIterator SPL::Array2**< **T** >**::colBegin ( int** *x* **) const** Get a const iterator for the first element in the specified column of the array.

<span id="page-51-7"></span>**9.3.3.8 template**<**class T** > **SPL\_ARRAY2\_INLINE Array2**< **T** >**::YIterator SPL::Array2**< **T** >**::colBegin ( int** *x* **)**

<span id="page-51-8"></span>Get a mutable iterator for the first element in the specified column of the array.

**9.3.3.9 template**<**class T** > **SPL\_ARRAY2\_INLINE Array2**< **T** >**::ConstYIterator SPL::Array2**< **T** >**::colEnd ( int** *x* **) const** Get a const iterator for one past the end in the specified column of the array.

<span id="page-51-9"></span>**9.3.3.10 template**<**class T** > **SPL\_ARRAY2\_INLINE Array2**< **T** >**::YIterator SPL::Array2**< **T** >**::colEnd ( int** *x* **)**

<span id="page-51-10"></span>Get a mutable iterator for one past the end in the specified column of the array.

**9.3.3.11 template**<**class T** > **void SPL::Array2**< **T** >**::dump ( std::ostream &** *out* **) const**

Output information about an array to a stream for debugging.

<span id="page-52-5"></span>Ouput information about an array to the specified stream for debugging purposes.

**9.3.3.12 template**<**class T** > **SPL\_ARRAY2\_INLINE Array2**< **T** >**::ConstIterator SPL::Array2**< **T** >**::end ( ) const** Get a const iterator for one past the last element in the array.

<span id="page-52-6"></span>**9.3.3.13 template**<**class T** > **SPL\_ARRAY2\_INLINE Array2**< **T** >**::Iterator SPL::Array2**< **T** >**::end ( )**

<span id="page-52-7"></span>Get a mutable iterator for one past the last element in the array.

**9.3.3.14 template**<**class T** > **SPL\_ARRAY2\_INLINE void SPL::Array2**< **T** >**::fill ( const T &** *value =* T(0) **)**

<span id="page-52-9"></span>Set all elements in the array to the specified value.

**9.3.3.15 template**<**class T** > **Array2**< **T** > **& SPL::Array2**< **T** >**::fliplr ( )**

<span id="page-52-8"></span>Flip the array left to right.

**9.3.3.16 template**<**class T** > **Array2**< **T** > **& SPL::Array2**< **T** >**::flipud ( )**

<span id="page-52-1"></span>Flip the array upside down.

**9.3.3.17 template**<**class T** > **SPL\_ARRAY2\_INLINE int SPL::Array2**< **T** >**::getHeight ( ) const**

<span id="page-52-2"></span>Get the height of the array.

**9.3.3.18 template**<**class T** > **SPL\_ARRAY2\_INLINE int SPL::Array2**< **T** >**::getSize ( ) const**

<span id="page-52-0"></span>Get the number of elements in the array.

**9.3.3.19 template**<**class T** > **SPL\_ARRAY2\_INLINE int SPL::Array2**< **T** >**::getWidth ( ) const**

<span id="page-52-3"></span>Get the width of the array.

**9.3.3.20 template**<**class T** > **SPL\_ARRAY2\_INLINE bool SPL::Array2**< **T** >**::isShared ( ) const**

Is the data for this array shared with another array?

<span id="page-52-4"></span>Under most normal circumstances, one should never need to call this function. In some instances, however, it might be necessary to know whether data is shared in order to write more optimal code.

**9.3.3.21 template**<**class T** > **SPL\_ARRAY2\_INLINE bool SPL::Array2**< **T** >**::isSharedWith ( const Array2**< **T** > **&** *a* **) const**

<span id="page-53-9"></span>Is the data for this array shared with the specified array?

**9.3.3.22 template**<**class T** > **int SPL::Array2**< **T** >**::load ( const char** ∗ *fileName* **)**

<span id="page-53-7"></span>Load an array from the file with the specified name.

**9.3.3.23 template**<**class T** > **SPL\_ARRAY2\_INLINE T SPL::Array2**< **T** >**::max ( ) const**

Get the maximum of the elements in the array.

<span id="page-53-8"></span>The array must contain at least one element.

**9.3.3.24 template**<**class T** > **SPL\_ARRAY2\_INLINE T SPL::Array2**< **T** >**::min ( ) const**

<span id="page-53-0"></span>Get the minimum of the elements in the array. The array must contain at least one element.

**9.3.3.25 template**<**class T** > **bool SPL::operator!= ( const Array2**< **T** > **&** *a,* **const Array2**< **T** > **&** *b* **)**

<span id="page-53-3"></span>Test two arrays for inequality.

**9.3.3.26 template**<**class T** > **SPL\_ARRAY2\_INLINE T & SPL::Array2**< **T** >**::operator() ( int** *x,* **int** *y* **)**

<span id="page-53-4"></span>Get a mutable reference to the  $(x,y)$ -th element in the array.

**9.3.3.27 template**<**class T** > **SPL\_ARRAY2\_INLINE const T & SPL::Array2**< **T** >**::operator() ( int** *x,* **int** *y* **) const**

<span id="page-53-5"></span>Get a const reference to the  $(x,y)$ -th element in the array.

**9.3.3.28 template**<**class T** > **SPL\_ARRAY2\_INLINE T & SPL::Array2**< **T** >**::operator() ( int** *i* **)**

Get a mutable reference to the i-th element in the array.

<span id="page-53-6"></span>The array must have either a width or height of one.

**9.3.3.29 template**<**class T** > **SPL\_ARRAY2\_INLINE const T & SPL::Array2**< **T** >**::operator() ( int** *i* **) const**

Get a const reference to the i-th element in the array.

<span id="page-53-1"></span>The array must have either a width or height of one.

**9.3.3.30 template**<**class T** > **SPL\_ARRAY2\_INLINE Array2**< **T** > **& SPL::Array2**< **T** >**::operator**∗**= ( const Array2**< **T** > **&** *a* **)**

<span id="page-53-2"></span>Multiply another array (elementwise) by this array.

**9.3.3.31 template**<**class T** > **SPL\_ARRAY2\_INLINE Array2**< **T** > **& SPL::Array2**< **T** >**::operator**∗**= ( const T &** *a* **)**

<span id="page-54-4"></span>Multiply each element in the array by the specified value.

**9.3.3.32 template**<**class T** > **SPL\_ARRAY2\_INLINE Array2**< **T** > **& SPL::Array2**< **T** >**::operator+= ( const Array2**< **T** > **&** *a* **)**

<span id="page-54-7"></span>Add another array (elementwise) to this array.

**9.3.3.33 template**<**class T** > **SPL\_ARRAY2\_INLINE Array2**< **T** > **& SPL::Array2**< **T** >**::operator+= ( const T &** *a* **)**

<span id="page-54-5"></span>Add the specified value to each element in the array.

**9.3.3.34 template**<**class T** > **SPL\_ARRAY2\_INLINE Array2**< **T** > **& SPL::Array2**< **T** >**::operator-= ( const Array2**< **T** > **&** *a* **)**

<span id="page-54-8"></span>Subtract another array (elementwise) from this array.

**9.3.3.35 template**<**class T** > **SPL\_ARRAY2\_INLINE Array2**< **T** > **& SPL::Array2**< **T** >**::operator-= ( const T &** *a* **)**

<span id="page-54-6"></span>Subtract the specified value from each element in the array.

**9.3.3.36 template**<**class T** > **SPL\_ARRAY2\_INLINE Array2**< **T** > **& SPL::Array2**< **T** >**::operator/= ( const Array2**< **T** > **&** *a* **)**

<span id="page-54-9"></span>Divide this array (elementwise) by another array.

**9.3.3.37 template**<**class T** > **SPL\_ARRAY2\_INLINE Array2**< **T** > **& SPL::Array2**< **T** >**::operator/= ( const T &** *a* **)**

<span id="page-54-0"></span>Divide each element in the array by the specified value.

**9.3.3.38 template**<**class T** > **std::ostream& SPL::operator**<< **( std::ostream &** *out,* **const Array2**< **T** > **&** *a* **)**

<span id="page-54-3"></span>Output an array to the specified stream.

**9.3.3.39 template**<**class T** > **SPL\_ARRAY2\_INLINE Array2**< **T** > **& SPL::Array2**< **T** >**::operator= ( const Array2**< **T** > **&** *a* **)**

<span id="page-54-2"></span>The assignment operator.

**9.3.3.40 template**<**class T** > **bool SPL::operator== ( const Array2**< **T** > **&** *a,* **const Array2**< **T** > **&** *b* **)**

<span id="page-54-1"></span>Test two arrays for equality.

**9.3.3.41 template**<**class T** > **std::istream& SPL::operator**>> **( std::istream &** *in,* **Array2**< **T** > **&** *a* **)**

<span id="page-54-10"></span>Input an array from the specified stream.

**9.3.3.42 template**<**class T** > **std::ostream & SPL::Array2**< **T** >**::output ( std::ostream &** *out,* **int** *fieldWidth* **) const**

<span id="page-55-5"></span>Output an array to a stream using the specified field width for each array element.

**9.3.3.43 template**<**class T** > **void SPL::Array2**< **T** >**::resize ( int** *width,* **int** *height* **)**

Change the size of the array.

<span id="page-55-6"></span>Effects: The array size is changed to the specified size. If the new size is the same as the old size, this function does nothing.

**9.3.3.44 template**<**class T** > **template**<**class InputIterator** > **void SPL::Array2**< **T** >**::resize ( int** *width,* **int** *height,* **InputIterator** *data* **)**

<span id="page-55-1"></span>Change the size of the array, initializing the resized array with the data obtained from the specified input iterator.

**9.3.3.45 template**<**class T** > **SPL\_ARRAY2\_INLINE Array2**< **T** >**::ConstXIterator SPL::Array2**< **T** >**::rowBegin ( int** *y* **) const**

<span id="page-55-2"></span>Get a const iterator for the first element in the specified row of the array.

**9.3.3.46 template**<**class T** > **SPL\_ARRAY2\_INLINE Array2**< **T** >**::XIterator SPL::Array2**< **T** >**::rowBegin ( int** *y* **)**

<span id="page-55-3"></span>Get a mutable iterator for the first element in the specified row of the array.

**9.3.3.47 template**<**class T** > **SPL\_ARRAY2\_INLINE Array2**< **T** >**::ConstXIterator SPL::Array2**< **T** >**::rowEnd ( int** *y* **) const** Get a const iterator for one past the end in the specified row of the array.

<span id="page-55-4"></span>

**9.3.3.48 template**<**class T** > **SPL\_ARRAY2\_INLINE Array2**< **T** >**::XIterator SPL::Array2**< **T** >**::rowEnd ( int** *y* **)**

<span id="page-55-8"></span>Get a mutable iterator for one past the end in the specified row of the array.

**9.3.3.49 template**<**class T** > **int SPL::Array2**< **T** >**::save ( const char** ∗ *fileName* **) const**

<span id="page-55-7"></span>Save an array to the file with the specified name.

**9.3.3.50 template**<**class T** > **SPL\_ARRAY2\_INLINE T SPL::Array2**< **T** >**::sum ( ) const**

<span id="page-55-9"></span>Get the sum of the elements in the array.

**9.3.3.51 template**<**class T** > **void SPL::Array2**< **T** >**::swap ( Array2**< **T** > **&** *a* **)**

<span id="page-55-0"></span>Swap the array data with the data of the specified array.

**9.3.3.52 template**<**class T** > **Array2**<**T**> **SPL::transpose ( const Array2**< **T** > **&** *a* **)**

<span id="page-56-1"></span>Get the transpose of the array.

**9.3.3.53 template**<**class T** > **SPL\_ARRAY2\_INLINE void SPL::Array2**< **T** >**::unshare ( ) const**

<span id="page-56-0"></span>Force the underlying data to be copied if the data is shared.

**9.3.3.54 template**<**class T** > **SPL\_ARRAY2\_INLINE SPL::Array2**< **T** >**::**∼**Array2 ( )**

The destructor.

#### <span id="page-57-0"></span>**9.4 One-Dimensional Sequences**

One-dimensional sequences.

#### **Classes**

• class [SPL::Sequence1](#page-147-0)<T>

*A one-dimensional sequence class with lazy copying and reference counting.*

#### **Typedefs**

- typedef Sequence1< double > [SPL::RealSequence1](#page-60-0) *Real sequence.*
- typedef Sequence1< int > [SPL::IntSequence1](#page-60-1)
	- *Integer sequence.*

#### **Functions**

• template $<$ class T  $>$ std::ostream & [SPL::operator](#page-65-0)<< (std::ostream &out, const Sequence1< T > &f)

*Output a sequence to a stream.*

• template $<$ class T $>$ std::istream & [SPL::operator](#page-65-1)>> (std::istream &in, Sequence1<T > &f)

*Input a sequence from a stream.*

• template $<$ class T $>$ [SPL\\_SEQUENCE1\\_INLINE](#page-170-2) Sequence1< T > [SPL::operator+](#page-63-0) (const Sequence1< T > &f, const Sequence1<

 $T > 8g$ 

*Compute the sum of two sequences.*

• template $<$ class T  $>$ 

[SPL\\_SEQUENCE1\\_INLINE](#page-170-2) Sequence1< T > [SPL::operator-](#page-64-0) (const Sequence1< T > &f, const Sequence1< T  $>$  &g)

*Compute the difference of two sequences.*

- template $<$ class T $>$
- [SPL\\_SEQUENCE1\\_INLINE](#page-170-2) Sequence1<T > [SPL::operator](#page-63-1)∗ (const Sequence1<T > &f, const Sequence1<  $T > 8q$

*Compute the (element-wise) product of two sequences.*

• template $<$ class T $>$ 

[SPL\\_SEQUENCE1\\_INLINE](#page-170-2) Sequence1< T > [SPL::operator/](#page-64-1) (const Sequence1< T > &f, const Sequence1< T  $>$  &g)

*Compute the (element-wise) quotient of two sequences.*

• template $<$ class T  $>$ 

Sequence1 $<$ T  $>$  [SPL::add](#page-60-2) (const Sequence1 $<$ T  $>$  &f, const Sequence1 $<$ T  $>$  &g)

*Compute the sum of two sequences with potentially differing domains.*

• template $<$ class T $>$ [SPL\\_SEQUENCE1\\_INLINE](#page-170-2) Sequence1< $T >$ [SPL::operator+](#page-63-2) (const T &a, const Sequence1< $T >$ &f)

*Add a value to a sequence.*

• template $<$ class T  $>$ [SPL\\_SEQUENCE1\\_INLINE](#page-170-2) Sequence1< T > [SPL::operator+](#page-64-2) (const Sequence1< T > &f, const T &a)

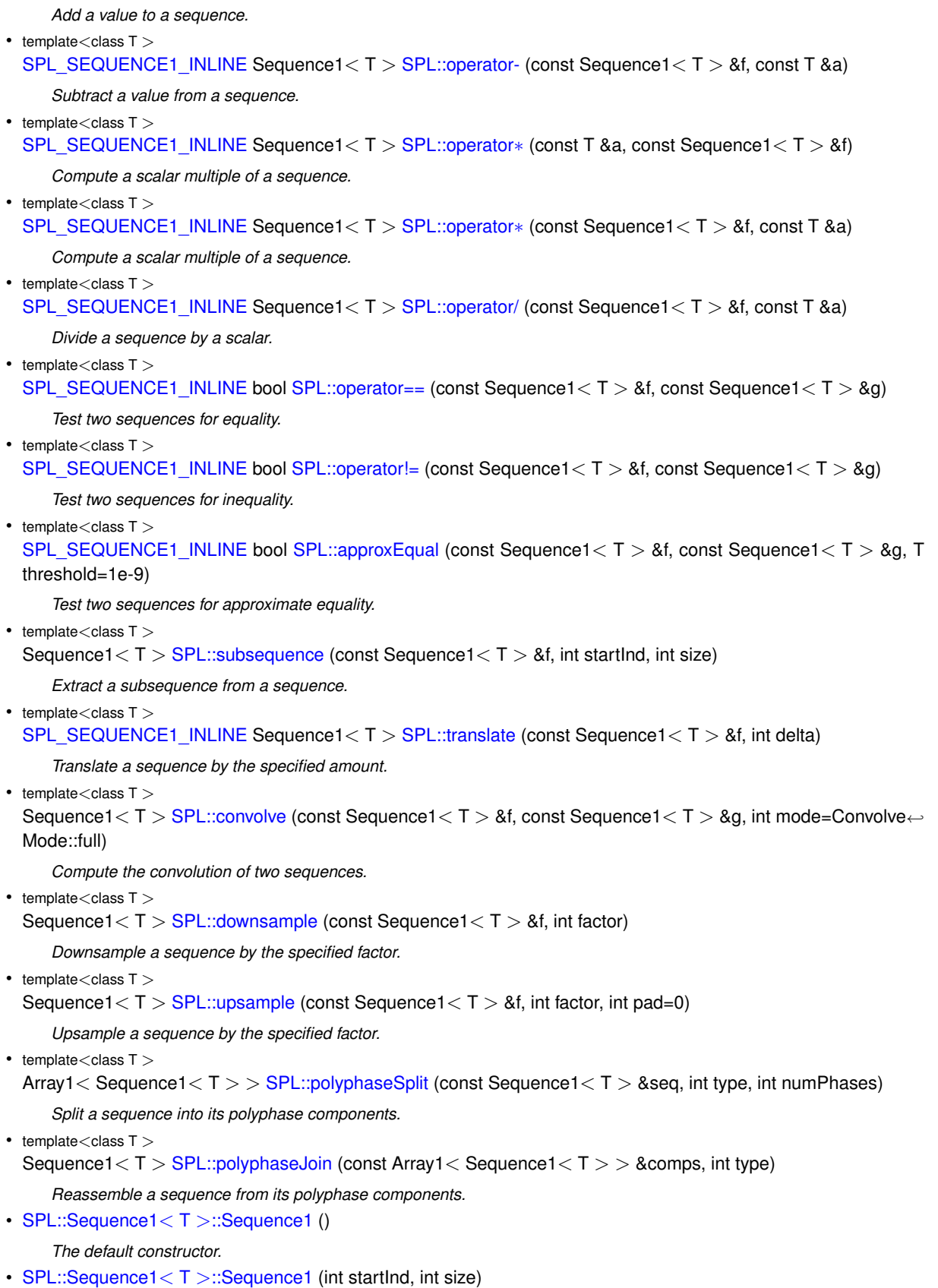

*Construct a sequence with the specified start index and size.*

- [SPL::Sequence1](#page-66-4)<T>::Sequence1 (int startInd, int size, const T &value)
	- *Construct a sequence with the specified start index and size, with all elements set to the given value.*
- [SPL::Sequence1](#page-66-5)<T >::Sequence1 (const Array1<T > &data)
	- *Create a sequence from an array.*
- [SPL::Sequence1](#page-67-3) $<$ T  $>$ ::Sequence1 (int startInd, const Array1 $<$ T  $>$  &data) *Create a sequence from an array using the given starting index.*
- [SPL::Sequence1](#page-66-6)< T >::Sequence1 (const Sequence1 &f)
	- *The copy constructor.*
- [SPL::Sequence1](#page-67-4)< T >::∼Sequence1 ()
	- *The destructor.*
- Sequence1 & [SPL::Sequence1](#page-65-4)<T>::operator= (const Sequence1 &f) *The assignment operator.*
- Sequence1 &  $SPL::Sequence1 < T >::operator += (const Sequence1 & 8f)$  $SPL::Sequence1 < T >::operator += (const Sequence1 & 8f)$ *Add another sequence to this one.*
- Sequence1 &  $SPL::Sequence1 < T >::operator = (const Sequence1 & 8f)$  $SPL::Sequence1 < T >::operator = (const Sequence1 & 8f)$ *Subtract another sequence from this one.*
- Sequence1 & [SPL::Sequence1](#page-63-5)< T >::operator∗= (const Sequence1 &f) *Multiply elementwise this sequence by another one.*
- Sequence1 & [SPL::Sequence1](#page-65-5)<T>::operator/= (const Sequence1 &f) *Divide elementwise this sequence by another one.*
- Sequence1 & [SPL::Sequence1](#page-64-6)<T >::operator+= (const T &value) *Add a value to each element of this sequence.*
- Sequence1 & [SPL::Sequence1](#page-64-7)  $\lt T$  >::operator-= (const T &value) *Subtract a value from each element of this sequence.*
- Sequence1 & [SPL::Sequence1](#page-63-6)< T >::operator∗= (const T &value) *Multiply each element of this sequence by the specified value.*
- Sequence1 & [SPL::Sequence1](#page-65-6)  $\lt T$  >::operator/= (const T &value) *Divide each element of the sequence by the given value.*
- int [SPL::Sequence1](#page-62-1)<T >::getStartInd () const

*Get the start index for the sequence.*

- int [SPL::Sequence1](#page-62-2)<T >::getEndInd () const
	- *Get the end index for the sequence.*
- int [SPL::Sequence1](#page-62-3)<T >::getSize () const
	- *Get the length of the sequence.*
- bool [SPL::Sequence1](#page-62-4)<T >::isShared () const

*Is the array for this sequence shared with another array?*

• const T & [SPL::Sequence1](#page-62-5)  $<$  T  $>$ ::operator() (int i) const

*Get the specified element in the sequence.*

• T & [SPL::Sequence1](#page-62-6) $<$ T  $>$ ::operator() (int i)

*Get the specified element in the sequence.*

- Constiterator [SPL::Sequence1](#page-60-4)<T >::begin () const
	- *Get an iterator referencing the first element in the sequence.*
- Constiterator [SPL::Sequence1](#page-61-2)<T >::end () const
	- *Get an iterator referencing just after the last element in the sequence.*
- Iterator [SPL::Sequence1](#page-61-3) $<$ T  $>$ ::begin ()

*Get an iterator referencing the first element in the sequence.*

• Iterator  $SPL::Sequence1 < T >::end$  $SPL::Sequence1 < T >::end$  ()

*Get an iterator referencing just after the last element in the sequence.*

• T [SPL::Sequence1](#page-62-7)<T >::min () const

*Get the minimum element in the sequence.*

• T [SPL::Sequence1](#page-62-8) $<$  T  $>$ ::max () const

*Get the maximum element in the sequence.*

• T [SPL::Sequence1](#page-67-5)<T >::sum () const

*Get the sum of the elements in the sequence.*

• void [SPL::Sequence1](#page-67-6)< $T >$ ::swapArray (Array1< $T >$ &data)

*Swap the data for the underlying array and the specified array.*

• void [SPL::Sequence1](#page-61-5) $<$  T  $>$ ::fill (const T &value)

*Set all of the elements in the sequence to the specified value.*

- Array1<T > [SPL::Sequence1](#page-61-6)<T >::getArray () const
	- *Get a copy of the underlying array.*
- Sequence1 & [SPL::Sequence1](#page-67-7)<T >::translate (int delta) *Translate (i.e., shift) a sequence by the specified displacement.*

#### **9.4.1 Detailed Description**

One-dimensional sequences.

**9.4.2 Typedef Documentation**

<span id="page-60-1"></span>**9.4.2.1 typedef Sequence1**<**int**> **SPL::IntSequence1**

<span id="page-60-0"></span>Integer sequence.

**9.4.2.2 typedef Sequence1**<**double**> **SPL::RealSequence1**

Real sequence.

#### **9.4.3 Function Documentation**

<span id="page-60-2"></span>**9.4.3.1 template**<**class T** > **Sequence1**<**T**> **SPL::add ( const Sequence1**< **T** > **&** *f,* **const Sequence1**< **T** > **&** *g* **)**

Compute the sum of two sequences with potentially differing domains.

Effects: The sum of the sequences f and g is computed. The domain of the sum is taken to be the smallest domain that contains the domains of both of the sequences being summed.

<span id="page-60-3"></span>Returns: The sum is returned.

**9.4.3.2 template**<**class T** > **SPL\_SEQUENCE1\_INLINE bool SPL::approxEqual ( const Sequence1**< **T** > **&** *f,* **const Sequence1**< $T > 8$   $g$ , **T** *threshold* = 1e-9 )

<span id="page-60-4"></span>Test two sequences for approximate equality.

**9.4.3.3 template**<**class T** > **SPL\_SEQUENCE1\_INLINE Sequence1**< **T** >**::ConstIterator SPL::Sequence1**< **T** >**::begin ( ) const**

Get an iterator referencing the first element in the sequence.

<span id="page-61-3"></span>Returns: An iterator referencing the first element in the sequence (i.e., the element with index [getStartInd\(\)\)](#page-62-1) is returned.

**9.4.3.4 template**<**class T** > **SPL\_SEQUENCE1\_INLINE Sequence1**< **T** >**::Iterator SPL::Sequence1**< **T** >**::begin ( )**

Get an iterator referencing the first element in the sequence.

<span id="page-61-0"></span>Returns: An iterator referencing the first element in the sequence (i.e., the element with index [getStartInd\(\)\)](#page-62-1) is returned.

**9.4.3.5 template**<**class T** > **Sequence1**<**T**> **SPL::convolve ( const Sequence1**< **T** > **&** *f,* **const Sequence1**< **T** > **&** *g,* **int** *mode =* **ConvolveMode::full )**

Compute the convolution of two sequences.

Effects: The convolution of the sequences f and g is computed. The domain of the resulting sequence (as well as how boundaries are handled) depends on the convolution mode mode. The "full" mode is the same as the "full" mode in MATLAB. The "sameDomainZeroExt" mode is the same as the "same" mode in MATLAB.

<span id="page-61-1"></span>Returns: A sequence containing the convolution result is returned.

**9.4.3.6 template**<**class T** > **Sequence1**<**T**> **SPL::downsample ( const Sequence1**< **T** > **&** *f,* **int** *factor* **)**

Downsample a sequence by the specified factor.

Effects: The sequence f is downsampled by the factor factor.

<span id="page-61-2"></span>Returns: The downsampled sequence is returned.

**9.4.3.7 template**<**class T** > **SPL\_SEQUENCE1\_INLINE Sequence1**< **T** >**::ConstIterator SPL::Sequence1**< **T** >**::end ( ) const**

Get an iterator referencing just after the last element in the sequence.

<span id="page-61-4"></span>Returns: An iterator for the end of the sequence (i.e., one past the last element) is returned.

**9.4.3.8 template**<**class T** > **SPL\_SEQUENCE1\_INLINE Sequence1**< **T** >**::Iterator SPL::Sequence1**< **T** >**::end ( )**

Get an iterator referencing just after the last element in the sequence.

<span id="page-61-5"></span>Returns: An iterator for the end of the sequence (i.e., one past the last element) is returned.

**9.4.3.9 template**<**class T** > **SPL\_SEQUENCE1\_INLINE void SPL::Sequence1**< **T** >**::fill ( const T &** *value* **)**

Set all of the elements in the sequence to the specified value.

<span id="page-61-6"></span>Effects: Each elements in the sequence is set to the value value.

**9.4.3.10 template**<**class T** > **SPL\_SEQUENCE1\_INLINE Array1**< **T** > **SPL::Sequence1**< **T** >**::getArray ( ) const**

<span id="page-62-2"></span>Get a copy of the underlying array.

**9.4.3.11 template**<**class T** > **SPL\_SEQUENCE1\_INLINE int SPL::Sequence1**< **T** >**::getEndInd ( ) const** Get the end index for the sequence. Returns: The ending index (i.e., one past the last valid index) is returned.

<span id="page-62-3"></span>**9.4.3.12 template**<**class T** > **SPL\_SEQUENCE1\_INLINE int SPL::Sequence1**< **T** >**::getSize ( ) const**

Get the length of the sequence.

<span id="page-62-1"></span>Returns: The number of elements in the sequence is returned. This value is equivalent to [getEndInd\(\)](#page-62-2) - [getStartInd\(\).](#page-62-1)

**9.4.3.13 template**<**class T** > **SPL\_SEQUENCE1\_INLINE int SPL::Sequence1**< **T** >**::getStartInd ( ) const**

Get the start index for the sequence.

<span id="page-62-4"></span>Returns: The starting index for the sequence is returned.

**9.4.3.14 template**<**class T** > **SPL\_SEQUENCE1\_INLINE bool SPL::Sequence1**< **T** >**::isShared ( ) const**

<span id="page-62-8"></span>Is the array for this sequence shared with another array?

**9.4.3.15 template**<**class T** > **SPL\_SEQUENCE1\_INLINE T SPL::Sequence1**< **T** >**::max ( ) const**

Get the maximum element in the sequence.

<span id="page-62-7"></span>The sequence must contain at least one element.

**9.4.3.16 template**<**class T** > **SPL\_SEQUENCE1\_INLINE T SPL::Sequence1**< **T** >**::min ( ) const**

Get the minimum element in the sequence.

<span id="page-62-0"></span>The sequence must contain at least one element.

**9.4.3.17 template**<**class T** > **SPL\_SEQUENCE1\_INLINE bool SPL::operator!= ( const Sequence1**< **T** > **&** *f,* **const** Sequence1 $<$ T $>$  & *g*)

<span id="page-62-5"></span>Test two sequences for inequality.

**9.4.3.18 template**<**class T** > **SPL\_SEQUENCE1\_INLINE const T & SPL::Sequence1**< **T** >**::operator() ( int** *i* **) const**

Get the specified element in the sequence.

<span id="page-62-6"></span>Returns: A reference to the i-th element in the sequence is returned.

**9.4.3.19 template**<**class T** > **SPL\_SEQUENCE1\_INLINE T & SPL::Sequence1**< **T** >**::operator() ( int** *i* **)**

Get the specified element in the sequence.

<span id="page-63-1"></span>Returns: A reference to the i-th element in the sequence is returned.

**9.4.3.20 template**<**class T** > **SPL\_SEQUENCE1\_INLINE Sequence1**<**T**> **SPL::operator**∗ **( const Sequence1**< **T** > **&** *f,* **const Sequence1**< **T** > **&** *g* **)**

Compute the (element-wise) product of two sequences.

<span id="page-63-3"></span>Returns: The element-wise product of the sequences f and g is returned. Both sequences must have the same domain.

**9.4.3.21 template**<**class T** > **SPL\_SEQUENCE1\_INLINE Sequence1**<**T**> **SPL::operator**∗ **( const T &** *a,* **const Sequence1**<  $T > 8 f$ 

Compute a scalar multiple of a sequence.

<span id="page-63-4"></span>Returns: The sequence f multiplied by the value a is returned.

**9.4.3.22 template**<**class T** > **SPL\_SEQUENCE1\_INLINE Sequence1**<**T**> **SPL::operator**∗ **( const Sequence1**< **T** > **&** *f,* **const T &** *a* **)**

Compute a scalar multiple of a sequence.

<span id="page-63-5"></span>Returns: The sequence f multiplied by the value a is returned.

**9.4.3.23 template**<**class T** > **SPL\_SEQUENCE1\_INLINE Sequence1**< **T** > **& SPL::Sequence1**< **T** >**::operator**∗**= ( const Sequence1**< **T** > **&** *f* **)**

Multiply elementwise this sequence by another one.

- <span id="page-63-6"></span>Effects: This sequence is multiplied (element-wise) by the sequence f. Both sequences must have the same domain.
- **9.4.3.24 template**<**class T** > **SPL\_SEQUENCE1\_INLINE Sequence1**< **T** > **& SPL::Sequence1**< **T** >**::operator**∗**= ( const T &** *value* **)**

Multiply each element of this sequence by the specified value.

<span id="page-63-0"></span>Effects: This sequence is multiplied by the element value value.

**9.4.3.25 template**<**class T** > **SPL\_SEQUENCE1\_INLINE Sequence1**<**T**> **SPL::operator+ ( const Sequence1**< **T** > **&** *f,* **const Sequence1**< **T** > **&** *g* **)**

Compute the sum of two sequences.

<span id="page-63-2"></span>Returns: The sum of the sequences f and g is returned. Both sequences must have the same domain.

**9.4.3.26 template**<**class T** > **SPL\_SEQUENCE1\_INLINE Sequence1**<**T**> **SPL::operator+ ( const T &** *a,* **const Sequence1**<  $T > 8 f$ 

Add a value to a sequence.

<span id="page-64-2"></span>Returns: The sequence f with a added to each of its elements is returned.

**9.4.3.27 template**<**class T** > **SPL\_SEQUENCE1\_INLINE Sequence1**<**T**> **SPL::operator+ ( const Sequence1**< **T** > **&** *f,* **const T &** *a* **)**

Add a value to a sequence.

<span id="page-64-4"></span>Returns: The sequence f with a added to each of its elements is returned.

**9.4.3.28 template**<**class T** > **SPL\_SEQUENCE1\_INLINE Sequence1**< **T** > **& SPL::Sequence1**< **T** >**::operator+= ( const Sequence1**< **T** > **&** *f* **)**

Add another sequence to this one.

<span id="page-64-6"></span>Effects: The sequence f is added to this sequence. Both sequences must have the same domain.

**9.4.3.29 template**<**class T** > **SPL\_SEQUENCE1\_INLINE Sequence1**< **T** > **& SPL::Sequence1**< **T** >**::operator+= ( const T &** *value* **)**

Add a value to each element of this sequence.

<span id="page-64-0"></span>Effects: The value value is added to each element of the sequence.

**9.4.3.30 template**<**class T** > **SPL\_SEQUENCE1\_INLINE Sequence1**<**T**> **SPL::operator- ( const Sequence1**< **T** > **&** *f,* **const Sequence1**< **T** > **&** *g* **)**

Compute the difference of two sequences.

<span id="page-64-3"></span>Returns: The difference between the sequence f and sequence g (i.e., f - g) is returned. Both sequences must have the same domain.

**9.4.3.31 template**<**class T** > **SPL\_SEQUENCE1\_INLINE Sequence1**<**T**> **SPL::operator- ( const Sequence1**< **T** > **&** *f,* **const T &** *a* **)**

Subtract a value from a sequence.

<span id="page-64-5"></span>Returns: The sequence f with a subtracted from each of its elements is returned.

**9.4.3.32 template**<**class T** > **SPL\_SEQUENCE1\_INLINE Sequence1**< **T** > **& SPL::Sequence1**< **T** >**::operator-= ( const Sequence1**< **T** > **&** *f* **)**

Subtract another sequence from this one.

<span id="page-64-7"></span>Effects: The sequence f is subtracted from this sequence. Both sequences must have the same domain.

**9.4.3.33 template**<**class T** > **SPL\_SEQUENCE1\_INLINE Sequence1**< **T** > **& SPL::Sequence1**< **T** >**::operator-= ( const T &** *value* **)**

Subtract a value from each element of this sequence.

<span id="page-64-1"></span>Effects: The value value is subtracted from each element of the sequence.

**9.4.3.34 template**<**class T** > **SPL\_SEQUENCE1\_INLINE Sequence1**<**T**> **SPL::operator/ ( const Sequence1**< **T** > **&** *f,* **const Sequence1**< **T** > **&** *g* **)**

Compute the (element-wise) quotient of two sequences.

<span id="page-65-2"></span>Returns: The element-wise quotient of the sequences f and g is returned. Both sequences must have the same domain.

**9.4.3.35 template**<**class T** > **SPL\_SEQUENCE1\_INLINE Sequence1**<**T**> **SPL::operator/ ( const Sequence1**< **T** > **&** *f,* **const T &** *a* **)**

Divide a sequence by a scalar.

- <span id="page-65-5"></span>Returns: The sequence f divided by the value a is returned.
- **9.4.3.36 template**<**class T** > **SPL\_SEQUENCE1\_INLINE Sequence1**< **T** > **& SPL::Sequence1**< **T** >**::operator/= ( const** Sequence1 $<$ T $>$ &f)

Divide elementwise this sequence by another one.

<span id="page-65-6"></span>Effects: This sequence is divided (element-wise) by the sequence f. Both sequences must have the same domain.

**9.4.3.37 template**<**class T** > **SPL\_SEQUENCE1\_INLINE Sequence1**< **T** > **& SPL::Sequence1**< **T** >**::operator/= ( const T &** *value* **)**

Divide each element of the sequence by the given value.

<span id="page-65-0"></span>Effects: Each element of the sequence is divided by the value value.

**9.4.3.38 template**<**class T** > **std::ostream& SPL::operator**<< **( std::ostream &** *out,* **const Sequence1**< **T** > **&** *f* **)**

Output a sequence to a stream.

Effects: The sequence f is written to the output stream out. The output consists of the following information in order: 1) the starting index of the sequence 2) the size of the sequence 3) the elements of the sequence in increasing order of index

<span id="page-65-4"></span>Returns: A reference to the stream out is returned.

**9.4.3.39 template**<**class T** > **SPL\_SEQUENCE1\_INLINE Sequence1**< **T** > **& SPL::Sequence1**< **T** >**::operator= ( const Sequence1**< **T** > **&** *f* **)**

<span id="page-65-3"></span>The assignment operator.

**9.4.3.40 template**<**class T** > **SPL\_SEQUENCE1\_INLINE bool SPL::operator== ( const Sequence1**< **T** > **&** *f,* **const** Sequence1 $<$ T $>$ & *g*)

Test two sequences for equality.

<span id="page-65-1"></span>In order for two sequences to be deemed equal, they must be defined on the same domain and have their element values match everywhere in this domain.

**9.4.3.41 template**<**class T** > **std::istream& SPL::operator**>> **( std::istream &** *in,* **Sequence1**< **T** > **&** *f* **)**

Input a sequence from a stream.

Effects: The sequence f is read from the input stream in. The data is read in a format consistent with that used by operator<<.

<span id="page-66-1"></span>Returns: A reference to the stream in is returned.

**9.4.3.42 template**<**class T** > **Sequence1**<**T**> **SPL::polyphaseJoin ( const Array1**< **Sequence1**< **T** > > **&** *comps,* **int** *type* **)**

Reassemble a sequence from its polyphase components.

Effects: A sequence is recomposed from its polyphase components comps. A polyphase decomposition of type type is assumed.

<span id="page-66-0"></span>Returns: The recomposed sequence is returned.

**9.4.3.43 template**<**class T** > **Array1**<**Sequence1**<**T**> > **SPL::polyphaseSplit ( const Sequence1**< **T** > **&** *seq,* **int** *type,* **int** *numPhases* **)**

Split a sequence into its polyphase components.

Effects: The polyphase decomposition of the sequence seq is computed. In particular, the polyphase decomposition with numPhases phases and type type is computed.

<span id="page-66-2"></span>Returns: An array containing the polyphase components is returned.

**9.4.3.44 template**<**class T** > **SPL\_SEQUENCE1\_INLINE SPL::Sequence1**< **T** >**::Sequence1 ( )**

<span id="page-66-3"></span>The default constructor.

```
9.4.3.45 template<class T > SPL_SEQUENCE1_INLINE SPL::Sequence1< T >::Sequence1 ( int startInd, int size )
```
Construct a sequence with the specified start index and size.

<span id="page-66-4"></span>Effects: A sequence with a starting index of startInd and size size is created. The elements in the sequence are default constructed!

**9.4.3.46 template**<**class T** > **SPL\_SEQUENCE1\_INLINE SPL::Sequence1**< **T** >**::Sequence1 ( int** *startInd,* **int** *size,* **const T &** *value* **)**

Construct a sequence with the specified start index and size, with all elements set to the given value.

<span id="page-66-6"></span>Effects: A sequence with a starting index of startInd and size size is created, with all elements initialized to the value value.

**9.4.3.47 template**<**class T** > **SPL\_SEQUENCE1\_INLINE SPL::Sequence1**< **T** >**::Sequence1 ( const Sequence1**< **T** > **&** *f* **)**

<span id="page-66-5"></span>The copy constructor.

**9.4.3.48 template**<**class T** > **SPL\_SEQUENCE1\_INLINE SPL::Sequence1**< **T** >**::Sequence1 ( const Array1**< **T** > **&** *data* **)**

<span id="page-67-3"></span>Create a sequence from an array.

**9.4.3.49 template**<**class T** > **SPL\_SEQUENCE1\_INLINE SPL::Sequence1**< **T** >**::Sequence1 ( int** *startInd,* **const Array1**< **T** > **&** *data* **)**

<span id="page-67-0"></span>Create a sequence from an array using the given starting index.

**9.4.3.50 template**<**class T** > **Sequence1**<**T**> **SPL::subsequence ( const Sequence1**< **T** > **&** *f,* **int** *startInd,* **int** *size* **)**

Extract a subsequence from a sequence.

Effects: The subsequence with start index startInd and size size is extracted from the sequence f.

<span id="page-67-5"></span>Returns: The extracted subsequence is returned.

**9.4.3.51 template**<**class T** > **SPL\_SEQUENCE1\_INLINE T SPL::Sequence1**< **T** >**::sum ( ) const**

<span id="page-67-6"></span>Get the sum of the elements in the sequence.

```
9.4.3.52 template<class T > SPL_SEQUENCE1_INLINE void SPL::Sequence1< T >::swapArray ( Array1< T > & data )
```
<span id="page-67-7"></span>Swap the data for the underlying array and the specified array.

**9.4.3.53 template**<**class T** > **SPL\_SEQUENCE1\_INLINE Sequence1**< **T** > **& SPL::Sequence1**< **T** >**::translate ( int** *delta* **)**

<span id="page-67-1"></span>Translate (i.e., shift) a sequence by the specified displacement.

**9.4.3.54 template**<**class T** > **SPL\_SEQUENCE1\_INLINE Sequence1**<**T**> **SPL::translate ( const Sequence1**< **T** > **&** *f,* **int** *delta* **)**

Translate a sequence by the specified amount.

Effects: The sequence f is translated (i.e., time shifted) by i. For example, if the sequence f is defined on the domain a,  $a+1, ..., b$ , then the translated sequence will be defined on the domain  $a+i$ ,  $a+i+1, ..., b+i$ .

<span id="page-67-2"></span>Returns: The translated sequence is returned.

**9.4.3.55 template**<**class T** > **Sequence1**<**T**> **SPL::upsample ( const Sequence1**< **T** > **&** *f,* **int** *factor,* **int** *pad =* 0 **)**

Upsample a sequence by the specified factor.

Effects: The sequence f is upsampled by the factor factor. If pad is zero, new samples will only be added between the first and last sample. Up to (factor - 1) extra new samples can be added at the end of the new sequence, by specifying a nonzero value for pad. The default is no padding.

<span id="page-67-4"></span>Returns: The upsampled sequence is returned.

**9.4.3.56 template**<**class T** > **SPL\_SEQUENCE1\_INLINE SPL::Sequence1**< **T** >**::**∼**Sequence1 ( )**

The destructor.

#### <span id="page-69-0"></span>**9.5 Two-Dimensional Sequences**

Two-dimensional sequences.

#### **Classes**

• class [SPL::Sequence2](#page-150-0)<T>

*A two-dimensional sequence class with lazy copying and reference counting.*

#### **Typedefs**

- typedef Sequence2< double > [SPL::RealSequence2](#page-73-0) *Real sequence.*
- typedef Sequence2< int > [SPL::IntSequence2](#page-73-1)

*Integer sequence.*

#### **Functions**

• template $<$ class T  $>$ std::ostream & [SPL::operator](#page-78-0)<< (std::ostream &out, const Sequence2< T > &f)

*Output a sequence to a stream.*

• template $<$ class T $>$ std::istream & [SPL::operator](#page-78-1)>> (std::istream &in, Sequence2<T > &f)

*Input a sequence from a stream.*

• template $<$ class T $>$ [SPL\\_SEQUENCE2\\_INLINE](#page-173-1) Sequence2< T > [SPL::operator+](#page-76-0) (const Sequence2< T > &f, const Sequence2<

 $T > 8g$ 

*Compute the sum of two sequences.*

• template $<$ class T  $>$ 

[SPL\\_SEQUENCE2\\_INLINE](#page-173-1) Sequence2< T > [SPL::operator-](#page-77-0) (const Sequence2< T > &f, const Sequence2< T  $>$  &g)

*Compute the difference of two sequences.*

• template $<$ class T $>$ 

```
SPL_SEQUENCE2_INLINESPL::operator∗ (const Sequence2<T > &f, const Sequence2<
T > 8q
```
*Compute the (element-wise) product of two sequences.*

• template $<$ class T $>$ 

[SPL\\_SEQUENCE2\\_INLINE](#page-173-1) Sequence2< T > [SPL::operator/](#page-77-1) (const Sequence2< T > &f, const Sequence2< T  $>$  &g)

*Compute the (element-wise) quotient of two sequences.*

• template $<$ class T  $>$ 

Sequence2 $<$ T  $>$  [SPL::add](#page-73-2) (const Sequence2 $<$ T  $>$  &f, const Sequence2 $<$ T  $>$  &g)

*Compute the sum of two sequences with potentially differing domains.*

• template $<$ class T $>$ [SPL\\_SEQUENCE2\\_INLINE](#page-173-1) Sequence2 $< T >$ [SPL::operator+](#page-76-2) (const T &value, const Sequence2 $< T >$  &f)

*Add a value to a sequence.*

• template $<$ class T  $>$ [SPL\\_SEQUENCE2\\_INLINE](#page-173-1) Sequence2< T > [SPL::operator+](#page-76-3) (const Sequence2< T > &f, const T &value)

*Add a value to a sequence.* • template $<$ class T  $>$ [SPL\\_SEQUENCE2\\_INLINE](#page-173-1) Sequence2 $<$ T  $>$  [SPL::operator-](#page-77-2) (const Sequence2 $<$ T  $>$  &f, const T &value) *Subtract a value from a sequence.* • template $<$ class T $>$ [SPL\\_SEQUENCE2\\_INLINE](#page-173-1) Sequence2< T > [SPL::operator](#page-76-4)∗ (const T &value, const Sequence2< T > &f) *Compute a scalar multiple of a sequence.* • template $<$ class T  $>$ [SPL\\_SEQUENCE2\\_INLINE](#page-173-1) Sequence2< T > [SPL::operator](#page-76-5)∗ (const Sequence2< T > &f, const T &value) *Compute a scalar multiple of a sequence.* • template $<$ class T  $>$ [SPL\\_SEQUENCE2\\_INLINE](#page-173-1) Sequence2< T > [SPL::operator/](#page-77-3) (const Sequence2< T > &f, const T &value) *Divide a sequence by a scalar.* • template $<$ class T $>$ bool [SPL::operator==](#page-78-2) (const Sequence2< T > &f, const Sequence2< T > &g) *Test two sequences for equality.* • template $<$ class T $>$ [SPL\\_SEQUENCE2\\_INLINE](#page-173-1) bool [SPL::operator!=](#page-75-0) (const Sequence2 $< T > 8$ f, const Sequence2 $< T > 8$ g) *Test two sequences for inequality.* • template $<$ class T $>$ [SPL\\_SEQUENCE2\\_INLINE](#page-173-1) bool [SPL::approxEqual](#page-73-3) (const Sequence2< T > &f, const Sequence2< T > &g, T threshold=1e-9) *Test two sequences for approximate equality.* • template $<$ class T $>$ Sequence2 $<$  T  $>$  [SPL::subsequence](#page-80-0) (const Sequence2 $<$  T  $>$  &f, int startX, int startY, int width, int height) *Extract a subsequence from a sequence.* • template $<$ class T $>$ [SPL\\_SEQUENCE2\\_INLINE](#page-173-1) Sequence2< T > [SPL::translate](#page-80-1) (const Sequence2< T > &f, int deltaX, int deltaY) *Translate a sequence by the specified amount.* • template $<$ class T  $>$ Sequence2< T > [SPL::convolve](#page-74-0) (const Sequence2< T > &f, const Sequence2< T > &g, int mode) *Compute the convolution of two sequences.* • template $<$ class T  $>$ Sequence2< T > [SPL::convolveSeparable](#page-74-1) (const Sequence2< T > &f, const Sequence1< T > &horzFilt, const Sequence1< T > &vertFilt, int mode=ConvolveMode::full) *Compute the convolution of a sequence with two 1-D filters (i.e., convolution with a separable filter).* • template $<$ class T $>$ Sequence2 $< T >$  [SPL::downsample](#page-74-2) (const Sequence2 $< T > 8$ f, int factorX, int factorY) *Downsample a sequence in each of the horizontal and vertical directions by the specified factors.* • template $<$ class T  $>$ Sequence2<T > [SPL::upsample](#page-80-2) (const Sequence2<T > &f, int factorX, int factorY) *Upsample a sequence in each of the horizontal and vertical directions by the specified factors.* • template $<$ class T $>$ Sequence2 $<$  T  $>$  [SPL::upsample](#page-81-0) (const Sequence2 $<$  T  $>$  &f, int factorX, int factorY, int padX, int padY) *Upsample a sequence in each of the horizontal and vertical directions by the specified factors.* • template $<$ class T $>$ Array2< Sequence2< T > > [SPL::polyphaseSplit](#page-79-0) (const Sequence2< T > &seq, int typeX, int numPhasesX, int

*Split a sequence into its polyphase components.*

typeY, int numPhasesY)

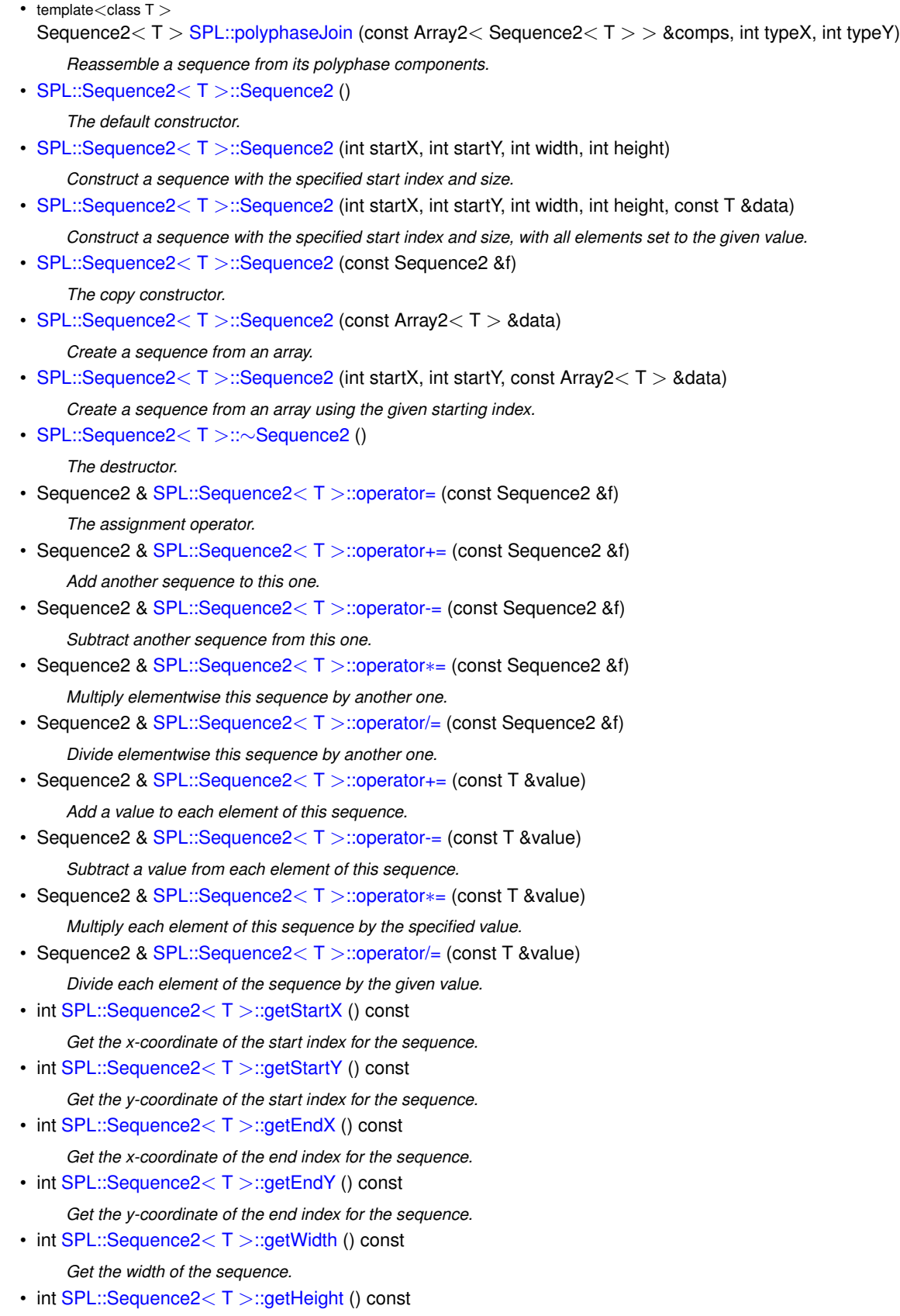

*Get the height of the sequence.*
- **9.5 Two-Dimensional Sequences 51** • int [SPL::Sequence2](#page-75-0)<T >::getSize () const *Get the number of elements in the sequence.* • bool [SPL::Sequence2](#page-75-1)<T >::isShared () const *Is the array for this sequence shared with another array?* • const T &  $SPL::Sequence2 < T >::operator()$  $SPL::Sequence2 < T >::operator()$  (int x, int y) const *Get a const reference to the specified element in the sequence.* • T & [SPL::Sequence2](#page-75-3) $<$  T  $>$ ::operator() (int x, int y) *Get a mutable reference to the specified element in the sequence.* • Constiterator [SPL::Sequence2](#page-73-0)<T >::begin () const *Get a const iterator for the first element in the sequence.* • Iterator  $SPL::Sequence2 < T$  $SPL::Sequence2 < T$   $>::begin}$  () *Get a mutable iterator for the first element in the sequence.* • Constiterator [SPL::Sequence2](#page-74-0)<T >::end () const *Get a const iterator for one past the last element in the sequence.* • Iterator  $SPL::Sequence2 < T >::end()$  $SPL::Sequence2 < T >::end()$ *Get a mutable iterator for one past the last element in the sequence.* • ConstXIterator [SPL::Sequence2](#page-79-0)<T >::rowBegin (int y) const *Get a const iterator for the first element in the specified row of the sequence.* • XIterator [SPL::Sequence2](#page-79-1) $<$ T  $>$ ::rowBegin (int y) *Get a mutable iterator for the first element in the specified row of the sequence.* • ConstXIterator [SPL::Sequence2](#page-79-2)<T >::rowEnd (int y) const *Get a const iterator for one past the end in the specified row of the sequence.* • XIterator  $SPL::Sequence2 < T$  $SPL::Sequence2 < T$  >::rowEnd (int y) *Get a mutable iterator for one past the end in the specified row of the sequence.* • ConstYlterator [SPL::Sequence2](#page-73-2)<T >::colBegin (int x) const *Get a const iterator for the first element in the specified column of the sequence.* • Ylterator SPL::Sequence $2 < T >$ ::colBegin (int x) *Get a mutable iterator for the first element in the specified column of the sequence.* • ConstYlterator [SPL::Sequence2](#page-73-4)<T >::colEnd (int x) const *Get a const iterator for one past the end in the specified column of the sequence.* • Yiterator  $SPL::Sequence2 < T >::collected$  $SPL::Sequence2 < T >::collected$  (int x) *Get a mutable iterator for one past the end in the specified column of the sequence.* • T [SPL::Sequence2](#page-75-4)<T >::min () const *Get the minimum element in the sequence.* • T [SPL::Sequence2](#page-75-5)<T >::max () const *Get the maximum element in the sequence.* • T [SPL::Sequence2](#page-80-0)<T >::sum () const *Get the sum of the elements in the sequence.* • std::ostream & [SPL::Sequence2](#page-78-0) $<$  T  $>$ ::output (std::ostream &out, int fieldWidth) const *Output a sequence to the specified stream using the given field width for each sequence element.* • void [SPL::Sequence2](#page-74-3)<T >::fill (const T &value) *Get a copy of the underlying array.* • void [SPL::Sequence2](#page-80-1)<T >::swapArray (Array2<T > &data) *Swap the data for the underlying array and the specified array.* • Array2<T > [SPL::Sequence2](#page-74-4)<T >::getArray () const
	- *Get a copy of the underlying array.*
	- Sequence2 & [SPL::Sequence2](#page-80-2)< $T >$ ::translate (int x, int y)

*Translate (i.e., shift) a sequence by the specified displacement.*

#### **9.5.1 Detailed Description**

Two-dimensional sequences.

**9.5.2 Typedef Documentation**

**9.5.2.1 typedef Sequence2**<**int**> **SPL::IntSequence2**

Integer sequence.

**9.5.2.2 typedef Sequence2**<**double**> **SPL::RealSequence2**

Real sequence.

**9.5.3 Function Documentation**

**9.5.3.1 template**<**class T** > **Sequence2**<**T**> **SPL::add ( const Sequence2**< **T** > **&** *f,* **const Sequence2**< **T** > **&** *g* **)**

Compute the sum of two sequences with potentially differing domains.

Effects: The sum of the sequences f and g is computed. The domain of the sum is taken to be the smallest domain that contains the domains of both of the sequences being summed.

Returns: The sum is returned.

**9.5.3.2 template**<**class T** > **SPL\_SEQUENCE2\_INLINE bool SPL::approxEqual ( const Sequence2**< **T** > **&** *f,* **const Sequence2**< $T > 8$ *g***, T** *threshold* **= 1e-9 )** 

<span id="page-73-0"></span>Test two sequences for approximate equality.

**9.5.3.3 template**<**class T** > **SPL\_SEQUENCE2\_INLINE Sequence2**< **T** >**::ConstIterator SPL::Sequence2**< **T** >**::begin ( ) const**

<span id="page-73-1"></span>Get a const iterator for the first element in the sequence.

**9.5.3.4 template**<**class T** > **SPL\_SEQUENCE2\_INLINE Sequence2**< **T** >**::Iterator SPL::Sequence2**< **T** >**::begin ( )**

<span id="page-73-2"></span>Get a mutable iterator for the first element in the sequence.

**9.5.3.5 template**<**class T** > **SPL\_SEQUENCE2\_INLINE Sequence2**< **T** >**::ConstYIterator SPL::Sequence2**< **T** >**::colBegin ( int** *x* **) const**

<span id="page-73-3"></span>Get a const iterator for the first element in the specified column of the sequence.

**9.5.3.6 template**<**class T** > **SPL\_SEQUENCE2\_INLINE Sequence2**< **T** >**::YIterator SPL::Sequence2**< **T** >**::colBegin ( int** *x* **)**

<span id="page-73-4"></span>Get a mutable iterator for the first element in the specified column of the sequence.

**9.5.3.7 template**<**class T** > **SPL\_SEQUENCE2\_INLINE Sequence2**< **T** >**::ConstYIterator SPL::Sequence2**< **T** >**::colEnd ( int** *x* **) const**

<span id="page-74-2"></span>Get a const iterator for one past the end in the specified column of the sequence.

**9.5.3.8 template**<**class T** > **SPL\_SEQUENCE2\_INLINE Sequence2**< **T** >**::YIterator SPL::Sequence2**< **T** >**::colEnd ( int** *x* **)**

Get a mutable iterator for one past the end in the specified column of the sequence.

**9.5.3.9 template**<**class T** > **Sequence2**<**T**> **SPL::convolve ( const Sequence2**< **T** > **&** *f,* **const Sequence2**< **T** > **&** *g,* **int** *mode* **)**

Compute the convolution of two sequences.

**9.5.3.10 template**<**class T** > **Sequence2**<**T**> **SPL::convolveSeparable ( const Sequence2**< **T** > **&** *f,* **const Sequence1**< **T** > **&** *horzFilt,* **const Sequence1**< **T** > **&** *vertFilt,* **int** *mode =* **ConvolveMode::full )**

Compute the convolution of a sequence with two 1-D filters (i.e., convolution with a separable filter).

**9.5.3.11 template**<**class T** > **Sequence2**<**T**> **SPL::downsample ( const Sequence2**< **T** > **&** *f,* **int** *factorX,* **int** *factorY* **)**

<span id="page-74-0"></span>Downsample a sequence in each of the horizontal and vertical directions by the specified factors.

**9.5.3.12 template**<**class T** > **SPL\_SEQUENCE2\_INLINE Sequence2**< **T** >**::ConstIterator SPL::Sequence2**< **T** >**::end ( ) const**

<span id="page-74-1"></span>Get a const iterator for one past the last element in the sequence.

**9.5.3.13 template**<**class T** > **SPL\_SEQUENCE2\_INLINE Sequence2**< **T** >**::Iterator SPL::Sequence2**< **T** >**::end ( )**

<span id="page-74-3"></span>Get a mutable iterator for one past the last element in the sequence.

**9.5.3.14 template**<**class T** > **SPL\_SEQUENCE2\_INLINE void SPL::Sequence2**< **T** >**::fill ( const T &** *value* **)**

<span id="page-74-4"></span>Get a copy of the underlying array.

**9.5.3.15 template**<**class T** > **SPL\_SEQUENCE2\_INLINE Array2**< **T** > **SPL::Sequence2**< **T** >**::getArray ( ) const** Get a copy of the underlying array.

**9.5.3.16 template**<**class T** > **SPL\_SEQUENCE2\_INLINE int SPL::Sequence2**< **T** >**::getEndX ( ) const**

Get the x-coordinate of the end index for the sequence.

**9.5.3.17 template**<**class T** > **SPL\_SEQUENCE2\_INLINE int SPL::Sequence2**< **T** >**::getEndY ( ) const** Get the y-coordinate of the end index for the sequence.

**9.5.3.18 template**<**class T** > **SPL\_SEQUENCE2\_INLINE int SPL::Sequence2**< **T** >**::getHeight ( ) const** Get the height of the sequence.

<span id="page-75-0"></span>**9.5.3.19 template**<**class T** > **SPL\_SEQUENCE2\_INLINE int SPL::Sequence2**< **T** >**::getSize ( ) const** Get the number of elements in the sequence.

**9.5.3.20 template**<**class T** > **SPL\_SEQUENCE2\_INLINE int SPL::Sequence2**< **T** >**::getStartX ( ) const** Get the x-coordinate of the start index for the sequence.

**9.5.3.21 template**<**class T** > **SPL\_SEQUENCE2\_INLINE int SPL::Sequence2**< **T** >**::getStartY ( ) const** Get the y-coordinate of the start index for the sequence.

**9.5.3.22 template**<**class T** > **SPL\_SEQUENCE2\_INLINE int SPL::Sequence2**< **T** >**::getWidth ( ) const** Get the width of the sequence.

<span id="page-75-1"></span>**9.5.3.23 template**<**class T** > **SPL\_SEQUENCE2\_INLINE bool SPL::Sequence2**< **T** >**::isShared ( ) const** Is the array for this sequence shared with another array?

<span id="page-75-5"></span>**9.5.3.24 template**<**class T** > **SPL\_SEQUENCE2\_INLINE T SPL::Sequence2**< **T** >**::max ( ) const**

Get the maximum element in the sequence.

<span id="page-75-4"></span>The sequence must contain at least one element.

**9.5.3.25 template**<**class T** > **SPL\_SEQUENCE2\_INLINE T SPL::Sequence2**< **T** >**::min ( ) const**

Get the minimum element in the sequence.

The sequence must contain at least one element.

**9.5.3.26 template**<**class T** > **SPL\_SEQUENCE2\_INLINE bool SPL::operator!= ( const Sequence2**< **T** > **&** *f,* **const Sequence2**< **T** > **&** *g* **)**

<span id="page-75-3"></span>Test two sequences for inequality.

**9.5.3.27 template**<**class T** > **SPL\_SEQUENCE2\_INLINE T & SPL::Sequence2**< **T** >**::operator() ( int** *x,* **int** *y* **)**

<span id="page-75-2"></span>Get a mutable reference to the specified element in the sequence.

Get a const reference to the specified element in the sequence.

**9.5.3.29 template**<**class T** > **SPL\_SEQUENCE2\_INLINE Sequence2**<**T**> **SPL::operator**∗ **( const Sequence2**< **T** > **&** *f,* **const Sequence2**< **T** > **&** *g* **)**

Compute the (element-wise) product of two sequences.

Returns: The element-wise product of the sequences f and g is returned. Both sequences must have the same domain.

**9.5.3.30 template**<**class T** > **SPL\_SEQUENCE2\_INLINE Sequence2**<**T**> **SPL::operator**∗ **( const T &** *value,* **const Sequence2**< **T** > **&** *f* **)**

Compute a scalar multiple of a sequence.

Returns: The sequence f multiplied by the value a is returned.

**9.5.3.31 template**<**class T** > **SPL\_SEQUENCE2\_INLINE Sequence2**<**T**> **SPL::operator**∗ **( const Sequence2**< **T** > **&** *f,* **const T &** *value* **)**

Compute a scalar multiple of a sequence.

Returns: The sequence f multiplied by the value a is returned.

**9.5.3.32 template**<**class T** > **SPL\_SEQUENCE2\_INLINE Sequence2**< **T** > **& SPL::Sequence2**< **T** >**::operator**∗**= ( const Sequence2**< **T** > **&** *f* **)**

Multiply elementwise this sequence by another one.

**9.5.3.33 template**<**class T** > **SPL\_SEQUENCE2\_INLINE Sequence2**< **T** > **& SPL::Sequence2**< **T** >**::operator**∗**= ( const T &** *value* **)**

Multiply each element of this sequence by the specified value.

**9.5.3.34 template**<**class T** > **SPL\_SEQUENCE2\_INLINE Sequence2**<**T**> **SPL::operator+ ( const Sequence2**< **T** > **&** *f,* **const Sequence2**< **T** > **&** *g* **)**

Compute the sum of two sequences.

Returns: The sum of the sequences f and g is returned. Both sequences must have the same domain.

**9.5.3.35 template**<**class T** > **SPL\_SEQUENCE2\_INLINE Sequence2**<**T**> **SPL::operator+ ( const T &** *value,* **const Sequence2**< **T** > **&** *f* **)**

Add a value to a sequence.

Returns: The sequence f with a added to each of its elements is returned.

**9.5.3.36 template**<**class T** > **SPL\_SEQUENCE2\_INLINE Sequence2**<**T**> **SPL::operator+ ( const Sequence2**< **T** > **&** *f,* **const T &** *value* **)**

Add a value to a sequence.

Returns: The sequence f with a added to each of its elements is returned.

**9.5.3.37 template**<**class T** > **SPL\_SEQUENCE2\_INLINE Sequence2**< **T** > **& SPL::Sequence2**< **T** >**::operator+= ( const Sequence2**< **T** > **&** *f* **)**

Add another sequence to this one.

- **9.5.3.38 template**<**class T** > **SPL\_SEQUENCE2\_INLINE Sequence2**< **T** > **& SPL::Sequence2**< **T** >**::operator+= ( const T &** *value* **)**
- Add a value to each element of this sequence.
- **9.5.3.39 template**<**class T** > **SPL\_SEQUENCE2\_INLINE Sequence2**<**T**> **SPL::operator- ( const Sequence2**< **T** > **&** *f,* **const Sequence2**< **T** > **&** *g* **)**

Compute the difference of two sequences.

Returns: The difference between the sequence f and sequence g (i.e., f - g) is returned. Both sequences must have the same domain.

**9.5.3.40 template**<**class T** > **SPL\_SEQUENCE2\_INLINE Sequence2**<**T**> **SPL::operator- ( const Sequence2**< **T** > **&** *f,* **const T &** *value* **)**

Subtract a value from a sequence.

- Returns: The sequence f with a subtracted from each of its elements is returned.
- **9.5.3.41 template**<**class T** > **SPL\_SEQUENCE2\_INLINE Sequence2**< **T** > **& SPL::Sequence2**< **T** >**::operator-= ( const Sequence2**< **T** > **&** *f* **)**

Subtract another sequence from this one.

**9.5.3.42 template**<**class T** > **SPL\_SEQUENCE2\_INLINE Sequence2**< **T** > **& SPL::Sequence2**< **T** >**::operator-= ( const T &** *value* **)**

Subtract a value from each element of this sequence.

**9.5.3.43 template**<**class T** > **SPL\_SEQUENCE2\_INLINE Sequence2**<**T**> **SPL::operator/ ( const Sequence2**< **T** > **&** *f,* **const Sequence2**< **T** > **&** *g* **)**

Compute the (element-wise) quotient of two sequences.

Returns: The element-wise quotient of the sequences f and g is returned. Both sequences must have the same domain.

**9.5.3.44 template**<**class T** > **SPL\_SEQUENCE2\_INLINE Sequence2**<**T**> **SPL::operator/ ( const Sequence2**< **T** > **&** *f,* **const T &** *value* **)**

Divide a sequence by a scalar.

Returns: The sequence f divided by the value a is returned.

**9.5.3.45 template**<**class T** > **SPL\_SEQUENCE2\_INLINE Sequence2**< **T** > **& SPL::Sequence2**< **T** >**::operator/= ( const Sequence2**< **T** > **&** *f* **)**

Divide elementwise this sequence by another one.

**9.5.3.46 template**<**class T** > **SPL\_SEQUENCE2\_INLINE Sequence2**< **T** > **& SPL::Sequence2**< **T** >**::operator/= ( const T &** *value* **)**

Divide each element of the sequence by the given value.

```
9.5.3.47 template<class T > std::ostream& SPL::operator<< ( std::ostream & out, const Sequence2< T > & f )
```
Output a sequence to a stream.

Effects: The sequence f is written to the output stream out. The output consists of the following information in order: 1) the x-coordinate of the start index of the sequence 2) the y-coordinate of the start index of the sequence 3) the width of the sequence 4) the height of the sequence 5) the elements of the sequence in row-major order

Returns: A reference to the stream out is returned.

**9.5.3.48 template**<**class T** > **SPL\_SEQUENCE2\_INLINE Sequence2**< **T** > **& SPL::Sequence2**< **T** >**::operator= ( const Sequence2**< **T** > **&** *f* **)**

The assignment operator.

**9.5.3.49 template**<**class T** > **bool SPL::operator== ( const Sequence2**< **T** > **&** *f,* **const Sequence2**< **T** > **&** *g* **)**

Test two sequences for equality.

In order for two sequences to be deemed equal, they must be defined on the same domain and have their element values match everywhere in this domain.

**9.5.3.50 template**<**class T** > **std::istream& SPL::operator**>> **( std::istream &** *in,* **Sequence2**< **T** > **&** *f* **)**

Input a sequence from a stream.

Effects: The sequence f is read from the input stream in. The data is read in a format consistent with that used by operator<<.

<span id="page-78-0"></span>Returns: A reference to the stream in is returned.

**9.5.3.51 template**<**class T** > **std::ostream & SPL::Sequence2**< **T** >**::output ( std::ostream &** *out,* **int** *fieldWidth* **) const**

Output a sequence to the specified stream using the given field width for each sequence element.

**9.5.3.52 template**<**class T** > **Sequence2**<**T**> **SPL::polyphaseJoin ( const Array2**< **Sequence2**< **T** > > **&** *comps,* **int** *typeX,* **int** *typeY* **)**

Reassemble a sequence from its polyphase components.

Effects: A sequence is recomposed from its polyphase components comps. A polyphase decomposition of type type is assumed.

Returns: The recomposed sequence is returned.

**9.5.3.53 template**<**class T** > **Array2**<**Sequence2**<**T**> > **SPL::polyphaseSplit ( const Sequence2**< **T** > **&** *seq,* **int** *typeX,* **int** *numPhasesX,* **int** *typeY,* **int** *numPhasesY* **)**

Split a sequence into its polyphase components.

Effects: The polyphase decomposition of the sequence seq is computed. In particular, the polyphase decomposition with numPhase phases and type type is computed.

<span id="page-79-0"></span>Returns: An array containing the polyphase components is returned.

**9.5.3.54 template**<**class T** > **SPL\_SEQUENCE2\_INLINE Sequence2**< **T** >**::ConstXIterator SPL::Sequence2**< **T** >**::rowBegin ( int** *y* **) const**

<span id="page-79-1"></span>Get a const iterator for the first element in the specified row of the sequence.

**9.5.3.55 template**<**class T** > **SPL\_SEQUENCE2\_INLINE Sequence2**< **T** >**::XIterator SPL::Sequence2**< **T** >**::rowBegin ( int** *y* **)**

<span id="page-79-2"></span>Get a mutable iterator for the first element in the specified row of the sequence.

**9.5.3.56 template**<**class T** > **SPL\_SEQUENCE2\_INLINE Sequence2**< **T** >**::ConstXIterator SPL::Sequence2**< **T** >**::rowEnd ( int** *y* **) const**

<span id="page-79-3"></span>Get a const iterator for one past the end in the specified row of the sequence.

**9.5.3.57 template**<**class T** > **SPL\_SEQUENCE2\_INLINE Sequence2**< **T** >**::XIterator SPL::Sequence2**< **T** >**::rowEnd ( int** *y* **)**

Get a mutable iterator for one past the end in the specified row of the sequence.

**9.5.3.58 template**<**class T** > **SPL\_SEQUENCE2\_INLINE SPL::Sequence2**< **T** >**::Sequence2 ( )**

The default constructor.

**9.5.3.59 template**<**class T** > **SPL\_SEQUENCE2\_INLINE SPL::Sequence2**< **T** >**::Sequence2 ( int** *startX,* **int** *startY,* **int** *width,* **int** *height* **)**

Construct a sequence with the specified start index and size.

**9.5.3.60 template**<**class T** > **SPL\_SEQUENCE2\_INLINE SPL::Sequence2**< **T** >**::Sequence2 ( int** *startX,* **int** *startY,* **int** *width,* **int** *height,* **const T &** *data* **)**

Construct a sequence with the specified start index and size, with all elements set to the given value.

**9.5.3.61 template**<**class T** > **SPL\_SEQUENCE2\_INLINE SPL::Sequence2**< **T** >**::Sequence2 ( const Sequence2**< **T** > **&** *f* **)**

The copy constructor.

**9.5.3.62 template**<**class T** > **SPL\_SEQUENCE2\_INLINE SPL::Sequence2**< **T** >**::Sequence2 ( const Array2**< **T** > **&** *data* **)**

Create a sequence from an array.

**9.5.3.63 template**<**class T** > **SPL\_SEQUENCE2\_INLINE SPL::Sequence2**< **T** >**::Sequence2 ( int** *startX,* **int** *startY,* **const Array2**< **T** > **&** *data* **)**

Create a sequence from an array using the given starting index.

9.5.3.64 template<class T > Sequence2<T > SPL::subsequence (const Sequence2<T > & f, int startX, int startY, int width, **int** *height* **)**

Extract a subsequence from a sequence.

Effects: The subsequence with start index startInd and size size is extracted from the sequence f.

<span id="page-80-0"></span>Returns: The extracted subsequence is returned.

**9.5.3.65 template**<**class T** > **SPL\_SEQUENCE2\_INLINE T SPL::Sequence2**< **T** >**::sum ( ) const**

<span id="page-80-1"></span>Get the sum of the elements in the sequence.

```
9.5.3.66 template<class T > SPL_SEQUENCE2_INLINE void SPL::Sequence2< T >::swapArray ( Array2< T > & data )
```
<span id="page-80-2"></span>Swap the data for the underlying array and the specified array.

**9.5.3.67 template**<**class T** > **SPL\_SEQUENCE2\_INLINE Sequence2**< **T** > **& SPL::Sequence2**< **T** >**::translate ( int** *x,* **int** *y* **)**

Translate (i.e., shift) a sequence by the specified displacement.

**9.5.3.68 template**<**class T** > **SPL\_SEQUENCE2\_INLINE Sequence2**<**T**> **SPL::translate ( const Sequence2**< **T** > **&** *f,* **int** *deltaX,* **int** *deltaY* **)**

Translate a sequence by the specified amount.

Effects: The sequence f is translated by (deltaX, deltaY).

Returns: The translated sequence is returned.

**9.5.3.69 template**<**class T** > **Sequence2**<**T**> **SPL::upsample ( const Sequence2**< **T** > **&** *f,* **int** *factorX,* **int** *factorY* **)**

Upsample a sequence in each of the horizontal and vertical directions by the specified factors.

The following condition should always be true: downsample(upsample(f, factorX, factorY), factorX, factorY) == f.

**9.5.3.70 template**<**class T** > **Sequence2**<**T**> **SPL::upsample ( const Sequence2**< **T** > **&** *f,* **int** *factorX,* **int** *factorY,* **int** *padX,* **int** *padY* **)**

Upsample a sequence in each of the horizontal and vertical directions by the specified factors. The following condition should always be true: downsample(upsample(f, factorX, factorY), factorX, factorY) == f.

**9.5.3.71 template**<**class T** > **SPL\_SEQUENCE2\_INLINE SPL::Sequence2**< **T** >**::**∼**Sequence2 ( )**

The destructor.

# **9.6 Bit Stream I/O**

Bit streams.

#### **Classes**

• class [SPL::BitStream](#page-125-0)

*A common base class for the input and output bit stream classes.*

• class [SPL::InputBitStream](#page-128-0)

*Input bit stream class.*

• class [SPL::OutputBitStream](#page-140-0)

*Output bit stream class.*

## **Functions**

• bool [SPL::BitStream::isOkay](#page-84-0) () const

*Test if the bitstream in an okay (i.e., non-error) state.*

- bool [SPL::BitStream::isEof](#page-83-0) () const
	- *Test if the bitstream has encountered end-of-file (EOF).*
- bool [SPL::BitStream::isLimit](#page-84-1) () const

*Test if the bitstream has encountered a read/write limit.*

• void [SPL::BitStream::setIoState](#page-84-2) (IoState state)

*Set the I/O state of a bit stream.*

• IoState [SPL::BitStream::getIoState](#page-83-1) () const

*Get the I/O state of a bit stream.*

• void SPL::BitStream::clearloStateBits (IoState state=allIoBits)

*Clear the specified bits in the I/O state of a bit stream.*

• void [SPL::BitStream::setIoStateBits](#page-84-3) (IoState state)

*Set the specified bits in the I/O state of a bit stream.*

• void [SPL::InputBitStream::clearReadCount](#page-83-3) ()

*Set the read count to zero.*

• Size [SPL::InputBitStream::getReadCount](#page-83-4) () const

*Get the number of bits read from the bit stream so far.*

• void [SPL::InputBitStream::setReadLimit](#page-84-4) (Offset readLimit)

*Specify the maximum allowable number of bits that may be read from the bit stream.*

• Offset [SPL::InputBitStream::getReadLimit](#page-83-5) () const

*Get the number of bits that still may be read from the bit stream before the read limit is reached.*

• Size [SPL::OutputBitStream::getWriteCount](#page-83-6) () const

*Get the number of bits written to the bit stream.*

• void [SPL::OutputBitStream::clearWriteCount](#page-83-7) ()

*Clear the count of the number of bits written to the bit stream.*

• Offset [SPL::OutputBitStream::getWriteLimit](#page-83-8) () const

*Get the number of bits that may still be written to the underlying (character) stream.*

• void [SPL::OutputBitStream::setWriteLimit](#page-84-5) (Offset writeLimit)

*Set the number of bits that may still be written to the bit stream.*

#### **9.6.1 Detailed Description**

Bit streams.

**9.6.2 Function Documentation**

<span id="page-83-2"></span>**9.6.2.1 void SPL::BitStream::clearIoStateBits ( BitStream::IoState** *mask =* **allIoBits )** [inline]

Clear the specified bits in the I/O state of a bit stream.

<span id="page-83-3"></span>If no parameter is provided, all bits are cleared.

**9.6.2.2 void SPL::InputBitStream::clearReadCount ( )** [inline]

<span id="page-83-7"></span>Set the read count to zero.

**9.6.2.3 void SPL::OutputBitStream::clearWriteCount ( )** [inline]

<span id="page-83-1"></span>Clear the count of the number of bits written to the bit stream.

**9.6.2.4 BitStream::loState SPL::BitStream::getloState () const** [inline]

Get the I/O state of a bit stream.

<span id="page-83-4"></span>(This is similar in spirit to basic\_ios::rdstate.)

**9.6.2.5 InputBitStream::Size SPL::InputBitStream::getReadCount () const** [inline]

<span id="page-83-5"></span>Get the number of bits read from the bit stream so far.

**9.6.2.6 InputBitStream::Offset SPL::InputBitStream::getReadLimit ( ) const** [inline]

Get the number of bits that still may be read from the bit stream before the read limit is reached.

<span id="page-83-6"></span>If read-limit checking is enabled, the function returns the number of bits that can still be read before the read limit is reached. If read-limit checking is disabled, a negative value is returned.

**9.6.2.7 OutputBitStream::Size SPL::OutputBitStream::getWriteCount () const** [inline]

<span id="page-83-8"></span>Get the number of bits written to the bit stream.

**9.6.2.8 OutputBitStream::Offset SPL::OutputBitStream::getWriteLimit ( ) const** [inline]

Get the number of bits that may still be written to the underlying (character) stream.

<span id="page-83-0"></span>If write-limit checking is enabled, the function returns the number of bits that can still be written before the write limit is reached. If write-limit checking is disabled, a negative value is returned.

**9.6.2.9 bool SPL::BitStream::isEof ( ) const** [inline]

<span id="page-84-1"></span>Test if the bitstream has encountered end-of-file (EOF). (This is similar in spirit to basic\_ios::eof.)

**9.6.2.10 bool SPL::BitStream::isLimit ( ) const** [inline]

<span id="page-84-0"></span>Test if the bitstream has encountered a read/write limit.

**9.6.2.11 bool SPL::BitStream::isOkay ( ) const** [inline]

<span id="page-84-2"></span>Test if the bitstream in an okay (i.e., non-error) state. (This is similar in spirit to !basic\_ios::fail.)

**9.6.2.12 void SPL::BitStream::setIoState ( BitStream::IoState** *state* **)** [inline]

Set the I/O state of a bit stream.

<span id="page-84-3"></span>(This is similar in spirit to basic\_ios::clear.)

**9.6.2.13 void SPL::BitStream::setIoStateBits ( BitStream::IoState** *mask* **)** [inline]

Set the specified bits in the I/O state of a bit stream.

<span id="page-84-4"></span>(This is similar in spirit to basic\_ios::setstate.)

**9.6.2.14 void SPL::InputBitStream::setReadLimit ( InputBitStream::Offset** *readLimit* **)** [inline]

Specify the maximum allowable number of bits that may be read from the bit stream.

<span id="page-84-5"></span>If readLimit is nonnegative, read-limit checking is enabled and the current read limit is set to readLimit. If readLimit is negative, read-limit checking is disabled.

**9.6.2.15 void SPL::OutputBitStream::setWriteLimit ( OutputBitStream::Offset** *writeLimit* **)** [inline]

Set the number of bits that may still be written to the bit stream.

If writeLimit is nonnegative, write-limit checking is enabled and the current write limit is set to writeLimit. If writeLimit is negative, write-limit checking is disabled.

# **9.7 Audio and Image Codecs**

Audio and image codecs.

**Modules**

• [Audio Codecs](#page-86-0)

*Audio file I/O support.*

• [Image Codecs](#page-87-0)

*Image file I/O support.*

## **9.7.1 Detailed Description**

Audio and image codecs.

# <span id="page-86-0"></span>**9.8 Audio Codecs**

Audio file I/O support.

## **Functions**

- int [SPL::loadAudioFile](#page-86-1) (const std::string &fileName, int &samplingRate, RealArray1 &samples) *Read audio data from a file in WAV format.*
- int [SPL::saveAudioFile](#page-86-2) (const std::string &fileName, int samplingRate, const RealArray1 &samples) *Write a sequence to a file in WAV format.*

## **9.8.1 Detailed Description**

Audio file I/O support.

## **9.8.2 Function Documentation**

<span id="page-86-1"></span>**9.8.2.1 int SPL::loadAudioFile ( const std::string &** *fileName,* **int &** *samplingRate,* **RealArray1 &** *samples* **)**

Read audio data from a file in WAV format.

Effects: The audio signal from the file named fileName in WAV format is read. The sample data is placed in the array samples and the sampling rate is placed in samplingRate. If the file has more than one channel, only the first channel is read. The sample data will always lie in the range [-1.0, 1.0].

<span id="page-86-2"></span>Returns: On success, zero is returned. On failure, a nonzero value is returned.

**9.8.2.2 int SPL::saveAudioFile ( const std::string &** *fileName,* **int** *samplingRate,* **const RealArray1 &** *samples* **)**

Write a sequence to a file in WAV format.

Effects: The sequence seq with sampling rate samplingRate is written to the file named fileName in WAV format. The sample data must lie in the range [-1.0, 1.0].

Returns: On success, zero is returned. On failure, a nonzero value is returned.

## <span id="page-87-0"></span>**9.9 Image Codecs**

Image file I/O support.

## **Functions**

• template $<$ class T  $>$ 

int [SPL::encodePnm](#page-88-0) (std::ostream &outStream, const std::vector< Array2< T > > &comps, int maxVal, bool sgnd, bool binaryFormat=true)

*Output the array as an image in the PNM format.*

• template $<$ class T $>$ 

int [SPL::encodePbm](#page-88-1) (std::ostream &outStream, const Array2< T > &bits, bool binaryFormat=true)

*Output the array as an image in the PNM format (PBM type).*

• template $<$ class T $>$ 

int [SPL::encodePgm](#page-88-2) (std::ostream &outStream, const Array2< T > &gray, int maxVal, bool sgnd, bool binary← Format=true)

*Output the array as an image in the PNM format (PGM type).*

• template $<$ class T $>$ 

int [SPL::encodePpm](#page-89-0) (std::ostream &outStream, const Array2< T > &red, const Array2< T > &green, const Array2< T > &blue, int maxVal, bool sgnd, bool binaryFormat=true)

*Output the array as an image in the PNM format (PPM type).*

- template $<$ class T $>$
- int [SPL::decodePnm](#page-88-3) (std::istream &inStream, std::vector< Array2< T > > &comps, int &maxVal, bool &sgnd)

*Input an array as an image in the PNM format.*

• template $<$ class T  $>$ 

int [SPL::decodePbm](#page-87-1) (std::istream &inStream, Array2 $< T > 8$ bits)

*Input an array as an image in the PNM format.*

• template $<$ class T $>$ 

int [SPL::decodePgm](#page-87-2) (std::istream &inStream, Array2< T > &gray, int &maxVal, bool &sgnd)

*Input an array as an image in the PNM format.*

• template $<$ class T  $>$ 

int [SPL::decodePpm](#page-88-4) (std::istream &inStream, Array2< T > &red, Array2< T > &green, Array2< T > &blue, int &maxVal, bool &sgnd)

*Input an array as an image in the PNM format.*

#### **9.9.1 Detailed Description**

Image file I/O support.

#### **9.9.2 Function Documentation**

<span id="page-87-1"></span>**9.9.2.1 template**<**class T** > **int SPL::decodePbm ( std::istream &** *inStream,* **Array2**< **T** > **&** *bits* **)**

Input an array as an image in the PNM format.

Effects: A binary image in the PBM format is read from the stream inStream. The parameter bits is set to the image read. The image to be read must be of the PBM type (i.e., binary).

<span id="page-87-2"></span>Returns: Upon success, zero is returned; otherwise, a nonzero value is returned.

**9.9.2.2 template**<**class T** > **int SPL::decodePgm ( std::istream &** *inStream,* **Array2**< **T** > **&** *gray,* **int &** *maxVal,* **bool &** *sgnd* **)**

Input an array as an image in the PNM format.

Effects: A grayscale image in the PGM format is read from the stream inStream. The parameter gray is updated to hold the image read. The parameter maxVal is set to the maximum value for the image sample data. The parameter sgnd is set to indicate whether the image data is signed. The image to be read must be of the PGM type (i.e., grayscale).

<span id="page-88-3"></span>Returns: Upon success, zero is returned; otherwise, a nonzero value is returned.

**9.9.2.3 template**<**class T** > **int SPL::decodePnm ( std::istream &** *inStream,* **std::vector**< **Array2**< **T** > > **&** *comps,* **int &** *maxVal,* **bool &** *sgnd* **)**

Input an array as an image in the PNM format.

Effects: An image in the PNM format is read from the stream inStream. The parameter comps is updated to hold the components of the image read, where the red, green, and blue color components are placed in comps[0], comps[1], and comps[2], respectively. The parameter maxVal is set to the maximum value for the image sample data. The parameter sgnd is set to indicate whether the image data is signed.

<span id="page-88-4"></span>Returns: Upon success, zero is returned; otherwise, a nonzero value is returned.

**9.9.2.4 template**<**class T** > **int SPL::decodePpm ( std::istream &** *inStream,* **Array2**< **T** > **&** *red,* **Array2**< **T** > **&** *green,* **Array2**< **T** > **&** *blue,* **int &** *maxVal,* **bool &** *sgnd* **)**

Input an array as an image in the PNM format.

Effects: A color image in the PPM format is read from the stream inStream. The parameters red, green, and blue are set to RGB components of the image read. The parameter maxVal is set to the maximum value for the image sample data. The parameter sgnd is set to indicate whether the image data is signed. The image to be read must be of the PPM type (i.e., RGB color).

<span id="page-88-1"></span>Returns: Upon success, zero is returned; otherwise, a nonzero value is returned.

**9.9.2.5 template**<**class T** > **int SPL::encodePbm ( std::ostream &** *outStream,* **const Array2**< **T** > **&** *bits,* **bool** *binaryFormat =* true **)**

Output the array as an image in the PNM format (PBM type).

Effects: The binary image in the array bits is written to the stream outStream. If the parameter binaryFormat is true, the binary variant of the PBM format is used; otherwise, the text variant is employed.

<span id="page-88-2"></span>Returns: Upon success, zero is returned; otherwise, a nonzero value is returned.

**9.9.2.6 template**<**class T** > **int SPL::encodePgm ( std::ostream &** *outStream,* **const Array2**< **T** > **&** *gray,* **int** *maxVal,* **bool** *sgnd,* **bool** *binaryFormat =* true **)**

Output the array as an image in the PNM format (PGM type).

Effects: The grayscale image in the array gray is written to the stream outStream. If the parameter binaryFormat is true, the binary variant of the PBM format is used; otherwise, the text variant is employed. The parameter maxVal specifies the maximum value for sample data. The parameter sgnd specified if the sample data is signed.

<span id="page-88-0"></span>Returns: Upon success, zero is returned; otherwise, a nonzero value is returned.

**9.9.2.7 template**<**class T** > **int SPL::encodePnm ( std::ostream &** *outStream,* **const std::vector**< **Array2**< **T** > > **&** *comps,* **int** *maxVal,* **bool** *sgnd,* **bool** *binaryFormat* =  $true$  )

Output the array as an image in the PNM format.

Effects: The image components comps are written to the stream outStream in the PNM format, where the red, green, and blue color componenets are given by comps[0], comps[1], and comps[2], respectively. If the parameter binary← Format is true, the binary variant of the PNM format is used; otherwise, the text variant is used. The parameter maxVal specifies the maximum value for sample data. The parameter sgnd specified if the sample data is signed.

<span id="page-89-0"></span>Returns: Upon success, zero is returned; otherwise, a nonzero value is returned.

**9.9.2.8 template**<**class T** > **int SPL::encodePpm ( std::ostream &** *outStream,* **const Array2**< **T** > **&** *red,* **const Array2**< **T** > **&** *green,* **const Array2**< **T** > **&** *blue,* **int** *maxVal,* **bool** *sgnd,* **bool** *binaryFormat =* true **)**

Output the array as an image in the PNM format (PPM type).

Effects: The color image with RGB color planes in the arrays red, green, and blue, respectively, is written to the stream outStream. If the parameter binaryFormat is true, the binary variant of the PBM format is used; otherwise, the text variant is employed. The parameter maxVal specifies the maximum value for sample data. The parameter sgnd specified if the sample data is signed.

Returns: Upon success, zero is returned; otherwise, a nonzero value is returned.

# **9.10 Filter Design**

Filter design.

## **Functions**

• RealSequence1 [SPL::lowpassFilter](#page-90-0) (double cutoffFreq, double transWidth, double maxPassbandRipple=0.1, double minStopbandAtten=20.0)

*Design a zero-phase FIR lowpass filter.*

• RealSequence1 [SPL::highpassFilter](#page-90-1) (double cutoffFreq, double transWidth, double maxPassbandRipple=0.←- 1, double minStopbandAtten=20.0)

*Design a zero-phase FIR highpass filter.*

• RealSequence1 [SPL::bandpassFilter](#page-90-2) (double cutoffFreq0, double cutoffFreq1, double transWidth0, double transWidth1, double maxPassbandRipple=0.1, double minStopbandAtten=20.0)

*Design a zero-phase FIR bandpass filter.*

## **9.10.1 Detailed Description**

Filter design.

## **9.10.2 Function Documentation**

<span id="page-90-2"></span>**9.10.2.1 RealSequence1 SPL::bandpassFilter ( double** *cutoffFreq0,* **double** *cutoffFreq1,* **double** *transWidth0,* **double** *transWidth1,* **double** *maxPassbandRipple =* 0.1*,* **double** *minStopbandAtten =* 20.0 **)**

Design a zero-phase FIR bandpass filter.

Effects: A linear-phase FIR filter with zero group delay is designed with the (normalized) lower cutoff frequency cutoff←- Freq0, (normalized) upper cutoff frequency cutoffFreq1, (normalized) lower transition width transWidth0, (normalized) upper transition width transWidth1, maximum peak-to-peak passband ripple maxPassbandRipple (in dB), and minimum stopband attenuation minStopbandAtten (in dB). Note: Frequencies are normalized such that a value of one corresponds to the Nyquist frequency.

The cutoff frequencies cannot be 0 or 1. In other words, this function cannot be used to design a lowpass or highpass filter.

<span id="page-90-1"></span>Returns: The impulse response of the designed filter is returned.

**9.10.2.2 RealSequence1 SPL::highpassFilter ( double** *cutoffFreq,* **double** *transWidth,* **double** *maxPassbandRipple =* 0.1*,* **double** *minStopbandAtten =* 20.0 **)**

Design a zero-phase FIR highpass filter.

Effects: A linear-phase FIR filter with zero group delay is designed with the (normalized) cutoff frequency cutoffFreq, (normalized) transition width transWidth, maximum peak-to-peak passband ripple maxPassbandRipple (in dB), and minimum stopband attenuation minStopbandAtten (in dB). Note: Frequencies are normalized such that a value of one corresponds to the Nyquist frequency.

<span id="page-90-0"></span>Returns: The impulse response of the designed filter is returned.

**9.10.2.3 RealSequence1 SPL::lowpassFilter ( double** *cutoffFreq,* **double** *transWidth,* **double** *maxPassbandRipple =* 0.1*,* **double** *minStopbandAtten =* 20.0 **)**

Design a zero-phase FIR lowpass filter.

Effects: A linear-phase FIR filter with zero group delay is designed with the (normalized) cutoff frequency cutoffFreq, (normalized) transition width transWidth, maximum peak-to-peak passband ripple maxPassbandRipple (in dB), and minimum stopband attenuation minStopbandAtten (in dB). Note: Frequencies are normalized such that a value of one corresponds to the Nyquist frequency.

Returns: The impulse response of the designed filter is returned.

# **9.11 CPU and Memory Utilization**

Support for measuring CPU and memory utilization.

## **Classes**

• class [SPL::Timer](#page-154-0)

*A class for making timing measurements.*

#### **Functions**

- double [SPL::getCurrentMemUsage](#page-92-0) () *Get the amount of memory currently being used by the process.*
- double [SPL::getPeakMemUsage](#page-92-1) () *Get the peak memory usage for the process.*

### **9.11.1 Detailed Description**

Support for measuring CPU and memory utilization.

## **9.11.2 Function Documentation**

<span id="page-92-0"></span>**9.11.2.1 double SPL::getCurrentMemUsage ( )**

Get the amount of memory currently being used by the process.

Effects: Query the total amount of memory currently being used by the process.

<span id="page-92-1"></span>Returns: The amount of memory (in bytes) currently being used by the process is returned.

**9.11.2.2 double SPL::getPeakMemUsage ( )**

Get the peak memory usage for the process.

Effects: Query the peak memory usage for the process.

Returns: The peak memory usage for the process (in bytes) is returned.

## **9.12 Math Utilities**

Math utilities.

## **Functions**

• template $<$ class T $>$ T [SPL::absVal](#page-93-0) (T x)

*The absolute value function.*

• template $<$ class T  $>$ T [SPL::signum](#page-94-0) (T x)

*The signum function.*

• template $<$ class T $>$ T [SPL::sqr](#page-94-1) (const T &x)

*The square function.*

• template $<$ class T $>$ T [SPL::clip](#page-94-2) (T x, T min, T max)

*The clip function.*

• double [SPL::sinc](#page-94-3) (double x)

*The cardinal sine function.*

• long [SPL::roundTowardZeroDiv](#page-94-4) (long x, long y)

*Compute a quotient with the result rounded towards zero.*

• long [SPL::floorDiv](#page-94-5) (long x, long y)

*Compute the floor of a quotient.*

• template $<$ class T $>$  $T$  [SPL::mod](#page-94-6)  $(T x, T y)$ 

*Compute the remainder after division.*

• long [SPL::ceilDiv](#page-93-1) (long x, long y)

*Compute the ceiling of a quotient.*

• double [SPL::radToDeg](#page-94-7) (double x)

*Convert from radians to degrees.*

• double [SPL::degToRad](#page-94-8) (double x) *Convert from degrees to radians.*

#### **9.12.1 Detailed Description**

Math utilities.

#### **9.12.2 Function Documentation**

<span id="page-93-0"></span>**9.12.2.1 template**<**class T** > **T SPL::absVal ( T** *x* **)** [inline]

The absolute value function.

<span id="page-93-1"></span>Returns: The absolute value of the quantity x is returned.

**9.12.2.2 long SPL::ceilDiv ( long** *x,* **long** *y* **)** [inline]

Compute the ceiling of a quotient.

<span id="page-94-2"></span>Returns: The ceiling of x divided by y is returned.

**9.12.2.3 template**<**class T** > **T SPL::clip ( T** *x,* **T** *min,* **T** *max* **)** [inline]

<span id="page-94-8"></span>The clip function.

**9.12.2.4 double SPL::degToRad ( double** *x* **)** [inline]

Convert from degrees to radians.

<span id="page-94-5"></span>Returns: The quantity x converted (from degrees) to radians is returned.

**9.12.2.5 long SPL::floorDiv ( long** *x,* **long** *y* **)** [inline]

Compute the floor of a quotient.

<span id="page-94-6"></span>Returns: The floor of x divided by y is returned.

**9.12.2.6** template<class  $T > T$  SPL::mod ( $Tx, Ty$ ) [inline]

<span id="page-94-7"></span>Compute the remainder after division.

**9.12.2.7 double SPL::radToDeg ( double** *x* **)** [inline]

Convert from radians to degrees.

<span id="page-94-4"></span>Returns: The quantity x converted (from radians) to degrees is returned.

**9.12.2.8 long SPL::roundTowardZeroDiv ( long** *x,* **long** *y* **)** [inline]

Compute a quotient with the result rounded towards zero.

<span id="page-94-0"></span>Returns: The floor of x divided by y is returned.

**9.12.2.9 template**<**class T** > **T SPL::signum ( T** *x* **)** [inline]

The signum function.

<span id="page-94-3"></span>Returns: The signum of the quantity x is returned.

**9.12.2.10 double SPL::sinc ( double** *x* **)** [inline]

The cardinal sine function.

<span id="page-94-1"></span>Returns: The sinc of x is returned.

**9.12.2.11 template**<**class T** > **T SPL::sqr ( const T &** *x* **)**

The square function.

Returns: The square of the quantity x is returned.

## **9.13 CGAL Utilities**

CGAL utilities.

**Classes**

 $\cdot$  class [SPL::Arcball](#page-110-0) $<$ T  $>$ 

*[Arcball.](#page-110-0)*

• struct [SPL::Rotation\\_3](#page-146-0)<T >

*A 3-D rotation.*

• struct [SPL::Quaternion](#page-144-0)<T>

*A quaternion represented in terms of its scalar and vector parts.*

#### **Functions**

• template $<$ class T  $>$ 

T::Point\_3 [SPL::closestPointOnRay](#page-97-0) (const typename CGAL::Point\_3< T > &rayOrigin, const typename CGAL← ::Vector\_ $3$ < $T$  > &rayDir, const typename CGAL::Point\_ $3$ < $T$  > &point)

*Compute the closest point on a ray to the specified point.*

• template $<$ class T $>$ 

std::pair< bool, typename T::Point\_3 > [SPL::findRaySphereIntersection](#page-98-0) (const typename CGAL::Point\_3< T > &sphereCenter, typename T::FT sphereRadius, const typename CGAL::Point  $3 < T > 8$ rayOrigin, const typename CGAL::Vector  $3 < T > 8$ rayDir)

*Compute the intersection of a ray and a sphere.*

• template $<$ class T $>$ 

std::pair< bool, typename T::Point\_3 > [SPL::findRayPlaneIntersection](#page-97-1) (const typename CGAL::Point\_3< T > &planePoint, const typename CGAL::Vector\_3<  $T >$  &planeNormal, const typename CGAL::Point\_3<  $T >$ &rayOrigin, const typename CGAL::Vector\_3< T > &rayDir)

*Compute the intersection of a ray and a plane.*

- template $<$ class T $>$ 
	- T::FT [SPL::norm](#page-98-1) (const typename CGAL::Vector\_3<T > &v)

*Compute the norm of a vector.*

- template $<$ class T  $>$ 
	- T::Vector\_3 [SPL::normalize](#page-98-2) (const typename CGAL::Vector\_3 $<$  T  $>$  &v)

*Compute a unit vector.*

- template $<$ class T $>$
- T::FT [SPL::angleBetweenVectors](#page-97-2) (const typename CGAL::Vector\_3< T > &u, const CGAL::Vector\_3< T > &v)

*Compute the angle between two vectors.*

• template $<$ class T $>$ 

Quaternion< T > [SPL::operator](#page-98-3)∗ (const Quaternion< T > &q, const Quaternion< T > &r)

*Compute the product of two quaternions.*

• template $<$ class T $>$ Quaternion $< T >$  [SPL::operator/](#page-98-4) (const Quaternion $< T > 8$ q, const Quaternion $< T > 8r$ )

*Compute the quotient of two quaternions.*

• template $<$ class T  $>$ Quaternion $< T >$  [SPL::rotationToQuaternion](#page-99-0) (const Rotation  $3 < T >$  &rot)

*Convert a rotation into its corresponding quaternion.*

• template $<$ class T  $>$ Rotation  $3 < T >$  [SPL::quaternionToRotation](#page-99-1) (const Quaternion $< T >$  &q) *Convert a unit-norm quaternion into its corresponding rotation.*

- [SPL::Arcball](#page-97-3)<T >::Arcball () *Create an arcball.*
- void [SPL::Arcball](#page-98-5)< T >::initialize (double arcBallRadius, const Point &eyePos, const Vector &eyeDir, const Vector &eyeUp, const Point &sceneCenter)

*Initialize the state of an arcball.*

• void  $SPL::Archall < T$  >::setMode (int mode)

*Set the arcball rotation mode.*

- void [SPL::Arcball](#page-99-3) $<$  T  $>$ ::start (const Point &pos) *Set the starting position for arcball movement.*
- void [SPL::Arcball](#page-98-6)< T >::move (const Point &pos)

*Set the current position for arcball movement.*

• void  $SPL::Archall < T >::clean()$ 

*Clear the starting and current positions for the arcball.*

• Rotation  $SPL::Archall < T >::getRotation$  $SPL::Archall < T >::getRotation$  () const

*Get the rotation required to turn the arcball from the starting position to the current position.*

• static Rotation SPL::Arcball< T >[::combineRotations](#page-97-5) (const Rotation &, const Rotation &) *Combine two rotations.*

## **9.13.1 Detailed Description**

CGAL utilities.

- **9.13.2 Function Documentation**
- <span id="page-97-2"></span>**9.13.2.1 template**<**class T** > **T::FT SPL::angleBetweenVectors ( const typename CGAL::Vector\_3**< **T** > **&** *u,* **const CGAL::Vector\_3**< **T** > **&** *v* **)** [inline]

<span id="page-97-3"></span>Compute the angle between two vectors.

**9.13.2.2 template**<**class T** > **SPL::Arcball**< **T** >**::Arcball ( )**

<span id="page-97-4"></span>Create an arcball.

**9.13.2.3 template**<**class T** > **void SPL::Arcball**< **T** >**::clear ( )**

<span id="page-97-0"></span>Clear the starting and current positions for the arcball.

**9.13.2.4 template**<**class T** > **T::Point\_3 SPL::closestPointOnRay ( const typename CGAL::Point\_3**< **T** > **&** *rayOrigin,* **const typename CGAL::Vector\_3**< **T** > **&** *rayDir,* **const typename CGAL::Point\_3**< **T** > **&** *point* **)**

<span id="page-97-5"></span>Compute the closest point on a ray to the specified point.

**9.13.2.5 template**<**class T**> **Arcball**< **T** >**::Rotation SPL::Arcball**< **T** >**::combineRotations ( const Rotation &** *,* **const Rotation & )** [static]

<span id="page-97-1"></span>Combine two rotations.

**9.13.2.6 template**<**class T** > **std::pair**<**bool, typename T::Point\_3**> **SPL::findRayPlaneIntersection ( const typename CGAL::Point\_3**< **T** > **&** *planePoint,* **const typename CGAL::Vector\_3**< **T** > **&** *planeNormal,* **const typename CGAL::Point\_3**< **T** > **&** *rayOrigin,* **const typename CGAL::Vector\_3**< **T** > **&** *rayDir* **)**

Compute the intersection of a ray and a plane.

Compute the intersection of a ray and a plane. The return value is a pair. The first element of the pair is a boolean. This value is true if an intersection point was found, and is false otherwise. The second element in the pair is the intersection point closest to the ray's origin. If no intersection point was found, the ray's origin is returned.

<span id="page-98-0"></span>**9.13.2.7 template**<**class T** > **std::pair**<**bool, typename T::Point\_3**> **SPL::findRaySphereIntersection ( const typename CGAL::Point\_3**< **T** > **&** *sphereCenter,* **typename T::FT** *sphereRadius,* **const typename CGAL::Point\_3**< **T** > **&** *rayOrigin,* **const typename CGAL::Vector\_3**< **T** > **&** *rayDir* **)**

Compute the intersection of a ray and a sphere.

Compute the intersection of a ray and a sphere. The return value is a pair. The first element in the pair is a boolean value. This value is true if an intersection point was found, and is false otherwise. The second element in the pair is the intersection point closest to the ray's origin. If no intersection was found, the point on the sphere that is closest to the ray is returned.

<span id="page-98-7"></span>**9.13.2.8 template**<**class T** > **Arcball**< **T** >**::Rotation SPL::Arcball**< **T** >**::getRotation ( ) const**

<span id="page-98-5"></span>Get the rotation required to turn the arcball from the starting position to the current position.

**9.13.2.9 template**<**class T**> **void SPL::Arcball**< **T** >**::initialize ( double** *arcBallRadius,* **const Point &** *eyePos,* **const Vector &** *eyeDir,* **const Vector &** *eyeUp,* **const Point &** *sceneCenter* **)**

<span id="page-98-6"></span>Initialize the state of an arcball.

**9.13.2.10 template**<**class T**> **void SPL::Arcball**< **T** >**::move ( const Point &** *pos* **)**

<span id="page-98-1"></span>Set the current position for arcball movement.

**9.13.2.11 template**<**class T** > **T::FT SPL::norm ( const typename CGAL::Vector\_3**< **T** > **&** *v* **)** [inline]

<span id="page-98-2"></span>Compute the norm of a vector.

**9.13.2.12 template**<**class T** > **T::Vector\_3 SPL::normalize ( const typename CGAL::Vector\_3**< **T** > **&** *v* **)** [inline]

Compute a unit vector.

<span id="page-98-3"></span>Compute a unit vector in the direction of the given vector. If the zero vector is given, the zero vector is returned.

9.13.2.13 template<class T > Quaternion<T > SPL::operator\* (const Quaternion<T > & q, const Quaternion<T > & r)

<span id="page-98-4"></span>Compute the product of two quaternions.

**9.13.2.14 template**<**class T** > **Quaternion**<**T**> **SPL::operator/ ( const Quaternion**< **T** > **&** *q,* **const Quaternion**< **T** > **&** *r* **)** Compute the quotient of two quaternions.

<span id="page-99-1"></span>**9.13.2.15 template**<**class T** > **Rotation\_3**<**T**> **SPL::quaternionToRotation ( const Quaternion**< **T** > **&** *q* **)**

<span id="page-99-0"></span>Convert a unit-norm quaternion into its corresponding rotation.

**9.13.2.16 template**<**class T** > **Quaternion**<**T**> **SPL::rotationToQuaternion ( const Rotation\_3**< **T** > **&** *rot* **)**

<span id="page-99-2"></span>Convert a rotation into its corresponding quaternion.

**9.13.2.17 template**<**class T** > **void SPL::Arcball**< **T** >**::setMode ( int** *mode* **)**

<span id="page-99-3"></span>Set the arcball rotation mode.

**9.13.2.18 template**<**class T**> **void SPL::Arcball**< **T** >**::start ( const Point &** *pos* **)**

Set the starting position for arcball movement.

# **9.14 Arithmetic Coders**

Arithmetic coders.

**Modules**

- [M-Coder](#page-101-0)
- *M-Coder (binary arithmetic coder).*
- [Binary and m-ary Arithmetic Coders](#page-103-0) *Binary and m-ary arithmetic coders.*

## **9.14.1 Detailed Description**

Arithmetic coders.

## <span id="page-101-0"></span>**9.15 M-Coder**

M-Coder (binary arithmetic coder).

#### **Classes**

• class [SPL::MEncoder](#page-133-0)

*The M-Coder (binary) arithmetic encoder class.*

• class [SPL::MDecoder](#page-131-0)

*The M-Coder (binary) arithmetic decoder class.*

## **Functions**

- long [SPL::MEncoder::getSymCount](#page-102-0) () const
	- *Get the number of symbols that have been encoded so far.*
- long [SPL::MEncoder::getBitCount](#page-101-1) () const
	- *Get the number of bits (of encoded data) that have been output to the underlying bit stream so far.*
- int [SPL::MEncoder::getNumContexts](#page-102-1) () const

*Get the number of contexts.*

• OutputBitStream ∗ [SPL::MEncoder::getOutput](#page-102-2) () const

*Get the bit stream being used for output.*

- void [SPL::MEncoder::setOutput](#page-102-3) (OutputBitStream ∗out)
	- *Set the bit stream to use for output.*
- long [SPL::MDecoder::getBitCount](#page-101-2) () const

*Get the number of bits read so far.*

• long [SPL::MDecoder::getSymCount](#page-102-4) () const

*Get the number of symbols decoded so far.*

- int [SPL::MDecoder::getNumContexts](#page-102-5) () const *Get the number of contexts.*
- InputBitStream ∗ [SPL::MDecoder::getInput](#page-101-3) () const

*Get the input bit stream (i.e., the bit stream from which encoded data is to be read).*

• void [SPL::MDecoder::setInput](#page-102-6) (InputBitStream ∗in)

*Set the input bit stream (i.e., the bit stream from which encoded data is to be read).*

## **9.15.1 Detailed Description**

M-Coder (binary arithmetic coder).

## **9.15.2 Function Documentation**

<span id="page-101-1"></span>**9.15.2.1 long SPL::MEncoder::getBitCount ( ) const** [inline]

<span id="page-101-2"></span>Get the number of bits (of encoded data) that have been output to the underlying bit stream so far.

**9.15.2.2 long SPL::MDecoder::getBitCount ( ) const** [inline]

<span id="page-101-3"></span>Get the number of bits read so far.

**9.15.2.3 InputBitStream** ∗ **SPL::MDecoder::getInput ( ) const** [inline]

<span id="page-102-1"></span>Get the input bit stream (i.e., the bit stream from which encoded data is to be read).

**9.15.2.4 int SPL::MEncoder::getNumContexts ( ) const** [inline]

<span id="page-102-5"></span>Get the number of contexts.

**9.15.2.5 int SPL::MDecoder::getNumContexts ( ) const** [inline]

<span id="page-102-2"></span>Get the number of contexts.

**9.15.2.6 OutputBitStream** ∗ **SPL::MEncoder::getOutput ( ) const** [inline]

<span id="page-102-0"></span>Get the bit stream being used for output.

**9.15.2.7 long SPL::MEncoder::getSymCount ( ) const** [inline]

<span id="page-102-4"></span>Get the number of symbols that have been encoded so far.

**9.15.2.8 long SPL::MDecoder::getSymCount ( ) const** [inline]

<span id="page-102-6"></span>Get the number of symbols decoded so far.

**9.15.2.9 void SPL::MDecoder::setInput ( InputBitStream** ∗ *in* **)** [inline]

<span id="page-102-3"></span>Set the input bit stream (i.e., the bit stream from which encoded data is to be read).

**9.15.2.10 void SPL::MEncoder::setOutput ( OutputBitStream** ∗ *out* **)** [inline]

Set the bit stream to use for output.

# <span id="page-103-0"></span>**9.16 Binary and m-ary Arithmetic Coders**

Binary and m-ary arithmetic coders.

### **Classes**

- class [SPL::MultiArithEncoder](#page-138-0)
	- *M-ary arithmetic encoder class.*
- class [SPL::MultiArithDecoder](#page-136-0)
	- *M-ary arithmetic decoder class.*
- struct [SPL::BinArithCoderContextStat](#page-118-0)
	- *Binary Arithmetic Coder Context Statistics Class.*
- class [SPL::BinArithEncoder](#page-121-0)
	- *Binary arithmetic encoder class.*
- class [SPL::BinArithDecoder](#page-119-0)

*Binary arithmetic decoder class.*

## **Functions**

- static std::ostream & [SPL::MultiArithEncoder::getDebugStream](#page-105-0) ()
- *Get the stream for debugging output.* • OutputBitStream ∗ [SPL::MultiArithEncoder::getOutput](#page-106-0) ()
	- *Get the bit stream used for output.*
- void [SPL::MultiArithEncoder::setOutput](#page-108-0) (OutputBitStream ∗out) *Set the bit stream used for output.*
- SPL\_ArithCoder\_ulong [SPL::MultiArithEncoder::getSymCount](#page-106-1) () const *Get the number of symbols encoded so far.*
- SPL\_ArithCoder\_ulong [SPL::MultiArithEncoder::getBitCount](#page-104-0) () const
- *Get the number of bits of output generated so far including bits awaiting output.*
- static void [SPL::MultiArithEncoder::setDebugLevel](#page-107-0) (int debugLevel)
	- *Set the debug level.*
- static void [SPL::MultiArithEncoder::setDebugStream](#page-107-1) (std::ostream &out) *Set the stream for debugging output.*
- int [SPL::MultiArithEncoder::getMaxContexts](#page-106-2) () const
	- *Get the maximum number of contexts.*
- static std::ostream & [SPL::MultiArithDecoder::getDebugStream](#page-105-1) ()
	- *Get the stream used for debugging output.*
- InputBitStream ∗ [SPL::MultiArithDecoder::getInput](#page-105-2) () const
	- *Get the bit stream from which to read encoded data.*
- void [SPL::MultiArithDecoder::setInput](#page-108-1) (InputBitStream ∗in)
	- *Set the bit stream from which to read encoded data.*
- SPL\_ArithCoder\_ulong [SPL::MultiArithDecoder::getBitCount](#page-104-1) () const
	- *Get the number of bits read so far.*
- SPL\_ArithCoder\_ulong [SPL::MultiArithDecoder::getSymCount](#page-106-3) () const
	- *Get the number of symbols decoded so far.*
- static void [SPL::MultiArithDecoder::setDebugLevel](#page-107-2) (int debugLevel)

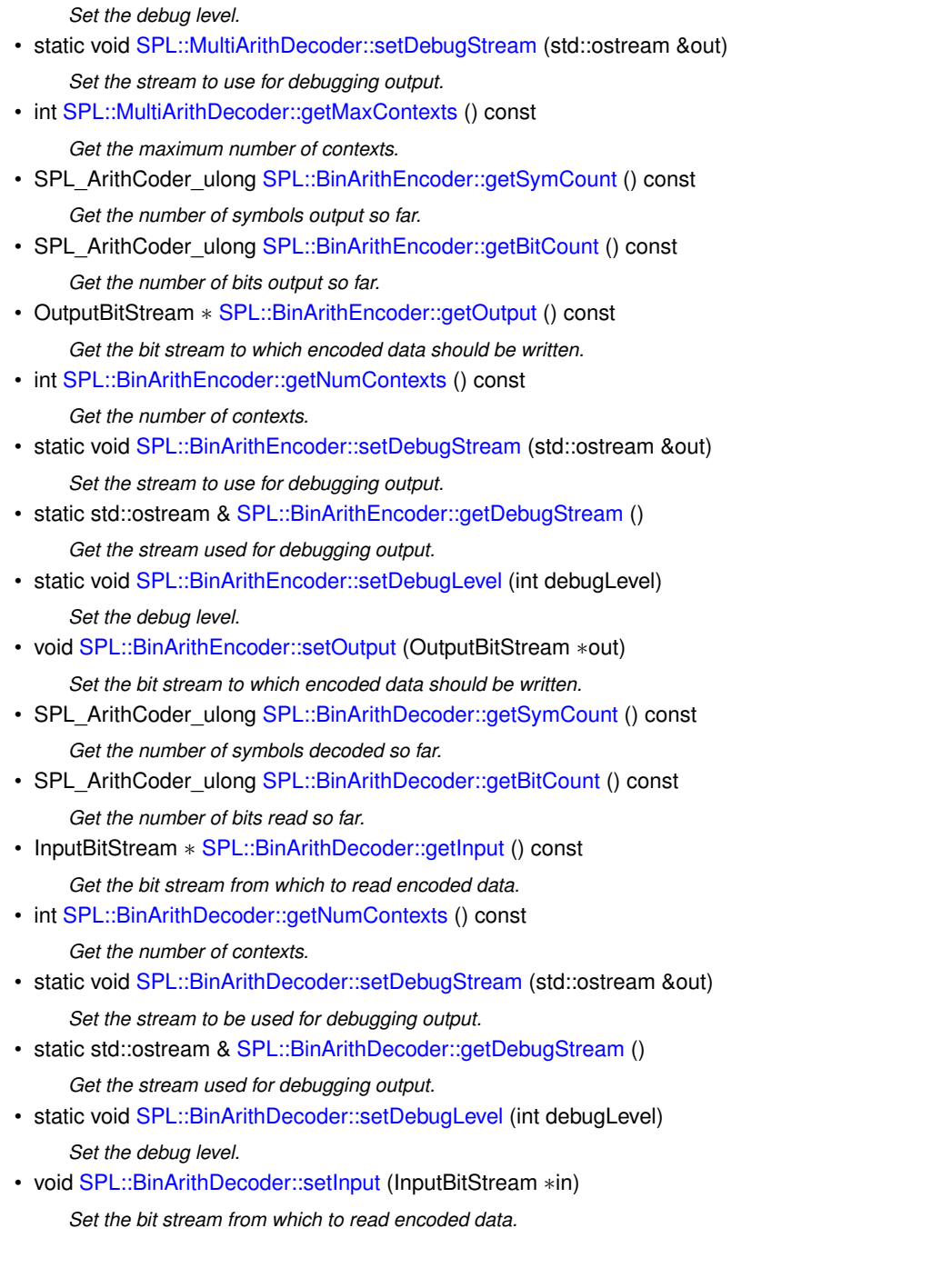

# **9.16.1 Detailed Description**

Binary and m-ary arithmetic coders.

## **9.16.2 Function Documentation**

<span id="page-104-0"></span>**9.16.2.1 SPL\_ArithCoder\_ulong SPL::MultiArithEncoder::getBitCount ( ) const** [inline]

<span id="page-104-1"></span>Get the number of bits of output generated so far including bits awaiting output.

**9.16.2.2 SPL\_ArithCoder\_ulong SPL::MultiArithDecoder::getBitCount ( ) const** [inline]

<span id="page-105-3"></span>Get the number of bits read so far.

**9.16.2.3 SPL\_ArithCoder\_ulong SPL::BinArithEncoder::getBitCount ( ) const** [inline]

Get the number of bits output so far.

This function gets the number of bits output so far by the arithmetic encoder.

**Returns**

The number of bits output so far is returned.

<span id="page-105-5"></span>**9.16.2.4 SPL\_ArithCoder\_ulong SPL::BinArithDecoder::getBitCount ( ) const** [inline]

Get the number of bits read so far.

This function gets the number of bits read so far by the arithmetic decoder.

**Returns**

The number of bits read so far is returned.

<span id="page-105-0"></span>**9.16.2.5 std::ostream & SPL::MultiArithEncoder::getDebugStream ( )** [inline]**,** [static]

<span id="page-105-1"></span>Get the stream for debugging output.

**9.16.2.6 std::ostream & SPL::MultiArithDecoder::getDebugStream ( )** [inline]**,** [static]

<span id="page-105-4"></span>Get the stream used for debugging output.

**9.16.2.7 std::ostream & SPL::BinArithEncoder::getDebugStream ( )** [inline]**,** [static]

<span id="page-105-7"></span>Get the stream used for debugging output.

**9.16.2.8 std::ostream & SPL::BinArithDecoder::getDebugStream ( )** [inline]**,** [static]

<span id="page-105-2"></span>Get the stream used for debugging output.

**9.16.2.9 InputBitStream** ∗ **SPL::MultiArithDecoder::getInput ( ) const** [inline]

<span id="page-105-6"></span>Get the bit stream from which to read encoded data.

**9.16.2.10 InputBitStream** ∗ **SPL::BinArithDecoder::getInput ( ) const** [inline]

Get the bit stream from which to read encoded data.

This function gets the bit stream from which to read encoded data.

#### **Returns**

A pointer to the bit stream is returned.

<span id="page-106-2"></span>**9.16.2.11 int SPL::MultiArithEncoder::getMaxContexts () const** [inline]

<span id="page-106-4"></span>Get the maximum number of contexts.

**9.16.2.12 int SPL::MultiArithDecoder::getMaxContexts ( ) const** [inline]

<span id="page-106-6"></span>Get the maximum number of contexts.

**9.16.2.13** int SPL::BinArithEncoder::getNumContexts () const [inline]

Get the number of contexts.

This function gets the number of contexts employed by the arithmetic encoder.

#### **Returns**

The number of contexts is returned.

<span id="page-106-7"></span>**9.16.2.14 int SPL::BinArithDecoder::getNumContexts ( ) const** [inline]

Get the number of contexts.

This function gets the number of contexts employed by the arithmetic decoder.

**Returns**

The number of contexts is returned.

<span id="page-106-0"></span>**9.16.2.15 OutputBitStream** ∗ **SPL::MultiArithEncoder::getOutput ( )** [inline]

<span id="page-106-5"></span>Get the bit stream used for output.

**9.16.2.16 OutputBitStream ∗ SPL::BinArithEncoder::getOutput () const** [inline]

Get the bit stream to which encoded data should be written.

This function gets the bit stream to which encoded data should be written.

### **Returns**

A pointer to the output bit stream is returned.

<span id="page-106-1"></span>**9.16.2.17 SPL\_ArithCoder\_ulong SPL::MultiArithEncoder::getSymCount ( ) const** [inline]

<span id="page-106-3"></span>Get the number of symbols encoded so far.

<span id="page-107-7"></span><span id="page-107-4"></span><span id="page-107-0"></span>**9.16.2.18 SPL\_ArithCoder\_ulong SPL::MultiArithDecoder::getSymCount ( ) const** [inline] Get the number of symbols decoded so far. **9.16.2.19 SPL\_ArithCoder\_ulong SPL::BinArithEncoder::getSymCount ( ) const** [inline] Get the number of symbols output so far. This function gets the number of symbols output so far by the arithmetic encoder. **Returns** The number of symbols output so far is returned. **9.16.2.20 SPL\_ArithCoder\_ulong SPL::BinArithDecoder::getSymCount ( ) const** [inline] Get the number of symbols decoded so far. This function gets the number of symbols decoded so far by the arithmetic decoder. **Returns** The number of symbols decoded so far is returned. **9.16.2.21 void SPL::MultiArithEncoder::setDebugLevel ( int** *debugLevel* **)** [inline]**,** [static] Set the debug level. **9.16.2.22 void SPL::MultiArithDecoder::setDebugLevel ( int** *debugLevel* **)** [inline]**,** [static] Set the debug level. **9.16.2.23 void SPL::BinArithEncoder::setDebugLevel ( int** *debugLevel* **)** [inline]**,** [static] Set the debug level. **9.16.2.24 void SPL::BinArithDecoder::setDebugLevel ( int** *debugLevel* **)** [inline]**,** [static] Set the debug level. **9.16.2.25 void SPL::MultiArithEncoder::setDebugStream ( std::ostream &** *out* **)** [inline]**,** [static] Set the stream for debugging output. **9.16.2.26 void SPL::MultiArithDecoder::setDebugStream ( std::ostream &** *out* **)** [inline]**,** [static]

<span id="page-107-8"></span><span id="page-107-6"></span><span id="page-107-5"></span><span id="page-107-3"></span><span id="page-107-2"></span><span id="page-107-1"></span>Set the stream to use for debugging output.
**9.16.2.27 void SPL::BinArithEncoder::setDebugStream ( std::ostream &** *out* **)** [inline]**,** [static]

<span id="page-108-1"></span>Set the stream to use for debugging output.

**9.16.2.28 void SPL::BinArithDecoder::setDebugStream ( std::ostream &** *out* **)** [inline]**,** [static]

<span id="page-108-3"></span>Set the stream to be used for debugging output.

**9.16.2.29 void SPL::MultiArithDecoder::setInput ( InputBitStream** ∗ *in* **)** [inline]

<span id="page-108-0"></span>Set the bit stream from which to read encoded data.

**9.16.2.30 void SPL::BinArithDecoder::setInput ( InputBitStream** ∗ *in* **)** [inline]

Set the bit stream from which to read encoded data.

**Parameters**

<span id="page-108-4"></span>*in* The input bit stream.

This function sets the bit stream from which to read encoded data to in.

**9.16.2.31 void SPL::MultiArithEncoder::setOutput ( OutputBitStream** ∗ *out* **)** [inline]

<span id="page-108-2"></span>Set the bit stream used for output.

**9.16.2.32 void SPL::BinArithEncoder::setOutput ( OutputBitStream** ∗ *out* **)** [inline]

Set the bit stream to which encoded data should be written.

**Parameters**

out The output bit stream.

This function sets the bit stream to which encoded data should be written.

# **Chapter 10**

# **Class Documentation**

# <span id="page-110-0"></span>**10.1 SPL::Arcball**< **T** > **Class Template Reference**

# [Arcball.](#page-110-0)

#include <Arcball.hpp>

# **Public Types**

- typedef T [Kernel](#page-111-0) *The CGAL kernel.*
- typedef Kernel::[Point](#page-111-1)\_3 Point
	- *The point type.*
- typedef Kernel::[Vector](#page-111-2)\_3 Vector

*The vector type.*

• typedef Rotation 3< [Kernel](#page-111-0) > [Rotation](#page-111-3)

*The representation of a rotation.*

# **Public Member Functions**

• [Arcball](#page-97-0) ()

*Create an arcball.*

- void [initialize](#page-98-0) (double arcBallRadius, const [Point](#page-111-1) &eyePos, const [Vector](#page-111-2) &eyeDir, const [Vector](#page-111-2) &eyeUp, const [Point](#page-111-1) &sceneCenter)
	- *Initialize the state of an arcball.*
- void [setMode](#page-99-0) (int mode)

*Set the arcball rotation mode.*

• void [start](#page-99-1) (const [Point](#page-111-1) &pos)

*Set the starting position for arcball movement.*

• void [move](#page-98-1) (const [Point](#page-111-1) &pos)

*Set the current position for arcball movement.*

• void [clear](#page-97-1) ()

*Clear the starting and current positions for the arcball.*

• [Rotation](#page-111-3) [getRotation](#page-98-2) () const

*Get the rotation required to turn the arcball from the starting position to the current position.*

• void [setDebugLevel](#page-111-4) (int debugLevel) const

*For debugging...*

## **Static Public Member Functions**

• static [Rotation](#page-111-3) [combineRotations](#page-97-2) (const [Rotation](#page-111-3) &, const [Rotation](#page-111-3) &) *Combine two rotations.*

#### **10.1.1 Detailed Description**

**template**<**class T**>**class SPL::Arcball**< **T** >

#### [Arcball.](#page-110-0)

References: K. Shoemake, [Arcball](#page-110-0) Rotation Control, Graphics Gems IV, 1994, pp. 175-192.

#### **10.1.2 Member Typedef Documentation**

<span id="page-111-0"></span>**10.1.2.1 template**<**class T**> **typedef T SPL::Arcball**< **T** >**::Kernel**

<span id="page-111-1"></span>The CGAL kernel.

**10.1.2.2 template**<**class T**> **typedef Kernel::Point\_3 SPL::Arcball**< **T** >**::Point**

<span id="page-111-3"></span>The point type.

**10.1.2.3 template**<**class T**> **typedef Rotation\_3**<**Kernel**> **SPL::Arcball**< **T** >**::Rotation**

<span id="page-111-2"></span>The representation of a rotation.

**10.1.2.4 template**<**class T**> **typedef Kernel::Vector\_3 SPL::Arcball**< **T** >**::Vector**

The vector type.

## **10.1.3 Member Function Documentation**

<span id="page-111-4"></span>**10.1.3.1 template**<**class T**> **void SPL::Arcball**< **T** >**::setDebugLevel ( int** *debugLevel* **) const**

For debugging...

The documentation for this class was generated from the following file:

<span id="page-111-5"></span>• [Arcball.hpp](#page-156-0)

# **10.2 SPL::Array1**< **T** > **Class Template Reference**

A one-dimensional array class with lazy copying and reference counting.

#include <Array1.hpp>

#### **Public Types**

• typedef T [ElemType](#page-114-0)

*The type of the elements in the array.*

- typedef std::vector< T >::iterator [Iterator](#page-114-1) *A mutable iterator for the array elements.*
- typedef std::vector< T >::const\_iterator [ConstIterator](#page-114-2) *A constant iterator for the array elements.*

#### **Public Member Functions**

• [Array1](#page-43-0) ()

*Create an empty array.*

• [Array1](#page-43-1) (int size)

*Create an array of the specified size.*

• [Array1](#page-43-2) (int size, const T &value)

*Create an array of the given size with all elements initialized to the specified value.*

- template<class InputIterator >
	- [Array1](#page-114-3) (int size, InputIterator data)

*Create an array of the specified size with the elements initialized to the data obtained from the given input iterator.*

• [Array1](#page-43-3) (const [Array1](#page-111-5) &a)

*Create a copy of an array.*

• template<class OtherType >

[Array1](#page-114-4) (const [Array1](#page-111-5)< OtherType > &a)

*Create a copy of an array with elements of arbitrary type.*

• ∼[Array1](#page-47-0) ()

*Destroy an array.* • [Array1](#page-111-5) & [operator=](#page-46-0) (const Array1 &a)

- *Assign one array to another.* • template $<$ class OtherType  $>$ 
	- [Array1](#page-111-5)< T > & [operator=](#page-46-1) (const [Array1](#page-111-5)< OtherType > &a)

*Assign an array with elements of arbitrary type to another array.*

- [Array1](#page-111-5) & [operator+=](#page-45-0) (const [Array1](#page-111-5) &a)
	- *Add another array (elementwise) to this array.*
- [Array1](#page-111-5) & [operator-=](#page-45-1) (const Array1 &a)

*Subtract another array (elementwise) from this array.*

• [Array1](#page-111-5) & [operator](#page-45-2)∗= (const [Array1](#page-111-5) &a)

*Multiply another array (elementwise) by this array.*

• [Array1](#page-111-5) & [operator/=](#page-45-3) (const Array1 &a)

*Divide this array (elementwise) by another array.*

• [Array1](#page-111-5) & [operator+=](#page-45-4) (const T &value)

*Add the specified value to each element in the array.*

• [Array1](#page-111-5) & [operator-=](#page-45-5) (const T &value)

*Subtract the specified value from each element in the array.*

- [Array1](#page-111-5) & [operator](#page-45-6)∗= (const T &value) *Multiply each element in the array by the specified value.*
- [Array1](#page-111-5) & [operator/=](#page-46-2) (const T &value)

*Divide each element in the array by the specified value.*

• int [getSize](#page-44-0) () const

*Get the number of elements in the array.*

• bool [isShared](#page-44-1) () const

*Is the data for this array shared with another array?*

• bool [isSharedWith](#page-44-2) (const [Array1](#page-111-5) &a) const

*Is the data for this array shared with the specified array?*

• T & [operator\(\)](#page-45-7) (int i)

*Get a mutable reference to the specified element in the array.*

• const T & [operator\(\)](#page-45-8) (int i) const

*Get a const reference to the specified element in the array.*

• [ConstIterator](#page-114-2) [begin](#page-43-4) () const

*Get a const iterator referring to the first element in the array.*

• [Iterator](#page-114-1) [begin](#page-43-5) ()

*Get a mutable iterator referring to the first element in the array.*

• [ConstIterator](#page-114-2) [end](#page-44-3) () const

*Get a const iterator referring to one past the last element in the array.*

• [Iterator](#page-114-1) [end](#page-44-4) ()

*Get a mutable iterator referring to one past the last element in the array.*

• void [resize](#page-46-3) (int size)

*Change the size of the array.*

• template<class InputIterator >

void [resize](#page-46-4) (int size, InputIterator data)

*Change the size of the array, initializing the resized array with the data obtained from the specified input iterator.*

 $\cdot$  T [max](#page-44-5) () const

*Get the maximum of the elements in the array.*

• T [min](#page-44-6) () const

*Get the minimum of the elements in the array.*

• T [sum](#page-47-1) () const

*Get the sum of the elements in the array.*

• std::ostream & [output](#page-46-5) (std::ostream &out, int fieldWidth) const

*Output an array to a stream with a particular field width to be used for each element.*

• int [load](#page-44-7) (const char ∗fileName)

*Load an array from the file with the specified name.*

• int [save](#page-46-6) (const char ∗fileName) const

*Save an array to the file with the specified name.*

• void [fill](#page-44-8) (const  $T$  &value= $T(0)$ )

*Set all elements in the array to the specified value.*

• void [swap](#page-47-2) [\(Array1](#page-111-5) &a)

*Swap the contents of the array with the contents of another array.*

• void [dump](#page-44-9) (std::ostream &out) const

*Output information about an array to a stream for debugging.*

#### **10.2.1 Detailed Description**

**template**<**class T**>**class SPL::Array1**< **T** >

A one-dimensional array class with lazy copying and reference counting.

**10.2.2 Member Typedef Documentation**

<span id="page-114-2"></span>**10.2.2.1 template**<**class T**> **typedef std::vector**<**T**>**::const\_iterator SPL::Array1**< **T** >**::ConstIterator**

<span id="page-114-0"></span>A constant iterator for the array elements.

**10.2.2.2 template**<**class T**> **typedef T SPL::Array1**< **T** >**::ElemType**

<span id="page-114-1"></span>The type of the elements in the array.

**10.2.2.3 template**<**class T**> **typedef std::vector**<**T**>**::iterator SPL::Array1**< **T** >**::Iterator**

A mutable iterator for the array elements.

**10.2.3 Constructor & Destructor Documentation**

<span id="page-114-3"></span>**10.2.3.1 template**<**class T**> **template**<**class InputIterator** > **SPL::Array1**< **T** >**::Array1 ( int** *size,* **InputIterator** *data* **)**

<span id="page-114-4"></span>Create an array of the specified size with the elements initialized to the data obtained from the given input iterator.

**10.2.3.2 template**<**class T**> **template**<**class OtherType** > **SPL::Array1**< **T** >**::Array1 ( const Array1**< **OtherType** > **&** *a* **)**

Create a copy of an array with elements of arbitrary type.

Note: The type OtherType must be assignable to the type T.

The documentation for this class was generated from the following file:

• [Array1.hpp](#page-157-0)

# <span id="page-114-5"></span>**10.3 SPL::Array2**< **T** > **Class Template Reference**

A two-dimensional array class with lazy copying and reference counting.

#include <Array2.hpp>

# **Public Types**

• typedef T [ElemType](#page-117-0)

*The type of the elements in the array.*

• typedef std::vector< T >::iterator [Iterator](#page-118-0)

*A mutable iterator for all elements in the array.*

- typedef std::vector< T >::const\_iterator [ConstIterator](#page-117-1)
	- *A constant iterator for all elements in the array.*
- typedef [Iterator](#page-118-0) [XIterator](#page-118-1)
	- *A mutable iterator for elements of a row in the array.*
- typedef std::vector< T >::const\_iterator [ConstXIterator](#page-117-2)

*A constant iterator for elements of a row in the array.*

• typedef YIter $<$  T  $>$  [YIterator](#page-118-2)

*A mutable iterator for elements of a column in the array.*

• typedef YIter $<$  const T  $>$  [ConstYIterator](#page-117-3)

*A constant iterator for elements of a column in the array.*

# **Public Member Functions**

• [Array2](#page-51-0) ()

*Create an empty array.*

• [Array2](#page-51-1) (int width, int height)

*Create an array of the specified width and height.*

• [Array2](#page-51-2) (int width, int height, const T &value)

*Create an array of the specified width and height with the elements of the array initialized to the specified value.*

- template $<$ class InputIter  $>$ 
	- [Array2](#page-118-3) (int width, int height, InputIter data)

*Create an array of the specified width and height with the elements of the array initialized to the specified data.*

• ∼[Array2](#page-56-0) ()

*The destructor.*

• [Array2](#page-51-3) (const [Array2](#page-114-5) &a)

*The copy constructor.*

 $\bullet$  template < class OtherType  $>$ [Array2](#page-118-4) (const [Array2](#page-114-5)< OtherType > &a)

*Create an array from an array having elements of a different type.*

• [Array2](#page-114-5) & [operator=](#page-54-0) (const [Array2](#page-114-5) &a)

*The assignment operator.*

- template $<$ class OtherType  $>$ 
	- [Array2](#page-114-5) & [operator=](#page-118-5) (const  $Array2 <$  OtherType  $> 8a$ )

*Assign another array with elements of a different type to this array.*

• [Array2](#page-114-5) & [operator+=](#page-54-1) (const [Array2](#page-114-5) &a)

*Add another array (elementwise) to this array.*

• [Array2](#page-114-5) & [operator-=](#page-54-2) (const Array2 &a)

*Subtract another array (elementwise) from this array.*

• [Array2](#page-114-5) & [operator](#page-53-0)∗= (const [Array2](#page-114-5) &a)

*Multiply another array (elementwise) by this array.*

• [Array2](#page-114-5) & [operator/=](#page-54-3) (const Array2 &a)

*Divide this array (elementwise) by another array.*

- [Array2](#page-114-5) & [operator+=](#page-54-4) (const T &a)
	- *Add the specified value to each element in the array.*
- [Array2](#page-114-5) & [operator-=](#page-54-5) (const T &a)

*Subtract the specified value from each element in the array.*

• [Array2](#page-114-5) & [operator](#page-53-1)∗= (const T &a)

*Multiply each element in the array by the specified value.*

• [Array2](#page-114-5) & [operator/=](#page-54-6) (const T &a)

*Divide each element in the array by the specified value.*

• int [getWidth](#page-52-0) () const

*Get the width of the array.*

• int [getHeight](#page-52-1) () const

*Get the height of the array.*

• int [getSize](#page-52-2) () const

*Get the number of elements in the array.*

• bool [isShared](#page-52-3) () const

*Is the data for this array shared with another array?*

• bool [isSharedWith](#page-52-4) (const [Array2](#page-114-5) &a) const

*Is the data for this array shared with the specified array?*

• T & [operator\(\)](#page-53-2) (int x, int y)

*Get a mutable reference to the (x,y)-th element in the array.*

• const T & [operator\(\)](#page-53-3) (int x, int y) const

*Get a const reference to the (x,y)-th element in the array.*

• T & [operator\(\)](#page-53-4) (int i)

*Get a mutable reference to the i-th element in the array.*

• const T & [operator\(\)](#page-53-5) (int i) const

*Get a const reference to the i-th element in the array.*

• [ConstIterator](#page-117-1) [begin](#page-51-4) () const

*Get a const iterator for the first element in the array.*

• [Iterator](#page-118-0) [begin](#page-51-5) ()

*Get a mutable iterator for the first element in the array.*

• [ConstIterator](#page-117-1) [end](#page-52-5) () const

*Get a const iterator for one past the last element in the array.*

• [Iterator](#page-118-0) [end](#page-52-6) ()

*Get a mutable iterator for one past the last element in the array.*

• [ConstXIterator](#page-117-2) [rowBegin](#page-55-0) (int y) const

*Get a const iterator for the first element in the specified row of the array.*

• [XIterator](#page-118-1) [rowBegin](#page-55-1) (int y)

*Get a mutable iterator for the first element in the specified row of the array.*

• [ConstXIterator](#page-117-2) [rowEnd](#page-55-2) (int y) const

*Get a const iterator for one past the end in the specified row of the array.*

• [XIterator](#page-118-1) [rowEnd](#page-55-3) (int y)

*Get a mutable iterator for one past the end in the specified row of the array.*

• [ConstYIterator](#page-117-3) [colBegin](#page-51-6) (int x) const

*Get a const iterator for the first element in the specified column of the array.*

• Ylterator [colBegin](#page-51-7) (int x)

*Get a mutable iterator for the first element in the specified column of the array.*

• [ConstYIterator](#page-117-3) [colEnd](#page-51-8) (int x) const

*Get a const iterator for one past the end in the specified column of the array.* • Yiterator [colEnd](#page-51-9) (int x)

*Get a mutable iterator for one past the end in the specified column of the array.*

• void [resize](#page-55-4) (int width, int height)

*Change the size of the array.*

• template<class InputIterator >

void [resize](#page-55-5) (int width, int height, InputIterator data)

*Change the size of the array, initializing the resized array with the data obtained from the specified input iterator.*

• T [max](#page-53-6) () const

*Get the maximum of the elements in the array.*

• T [min](#page-53-7) () const

*Get the minimum of the elements in the array.*

• T [sum](#page-55-6) () const

*Get the sum of the elements in the array.*

• std::ostream & [output](#page-54-7) (std::ostream &out, int fieldWidth) const

*Output an array to a stream using the specified field width for each array element.*

• int [load](#page-53-8) (const char ∗fileName)

*Load an array from the file with the specified name.*

• int [save](#page-55-7) (const char ∗fileName) const

*Save an array to the file with the specified name.*

• void [fill](#page-52-7) (const T &value=T(0))

*Set all elements in the array to the specified value.*

• [Array2](#page-114-5) & [flipud](#page-52-8) ()

*Flip the array upside down.*

• [Array2](#page-114-5) & [fliplr](#page-52-9) ()

*Flip the array left to right.*

• void [swap](#page-55-8) [\(Array2](#page-114-5) &a)

*Swap the array data with the data of the specified array.*

• void [dump](#page-51-10) (std::ostream &out) const

*Output information about an array to a stream for debugging.*

• void [unshare](#page-56-1) () const

*Force the underlying data to be copied if the data is shared.*

## **10.3.1 Detailed Description**

**template**<**class T**>**class SPL::Array2**< **T** >

A two-dimensional array class with lazy copying and reference counting.

#### **10.3.2 Member Typedef Documentation**

<span id="page-117-1"></span>**10.3.2.1 template**<**class T**> **typedef std::vector**<**T**>**::const\_iterator SPL::Array2**< **T** >**::ConstIterator**

<span id="page-117-2"></span>A constant iterator for all elements in the array.

**10.3.2.2 template**<**class T**> **typedef std::vector**<**T**>**::const\_iterator SPL::Array2**< **T** >**::ConstXIterator**

<span id="page-117-3"></span>A constant iterator for elements of a row in the array.

**10.3.2.3 template**<**class T**> **typedef YIter**<**const T**> **SPL::Array2**< **T** >**::ConstYIterator**

<span id="page-117-0"></span>A constant iterator for elements of a column in the array.

**10.3.2.4 template**<**class T**> **typedef T SPL::Array2**< **T** >**::ElemType**

<span id="page-118-0"></span>The type of the elements in the array.

**10.3.2.5 template**<**class T**> **typedef std::vector**<**T**>**::iterator SPL::Array2**< **T** >**::Iterator**

<span id="page-118-1"></span>A mutable iterator for all elements in the array.

**10.3.2.6 template**<**class T**> **typedef Iterator SPL::Array2**< **T** >**::XIterator**

<span id="page-118-2"></span>A mutable iterator for elements of a row in the array.

**10.3.2.7 template**<**class T**> **typedef YIter**<**T**> **SPL::Array2**< **T** >**::YIterator**

A mutable iterator for elements of a column in the array.

**10.3.3 Constructor & Destructor Documentation**

<span id="page-118-3"></span>10.3.3.1 template<class T> template<class Inputiter > SPL::Array2<T>::Array2( int width, int height, Inputiter data)

<span id="page-118-4"></span>Create an array of the specified width and height with the elements of the array initialized to the specified data.

**10.3.3.2 template**<**class T**> **template**<**class OtherType** > **SPL::Array2**< **T** >**::Array2 ( const Array2**< **OtherType** > **&** *a* **)**

Create an array from an array having elements of a different type.

## **10.3.4 Member Function Documentation**

<span id="page-118-5"></span>**10.3.4.1 template**<**class T**> **template**<**class OtherType** > **Array2& SPL::Array2**< **T** >**::operator= ( const Array2**< **OtherType**  $>$  & *a*  $)$ 

Assign another array with elements of a different type to this array.

The documentation for this class was generated from the following file:

• [Array2.hpp](#page-158-0)

# **10.4 SPL::BinArithCoderContextStat Struct Reference**

Binary Arithmetic Coder Context Statistics Class.

#include <arithCoder.hpp>

#### **10.4.1 Detailed Description**

Binary Arithmetic Coder Context Statistics Class.

The documentation for this struct was generated from the following file:

• [arithCoder.hpp](#page-156-1)

# **10.5 SPL::BinArithDecoder Class Reference**

Binary arithmetic decoder class.

#include <arithCoder.hpp>

#### **Public Member Functions**

- [BinArithDecoder](#page-120-0) (int numContexts, [InputBitStream](#page-128-0) ∗in=nullptr)
	- *Create a decoder with the specified number of contexts that receives input from the given bit stream.*
- ∼[BinArithDecoder](#page-120-1) ()
	- *Destroy a decoder.*
- SPL\_ArithCoder\_ulong [getSymCount](#page-107-0) () const
	- *Get the number of symbols decoded so far.*
- SPL\_ArithCoder\_ulong [getBitCount](#page-105-0) () const
- *Get the number of bits read so far.*
- void [setInput](#page-108-0) [\(InputBitStream](#page-128-0) ∗in)
	- *Set the bit stream from which to read encoded data.*
- [InputBitStream](#page-128-0) ∗ [getInput](#page-105-1) () const
	- *Get the bit stream from which to read encoded data.*
- int [getNumContexts](#page-106-0) () const
	- *Get the number of contexts.*
- void [setContextState](#page-121-0) (int contextId, ArithCoder::Freq oneFreq, ArithCoder::Freq totalFreq, ArithCoder::Freq max←- Freq, bool adaptive)
	- *Set the symbol probabilities and adaptivity for the specified context.*
- void [getContextState](#page-120-2) (int contextId, ArithCoder::Freq &oneFreq, ArithCoder::Freq &totalFreq, ArithCoder::Freq &maxFreq, bool &adaptive)

*Get the symbol probabilities and adaptivity for the specified context.*

- int [start](#page-121-1) ()
	- *Start a code word.*
- int [terminate](#page-121-2) ()
	- *Terminate the code word (for synchonization with the encoder).*
- int [decodeRegular](#page-120-3) (int contextId)
	- *Decode a symbol in the specified context.*
- int [decodeBypass](#page-120-4) ()
	- *Decode a symbol in bypass mode (i.e., using a fixed probability distribution with all symbols being equiprobable).*
- void [dump](#page-120-5) (std::ostream &out) const

*Dump the internal decoder state to the specified stream for debugging purposes.*

# **Static Public Member Functions**

- static void [setDebugLevel](#page-107-1) (int debugLevel)
	- *Set the debug level.*
- static void [setDebugStream](#page-108-1) (std::ostream &out)
- *Set the stream to be used for debugging output.*
- static std::ostream & [getDebugStream](#page-105-2) ()
	- *Get the stream used for debugging output.*

#### **10.5.1 Detailed Description**

Binary arithmetic decoder class.

#### **10.5.2 Constructor & Destructor Documentation**

<span id="page-120-0"></span>**10.5.2.1 SPL::BinArithDecoder::BinArithDecoder ( int** *numContexts,* **InputBitStream** ∗ *in =* nullptr **)**

Create a decoder with the specified number of contexts that receives input from the given bit stream.

**Parameters**

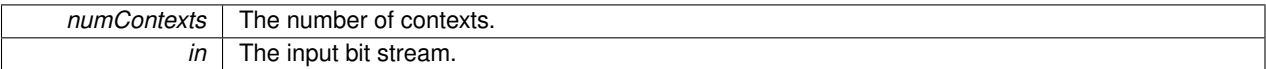

<span id="page-120-1"></span>This function creates an arithmetic decoder with the number of contexts being numContexts that receives input from the bit stream in.

#### **10.5.2.2 SPL::BinArithDecoder::**∼**BinArithDecoder ( )**

Destroy a decoder.

This function destroys an arithmetic decoder.

#### **10.5.3 Member Function Documentation**

<span id="page-120-4"></span>**10.5.3.1 int SPL::BinArithDecoder::decodeBypass ( )**

Decode a symbol in bypass mode (i.e., using a fixed probability distribution with all symbols being equiprobable).

This function decodes a symbol in bypass mode (i.e., using a fixed probability distribution with all symbols being equiprobable).

**Returns**

Upon success, the decoded symbol is returned (which is either 0 or 1); otherwise, a negative value is returned.

<span id="page-120-3"></span>**10.5.3.2 int SPL::BinArithDecoder::decodeRegular ( int** *contextId* **)**

Decode a symbol in the specified context.

#### **Parameters**

*contextId* The ID of the context to be used for decoding.

The function decodes a symbol using the context specified by contextId. The value of contextId must be from 0 to n - 1 (inclusive), where n is the number of contexts employed by the arithmetic decoder.

**Returns**

Upon success, the decoded symbol is returned (which is either 0 or 1); otherwise, a negative value is returned.

<span id="page-120-5"></span>**10.5.3.3 void SPL::BinArithDecoder::dump ( std::ostream &** *out* **) const**

<span id="page-120-2"></span>Dump the internal decoder state to the specified stream for debugging purposes.

#### **10.5.3.4 void SPL::BinArithDecoder::getContextState ( int** *contextId,* **ArithCoder::Freq &** *oneFreq,* **ArithCoder::Freq &** *totalFreq,* **ArithCoder::Freq &** *maxFreq,* **bool &** *adaptive* **)**

Get the symbol probabilities and adaptivity for the specified context.

#### **Parameters**

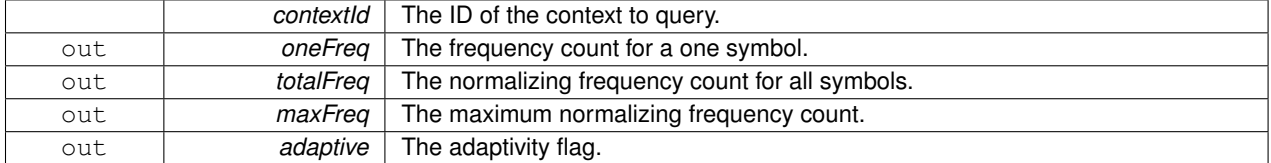

This function queries the state of the context with the context ID contextId, and sets the parameters oneFreq, totalFreq, maxFreq, and adaptive appropriately. The probability of a one symbol is given by oneFreq / totalFreq, while the probability of a zero symbol is given by 1 - oneFreq / totalFreq.

#### <span id="page-121-0"></span>**10.5.3.5 void SPL::BinArithDecoder::setContextState ( int** *contextId,* **ArithCoder::Freq** *oneFreq,* **ArithCoder::Freq** *totalFreq,* **ArithCoder::Freq** *maxFreq,* **bool** *adaptive* **)**

<span id="page-121-1"></span>Set the symbol probabilities and adaptivity for the specified context.

```
10.5.3.6 int SPL::BinArithDecoder::start ( )
```
Start a code word.

This function starts the decoding of a new arithmetic code word. This function must be called before attempting to decode any symbols.

**Returns**

Upon success, zero is returned; otherwise, a nonzero value is returned.

<span id="page-121-2"></span>**10.5.3.7 int SPL::BinArithDecoder::terminate ( )**

Terminate the code word (for synchonization with the encoder).

This function terminates the decoding of the current arithmetic code word.

**Returns**

Upon success, zero is returned; otherwise, a nonzero value is returned.

The documentation for this class was generated from the following files:

- [arithCoder.hpp](#page-156-1)
- arithCoder.cpp

# **10.6 SPL::BinArithEncoder Class Reference**

Binary arithmetic encoder class.

```
#include <arithCoder.hpp>
```
## **Public Member Functions**

• [BinArithEncoder](#page-123-0) (int numContexts, [OutputBitStream](#page-140-0) ∗out=nullptr)

*Create an arithmetic encoder with the specified number of contexts that sends output to the given bit stream.*

• ∼[BinArithEncoder](#page-123-1) ()

*Destroy an arithmetic encoder.*

• int [getNumContexts](#page-106-1) () const

*Get the number of contexts.*

• SPL\_ArithCoder\_ulong [getSymCount](#page-107-2) () const

*Get the number of symbols output so far.*

• SPL\_ArithCoder\_ulong [getBitCount](#page-105-3) () const

*Get the number of bits output so far.*

• void [setOutput](#page-108-2) [\(OutputBitStream](#page-140-0) ∗out)

*Set the bit stream to which encoded data should be written.*

• [OutputBitStream](#page-140-0) ∗ [getOutput](#page-106-2) () const

*Get the bit stream to which encoded data should be written.*

• void [setContextState](#page-124-0) (int contextId, ArithCoder::Freq oneFreq, ArithCoder::Freq totalFreq, ArithCoder::Freq max←- Freq, bool adaptive)

*Set the symbol probabilities and adaptivity for the specified context.*

• void [getContextState](#page-124-1) (int contextId, ArithCoder::Freq &oneFreq, ArithCoder::Freq &totalFreq, ArithCoder::Freq &maxFreq, bool &adaptive)

*Get the symbol probabilities and adaptivity for the specified context.*

• int [start](#page-124-2) ()

*Start a code word.*

• int [encodeRegular](#page-123-2) (int contextId, int binVal)

*Encode the specified symbol in the given context.*

• int [encodeBypass](#page-123-3) (int binVal)

*Encode the specified symbol in bypass mode (i.e., using a fixed probability distribution with all symbols being equiprobable).*

- int [terminate](#page-124-3) ()
	- *Terminate the code word.*
- void [dump](#page-123-4) (std::ostream &out) const

*Dump the internal encoder state to the specified output stream for debugging purposes.*

• void [dumpModels](#page-123-5) (std::ostream &out) const

*Dump the internal encoder context state to the specified output stream for debugging purposes.*

# **Static Public Member Functions**

• static void [setDebugLevel](#page-107-3) (int debugLevel)

*Set the debug level.*

- static void [setDebugStream](#page-107-4) (std::ostream &out)
	- *Set the stream to use for debugging output.*
- static std::ostream & [getDebugStream](#page-105-4) ()
	- *Get the stream used for debugging output.*

#### **10.6.1 Detailed Description**

Binary arithmetic encoder class.

# **10.6.2 Constructor & Destructor Documentation**

<span id="page-123-0"></span>**10.6.2.1 SPL::BinArithEncoder::BinArithEncoder ( int** *numContexts,* **OutputBitStream** ∗ *out =* nullptr **)**

Create an arithmetic encoder with the specified number of contexts that sends output to the given bit stream.

**Parameters**

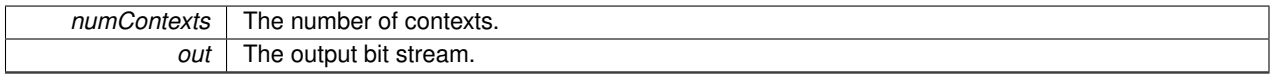

<span id="page-123-1"></span>This constructor creates an arithmetic encoder with the number of contexts being numContexts that sends output to the bit stream out.

**10.6.2.2 SPL::BinArithEncoder::**∼**BinArithEncoder ( )**

Destroy an arithmetic encoder.

This destructor destroys an arithmetic encoder.

# **10.6.3 Member Function Documentation**

<span id="page-123-4"></span>**10.6.3.1 void SPL::BinArithEncoder::dump ( std::ostream &** *out* **) const**

<span id="page-123-5"></span>Dump the internal encoder state to the specified output stream for debugging purposes.

**10.6.3.2 void SPL::BinArithEncoder::dumpModels ( std::ostream &** *out* **) const**

<span id="page-123-3"></span>Dump the internal encoder context state to the specified output stream for debugging purposes.

**10.6.3.3 int SPL::BinArithEncoder::encodeBypass ( int** *binVal* **)**

Encode the specified symbol in bypass mode (i.e., using a fixed probability distribution with all symbols being equiprobable).

**Parameters**

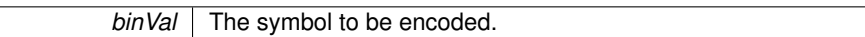

This function encodes the symbol  $binVal$  in bypass mode (i.e., using a fixed probability distribution with all symbols being equiprobable). The symbol to be encoded must be either 0 or 1.

**Returns**

Upon success, zero is returned; otherwise, a nonzero value is returned.

<span id="page-123-2"></span>**10.6.3.4 int SPL::BinArithEncoder::encodeRegular ( int** *contextId,* **int** *binVal* **)**

Encode the specified symbol in the given context.

#### **Parameters**

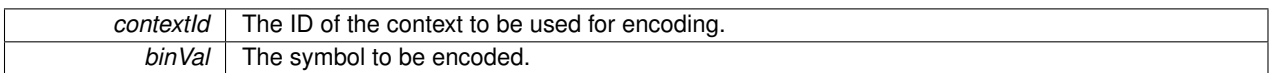

This function encodes the symbol  $binVal$  using the context specified by contextId. The value of contextId must be from 0 to n - 1 (inclusive), where n is the number of contexts employed by the arithmetic encoder. The symbol to be encoded must be either 0 or 1.

#### **Returns**

Upon success, zero is returned; otherwise, a nonzero value is returned.

<span id="page-124-1"></span>**10.6.3.5 void SPL::BinArithEncoder::getContextState ( int** *contextId,* **ArithCoder::Freq &** *oneFreq,* **ArithCoder::Freq &** *totalFreq,* **ArithCoder::Freq &** *maxFreq,* **bool &** *adaptive* **)**

Get the symbol probabilities and adaptivity for the specified context.

#### **Parameters**

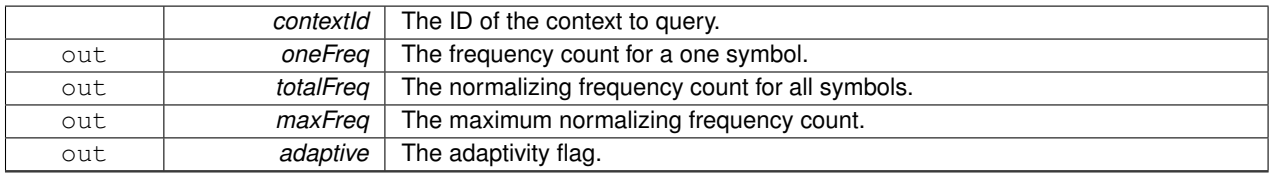

This function queries the state of the context with the context ID contextId, and sets the parameters oneFreq, totalFreq, maxFreq, and adaptive appropriately. The probability of a one symbol is given by oneFreq / totalFreq, while the probability of a zero symbol is given by 1 - oneFreq / totalFreq.

#### <span id="page-124-0"></span>**10.6.3.6 void SPL::BinArithEncoder::setContextState ( int** *contextId,* **ArithCoder::Freq** *oneFreq,* **ArithCoder::Freq** *totalFreq,* **ArithCoder::Freq** *maxFreq,* **bool** *adaptive* **)**

<span id="page-124-2"></span>Set the symbol probabilities and adaptivity for the specified context.

**10.6.3.7 int SPL::BinArithEncoder::start ( )**

Start a code word.

This function starts the encoding of a new code word. This function must be called before attempting to encode any symbols.

**Returns**

Upon success, zero is returned; otherwise, a nonzero value is returned.

<span id="page-124-3"></span>**10.6.3.8 int SPL::BinArithEncoder::terminate ( )**

Terminate the code word.

This function terminates the encoding of the current arithmetic code word.

#### **Returns**

Upon success, zero is returned; otherwise, a nonzero value is returned.

The documentation for this class was generated from the following files:

- [arithCoder.hpp](#page-156-1)
- arithCoder.cpp

# **10.7 SPL::BitStream Class Reference**

A common base class for the input and output bit stream classes.

#include <bitStream.hpp>

Inheritance diagram for SPL::BitStream:

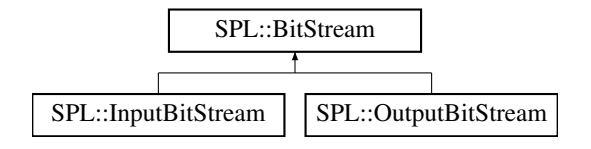

#### **Public Types**

• typedef unsigned loState

*The type used for the error state for a stream.*

• typedef unsigned long long [Size](#page-126-1)

*An unsigned integral type (used for sizes/counts).*

- typedef long long [Offset](#page-126-2)
	- *A signed integral type (used for differences).*

#### **Public Member Functions**

- bool [isOkay](#page-84-0) () const
	- *Test if the bitstream in an okay (i.e., non-error) state.*
- bool [isEof](#page-83-0) () const
	- *Test if the bitstream has encountered end-of-file (EOF).*
- bool [isLimit](#page-84-1) () const
	- *Test if the bitstream has encountered a read/write limit.*
- [IoState](#page-126-0) [getIoState](#page-83-1) () const

*Get the I/O state of a bit stream.*

- void [setIoState](#page-84-2) [\(IoState](#page-126-0) state)
	- *Set the I/O state of a bit stream.*
- void [setIoStateBits](#page-84-3) [\(IoState](#page-126-0) state)
	- *Set the specified bits in the I/O state of a bit stream.*
- void [clearIoStateBits](#page-83-2) [\(IoState](#page-126-0) state[=allIoBits\)](#page-126-3)

*Clear the specified bits in the I/O state of a bit stream.*

## **Static Public Attributes**

• static const loState [eofBit](#page-126-4) = 1

*end of file (EOF) reached on input*

 $\cdot$  static const loState [limitBit](#page-126-5) = 2

*read/write limit exceeded*

- static const loState [badBit](#page-126-6) = 4 *I/O error.*
- static const loState allloBits = [eofBit](#page-126-4) | [limitBit](#page-126-5) | [badBit](#page-126-6) *all error bits*

## **10.7.1 Detailed Description**

A common base class for the input and output bit stream classes.

This class provides some error handling functionality common to the input and output bit stream classes.

**10.7.2 Member Typedef Documentation**

<span id="page-126-0"></span>**10.7.2.1 typedef unsigned SPL::BitStream::IoState**

<span id="page-126-2"></span>The type used for the error state for a stream.

**10.7.2.2 typedef long long SPL::BitStream::Offset**

<span id="page-126-1"></span>A signed integral type (used for differences).

**10.7.2.3 typedef unsigned long long SPL::BitStream::Size**

An unsigned integral type (used for sizes/counts).

**10.7.3 Member Data Documentation**

<span id="page-126-3"></span>**10.7.3.1 const IoState SPL::BitStream::allIoBits = eofBit** | **limitBit** | **badBit** [static]

<span id="page-126-6"></span>all error bits

**10.7.3.2 const IoState SPL::BitStream::badBit = 4** [static]

<span id="page-126-4"></span>I/O error.

**10.7.3.3 const IoState SPL::BitStream::eofBit = 1** [static]

<span id="page-126-5"></span>end of file (EOF) reached on input

**10.7.3.4 const IoState SPL::BitStream::limitBit = 2** [static]

read/write limit exceeded

The documentation for this class was generated from the following file:

• [bitStream.hpp](#page-161-0)

# **10.8 SPL::ConvolveMode Struct Reference**

Constants identifying various convolution modes.

```
#include <Sequence.hpp>
```
#### **Static Public Attributes**

• static const int  $full = 0$  $full = 0$ *The full convolution result (i.e., the same as "full" in MATLAB)*

• static const int [sameDomainZeroExt](#page-127-1) =  $1$ *The same as "same" in MATLAB.*

- static const int [sameDomainConstExt](#page-127-2) = 3 *Constant extension.*
- static const int [sameDomainPerExt](#page-127-3) = 2 *Periodic extension.*
- static const int [sameDomainSymExt0](#page-127-4) = 4
	- *Symmetric periodic extension.*

#### **10.8.1 Detailed Description**

Constants identifying various convolution modes.

#### **10.8.2 Member Data Documentation**

<span id="page-127-0"></span>**10.8.2.1 const int SPL::ConvolveMode::full = 0** [static]

<span id="page-127-2"></span>The full convolution result (i.e., the same as "full" in MATLAB)

**10.8.2.2 const int SPL::ConvolveMode::sameDomainConstExt = 3** [static]

<span id="page-127-3"></span>Constant extension.

**10.8.2.3 const int SPL::ConvolveMode::sameDomainPerExt = 2** [static]

<span id="page-127-4"></span>Periodic extension.

**10.8.2.4 const int SPL::ConvolveMode::sameDomainSymExt0 = 4** [static]

<span id="page-127-1"></span>Symmetric periodic extension.

**10.8.2.5 const int SPL::ConvolveMode::sameDomainZeroExt = 1** [static]

The same as "same" in MATLAB.

The documentation for this struct was generated from the following file:

• [Sequence.hpp](#page-167-0)

# <span id="page-128-0"></span>**10.9 SPL::InputBitStream Class Reference**

#### Input bit stream class.

#include <bitStream.hpp>

Inheritance diagram for SPL::InputBitStream:

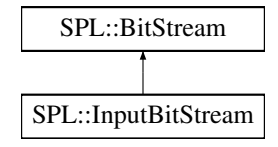

#### **Public Types**

- typedef unsigned loState
	- *The type used for the error state for a stream.*
- typedef unsigned long long [Size](#page-126-1)

*An unsigned integral type (used for sizes/counts).*

• typedef long long [Offset](#page-126-2)

*A signed integral type (used for differences).*

## **Public Member Functions**

• [InputBitStream](#page-130-0) ()

*Create a bit stream that is not initially bound to any (character) stream.*

• [InputBitStream](#page-130-1) (std::istream &in)

*Create a bit stream that reads data from the specified (character) stream.*

• ∼[InputBitStream](#page-130-2) ()

*Destroy a bit stream.*

• std::istream ∗ [getInput](#page-130-3) () const

*Get the (character) stream from which data is read.*

• void [setInput](#page-130-4) (std::istream ∗in)

*Set the (character) stream from which data is read.*

• [Offset](#page-126-2) [getReadLimit](#page-83-3) () const

*Get the number of bits that still may be read from the bit stream before the read limit is reached.*

• void [setReadLimit](#page-84-4) [\(Offset](#page-126-2) readLimit)

*Specify the maximum allowable number of bits that may be read from the bit stream.*

• [Size](#page-126-1) [getReadCount](#page-83-4) () const

- *Get the number of bits read from the bit stream so far.*
- void [clearReadCount](#page-83-5) ()

*Set the read count to zero.*

• long [getBits](#page-130-5) (int numBits)

*Read the specified number of bits from the bit stream.*

• void [align](#page-130-6) ()

*Force byte-alignment of the bit stream.*

• void [dump](#page-130-7) (std::ostream &out) const

*Dump the internal state of the bit stream to a (character) stream for debugging purposes.*

• bool [isOkay](#page-84-0) () const

*Test if the bitstream in an okay (i.e., non-error) state.*

• bool is Eof () const

*Test if the bitstream has encountered end-of-file (EOF).*

• bool [isLimit](#page-84-1) () const

*Test if the bitstream has encountered a read/write limit.*

• loState get[IoState](#page-126-0) () const

*Get the I/O state of a bit stream.*

• void [setIoState](#page-84-2) [\(IoState](#page-126-0) state)

*Set the I/O state of a bit stream.*

• void [setIoStateBits](#page-84-3) [\(IoState](#page-126-0) state)

*Set the specified bits in the I/O state of a bit stream.*

• void [clearIoStateBits](#page-83-2) [\(IoState](#page-126-0) state[=allIoBits\)](#page-126-3)

*Clear the specified bits in the I/O state of a bit stream.*

# **Static Public Attributes**

• static const loState [eofBit](#page-126-4) = 1

*end of file (EOF) reached on input*

 $\cdot$  static const loState [limitBit](#page-126-5) = 2

*read/write limit exceeded*

 $\cdot$  static const loState [badBit](#page-126-6) = 4

```
I/O error.
```
• static const loState allloBits = [eofBit](#page-126-4) | [limitBit](#page-126-5) | [badBit](#page-126-6)

*all error bits*

## **10.9.1 Detailed Description**

Input bit stream class.

#### **10.9.2 Member Typedef Documentation**

**10.9.2.1 typedef unsigned SPL::BitStream::IoState** [inherited]

The type used for the error state for a stream.

**10.9.2.2 typedef long long SPL::BitStream::Offset** [inherited]

A signed integral type (used for differences).

**10.9.2.3 typedef unsigned long long SPL::BitStream::Size** [inherited]

An unsigned integral type (used for sizes/counts).

**10.9.3 Constructor & Destructor Documentation**

<span id="page-130-0"></span>**10.9.3.1 SPL::InputBitStream::InputBitStream ( )**

<span id="page-130-1"></span>Create a bit stream that is not initially bound to any (character) stream.

**10.9.3.2 SPL::InputBitStream::InputBitStream ( std::istream &** *in* **)**

<span id="page-130-2"></span>Create a bit stream that reads data from the specified (character) stream.

**10.9.3.3 SPL::InputBitStream::**∼**InputBitStream ( )**

Destroy a bit stream.

**10.9.4 Member Function Documentation**

<span id="page-130-6"></span>**10.9.4.1 void SPL::InputBitStream::align ( )**

Force byte-alignment of the bit stream.

<span id="page-130-7"></span>The bit stream position is moved forward to the nearest byte (i.e., multiple of 8 bits) boundary.

**10.9.4.2 void SPL::InputBitStream::dump ( std::ostream &** *out* **) const**

<span id="page-130-5"></span>Dump the internal state of the bit stream to a (character) stream for debugging purposes.

**10.9.4.3 long SPL::InputBitStream::getBits ( int** *numBits* **)**

Read the specified number of bits from the bit stream.

<span id="page-130-3"></span>The bits that are read from the bit stream are assigned to the returned integer value in most-significant to least-significant order.

**10.9.4.4 std::istream**∗ **SPL::InputBitStream::getInput ( ) const**

<span id="page-130-4"></span>Get the (character) stream from which data is read.

**10.9.4.5 void SPL::InputBitStream::setInput ( std::istream** ∗ *in* **)**

Set the (character) stream from which data is read.

# **10.9.5 Member Data Documentation**

```
10.9.5.1 const IoState SPL::BitStream::allIoBits = eofBit | limitBit | badBit [static], [inherited]
```
all error bits

```
10.9.5.2 const IoState SPL::BitStream::badBit = 4 [static], [inherited]
```
I/O error.

```
10.9.5.3 const IoState SPL::BitStream::eofBit = 1 [static], [inherited]
```
end of file (EOF) reached on input

**10.9.5.4 const IoState SPL::BitStream::limitBit = 2** [static]**,** [inherited]

#### read/write limit exceeded

The documentation for this class was generated from the following files:

- [bitStream.hpp](#page-161-0)
- bitStream.cpp

# **10.10 SPL::MDecoder Class Reference**

The M-Coder (binary) arithmetic decoder class. #include <mCoder.hpp> Inherits SPL::MCoder.

#### **Public Member Functions**

• [MDecoder](#page-132-0) (int numContexts=0, [InputBitStream](#page-128-0) ∗in=0)

*Create a decoder with the specified number of contexts that reads input from the given bit stream.*

• ∼[MDecoder](#page-132-1) ()

*Destroy a decoder.*

- void [setNumContexts](#page-133-0) (int numContexts)
- *Set the number of contexts.*
- int [getNumContexts](#page-102-0) () const

*Get the number of contexts.*

• void [setInput](#page-102-1) [\(InputBitStream](#page-128-0) ∗in)

*Set the input bit stream (i.e., the bit stream from which encoded data is to be read).*

• [InputBitStream](#page-128-0) ∗ [getInput](#page-101-0) () const

*Get the input bit stream (i.e., the bit stream from which encoded data is to be read).*

• void [clearContexts](#page-132-2) ()

*Clear the state of all of the contexts.*

• long [getBitCount](#page-101-1) () const

*Get the number of bits read so far.*

• long [getSymCount](#page-102-2) () const

*Get the number of symbols decoded so far.*

• int [start](#page-133-1) ()

*Prepare to decode an arithmetic code word.*

• int [terminate](#page-133-2) ()

*Terminate the arithmetic code word.*

• int [decodeRegular](#page-132-3) (int contextId)

*Decode a symbol in the specified context.*

• int [decodeBypass](#page-132-4) ()

*Decode a symbol in bypass mode (i.e., assuming both symbols are equiprobable).*

• void [dump](#page-133-3) (std::ostream &out) const

*Dump the internal state information for the decoder to a stream (for debugging).*

# **Static Public Member Functions**

- static void [setDebugLevel](#page-133-4) (int debugLevel) *Set the debug level.*
- static void [setDebugStream](#page-133-5) (std::ostream &debugStream) *Set the stream to use for debugging output.*
- static std::ostream & [getDebugStream](#page-133-6) () *Get the stream used for debugging output.*

#### **10.10.1 Detailed Description**

The M-Coder (binary) arithmetic decoder class.

## **10.10.2 Constructor & Destructor Documentation**

<span id="page-132-0"></span>**10.10.2.1 SPL::MDecoder::MDecoder ( int** *numContexts =* 0*,* **InputBitStream** ∗ *in =* 0 **)**

<span id="page-132-1"></span>Create a decoder with the specified number of contexts that reads input from the given bit stream.

**10.10.2.2 SPL::MDecoder::**∼**MDecoder ( )**

Destroy a decoder.

- **10.10.3 Member Function Documentation**
- <span id="page-132-2"></span>**10.10.3.1 void SPL::MDecoder::clearContexts ( )**

<span id="page-132-4"></span>Clear the state of all of the contexts.

**10.10.3.2 int SPL::MDecoder::decodeBypass ( )**

<span id="page-132-3"></span>Decode a symbol in bypass mode (i.e., assuming both symbols are equiprobable).

<span id="page-133-6"></span><span id="page-133-3"></span>**10.10.3.3 int SPL::MDecoder::decodeRegular ( int** *contextId* **)** Decode a symbol in the specified context. **10.10.3.4 void SPL::MDecoder::dump ( std::ostream &** *out* **) const** Dump the internal state information for the decoder to a stream (for debugging). **10.10.3.5 std::ostream & SPL::MDecoder::getDebugStream ( )** [static] Get the stream used for debugging output. **10.10.3.6 void SPL::MDecoder::setDebugLevel ( int** *debugLevel* **)** [static] Set the debug level. **10.10.3.7 void SPL::MDecoder::setDebugStream ( std::ostream &** *debugStream* **)** [static]

<span id="page-133-5"></span><span id="page-133-4"></span><span id="page-133-0"></span>Set the stream to use for debugging output.

**10.10.3.8 void SPL::MDecoder::setNumContexts ( int** *numContexts* **)**

<span id="page-133-1"></span>Set the number of contexts.

**10.10.3.9 int SPL::MDecoder::start ( )**

Prepare to decode an arithmetic code word.

<span id="page-133-2"></span>Note: This function must be called before attempting to decode any symbols.

**10.10.3.10 int SPL::MDecoder::terminate ( )**

Terminate the arithmetic code word.

The documentation for this class was generated from the following files:

```
• mCoder.hpp
```
• mCoder.cpp

# **10.11 SPL::MEncoder Class Reference**

The M-Coder (binary) arithmetic encoder class.

#include <mCoder.hpp>

Inherits SPL::MCoder.

## **Public Member Functions**

• [MEncoder](#page-135-0) (int numContexts=0, [OutputBitStream](#page-140-0) ∗out=0)

*Create an encoder with a specified number of contexts that sends output to a given bit stream.*

• ∼[MEncoder](#page-135-1) ()

*Destroy an encoder.*

• void [setNumContexts](#page-135-2) (int numContexts)

*Set the number of contexts.*

• int [getNumContexts](#page-102-3) () const

*Get the number of contexts.*

• void [clearContexts](#page-135-3) ()

*Clear the state of all of the contexts.*

• void [setOutput](#page-102-4) [\(OutputBitStream](#page-140-0) ∗out)

*Set the bit stream to use for output.*

• [OutputBitStream](#page-140-0) ∗ [getOutput](#page-102-5) () const

*Get the bit stream being used for output.*

• long [getSymCount](#page-102-6) () const

*Get the number of symbols that have been encoded so far.*

• long [getBitCount](#page-101-2) () const

*Get the number of bits (of encoded data) that have been output to the underlying bit stream so far.*

• void [start](#page-135-4) ()

*Start the arithmetic code word.*

• int [terminate](#page-136-0) ()

*Terminate the arithmetic code word.*

• int [encodeRegular](#page-135-5) (int contextId, int binVal)

*Encode a symbol in the specified context.*

• int [encodeBypass](#page-135-6) (int binVal)

*Encode a symbol in bypass mode (i.e., assuming that both symbols are equiprobable).*

• void [dump](#page-135-7) (std::ostream &out) const

*Dump the internal state of the encoder for debugging.*

#### **Static Public Member Functions**

• static void [setDebugLevel](#page-135-8) (int debugLevel)

*Set the debug level.*

• static void [setDebugStream](#page-135-9) (std::ostream &debugStream)

*Set the stream for debugging output.*

• static std::ostream & [getDebugStream](#page-135-10) () *Get the stream used for debugging output.*

#### **10.11.1 Detailed Description**

The M-Coder (binary) arithmetic encoder class.

# **10.11.2 Constructor & Destructor Documentation**

<span id="page-135-0"></span>**10.11.2.1 SPL::MEncoder::MEncoder ( int** *numContexts =* 0*,* **OutputBitStream** ∗ *out =* 0 **)**

<span id="page-135-1"></span>Create an encoder with a specified number of contexts that sends output to a given bit stream.

**10.11.2.2 SPL::MEncoder::**∼**MEncoder ( )**

Destroy an encoder.

**10.11.3 Member Function Documentation**

<span id="page-135-3"></span>**10.11.3.1 void SPL::MEncoder::clearContexts ( )**

<span id="page-135-7"></span>Clear the state of all of the contexts.

**10.11.3.2 void SPL::MEncoder::dump ( std::ostream &** *out* **) const**

<span id="page-135-6"></span>Dump the internal state of the encoder for debugging.

**10.11.3.3 int SPL::MEncoder::encodeBypass ( int** *binVal* **)**

<span id="page-135-5"></span>Encode a symbol in bypass mode (i.e., assuming that both symbols are equiprobable).

**10.11.3.4 int SPL::MEncoder::encodeRegular ( int** *contextId,* **int** *binVal* **)**

Encode a symbol in the specified context.

<span id="page-135-10"></span>The symbol binVal is encoded using context contextId.

**10.11.3.5 std::ostream & SPL::MEncoder::getDebugStream ( )** [static]

<span id="page-135-8"></span>Get the stream used for debugging output.

**10.11.3.6 void SPL::MEncoder::setDebugLevel ( int** *debugLevel* **)** [static]

<span id="page-135-9"></span>Set the debug level.

**10.11.3.7 void SPL::MEncoder::setDebugStream ( std::ostream &** *debugStream* **)** [static]

<span id="page-135-2"></span>Set the stream for debugging output.

**10.11.3.8 void SPL::MEncoder::setNumContexts ( int** *numContexts* **)**

<span id="page-135-4"></span>Set the number of contexts.

<span id="page-136-0"></span>Start the arithmetic code word.

**10.11.3.10 int SPL::MEncoder::terminate ( )**

Terminate the arithmetic code word.

The documentation for this class was generated from the following files:

- [mCoder.hpp](#page-164-0)
- mCoder.cpp

# **10.12 SPL::MultiArithDecoder Class Reference**

M-ary arithmetic decoder class.

```
#include <arithCoder.hpp>
```
#### **Public Member Functions**

- [MultiArithDecoder](#page-137-0) (int maxContexts, [InputBitStream](#page-128-0) ∗in=nullptr)
	- *Create a decoder with the specified maximum number of contexts that sends output to the given bit stream.*
- ∼[MultiArithDecoder](#page-137-1) ()
	- *Destroy the decoder.*
- [InputBitStream](#page-128-0) ∗ [getInput](#page-105-5) () const

*Get the bit stream from which to read encoded data.*

• void [setInput](#page-108-3) [\(InputBitStream](#page-128-0) ∗in)

*Set the bit stream from which to read encoded data.*

• SPL\_ArithCoder\_ulong [getBitCount](#page-104-0) () const

*Get the number of bits read so far.*

- SPL\_ArithCoder\_ulong [getSymCount](#page-106-3) () const
	- *Get the number of symbols decoded so far.*
- int [getMaxContexts](#page-106-4) () const
	- *Get the maximum number of contexts.*
- void [setContext](#page-137-2) (int contextId, int numSyms)

*Set the specified context to have the given number of symbols which are initially equiprobable.*

- void [setContext](#page-137-3) (int contextId, const std::vector< ArithCoder::Freq > &symFreqs, bool adaptive)
	- *Set the specified context to have symbols with the given frequencies and the given adaptivity.*
- int [start](#page-137-4) ()

*Start a code word.*

• int [terminate](#page-138-0) ()

*Terminate a code word (for synchronization with encoder).*

• int [decodeRegular](#page-137-5) (int contextId)

*Decode a symbol using the given context.*

- int [decodeBypass](#page-137-6) (int numSyms)
	- *Decode a symbol in bypass mode (i.e., all symbols equiprobable).*
- void [dump](#page-137-7) (std::ostream &out) const

*Dump the internal state of the decoder to the specified stream for debugging purposes.*

## **Static Public Member Functions**

- static void [setDebugLevel](#page-107-5) (int debugLevel) *Set the debug level.*
- static void [setDebugStream](#page-107-6) (std::ostream &out) *Set the stream to use for debugging output.*
- static std::ostream & [getDebugStream](#page-105-6) () *Get the stream used for debugging output.*

#### **10.12.1 Detailed Description**

M-ary arithmetic decoder class.

**10.12.2 Constructor & Destructor Documentation**

<span id="page-137-0"></span>**10.12.2.1 SPL::MultiArithDecoder::MultiArithDecoder ( int** *maxContexts,* **InputBitStream** ∗ *in =* nullptr **)**

<span id="page-137-1"></span>Create a decoder with the specified maximum number of contexts that sends output to the given bit stream.

**10.12.2.2 SPL::MultiArithDecoder::**∼**MultiArithDecoder ( )**

Destroy the decoder.

# **10.12.3 Member Function Documentation**

<span id="page-137-6"></span>**10.12.3.1 int SPL::MultiArithDecoder::decodeBypass ( int** *numSyms* **)**

<span id="page-137-5"></span>Decode a symbol in bypass mode (i.e., all symbols equiprobable).

**10.12.3.2 int SPL::MultiArithDecoder::decodeRegular ( int** *contextId* **)**

<span id="page-137-7"></span>Decode a symbol using the given context.

**10.12.3.3 void SPL::MultiArithDecoder::dump ( std::ostream &** *out* **) const**

<span id="page-137-2"></span>Dump the internal state of the decoder to the specified stream for debugging purposes.

**10.12.3.4 void SPL::MultiArithDecoder::setContext ( int** *contextId,* **int** *numSyms* **)**

<span id="page-137-3"></span>Set the specified context to have the given number of symbols which are initially equiprobable.

**10.12.3.5 void SPL::MultiArithDecoder::setContext ( int** *contextId,* **const std::vector**< **ArithCoder::Freq** > **&** *symFreqs,* **bool** *adaptive* **)**

<span id="page-137-4"></span>Set the specified context to have symbols with the given frequencies and the given adaptivity.

**10.12.3.6 int SPL::MultiArithDecoder::start ( )**

Start a code word.

<span id="page-138-0"></span>This function must be called before attempting to decode any symbols.

**10.12.3.7 int SPL::MultiArithDecoder::terminate ( )**

Terminate a code word (for synchronization with encoder).

The documentation for this class was generated from the following files:

- [arithCoder.hpp](#page-156-1)
- arithCoder.cpp

# **10.13 SPL::MultiArithEncoder Class Reference**

#### M-ary arithmetic encoder class.

```
#include <arithCoder.hpp>
```
#### **Public Member Functions**

- [MultiArithEncoder](#page-139-0) (int maxContexts, [OutputBitStream](#page-140-0) ∗out=nullptr)
	- *Create an encoder with the specified number of contexts that sends output to the given bit stream.*
- ∼[MultiArithEncoder](#page-139-1) ()

*Destroy an encoder.*

• [OutputBitStream](#page-140-0) ∗ [getOutput](#page-106-5) ()

*Get the bit stream used for output.*

• void [setOutput](#page-108-4) [\(OutputBitStream](#page-140-0) ∗out)

*Set the bit stream used for output.*

- SPL\_ArithCoder\_ulong [getSymCount](#page-106-6) () const
	- *Get the number of symbols encoded so far.*
- SPL\_ArithCoder\_ulong [getBitCount](#page-104-1) () const

*Get the number of bits of output generated so far including bits awaiting output.*

• int [getMaxContexts](#page-106-7) () const

*Get the maximum number of contexts.*

• void [setContext](#page-139-2) (int contextId, int numSyms)

*Set the specified context to have the given number of symbols which are initially equiprobable.*

• void [setContext](#page-139-3) (int contextId, const std::vector< ArithCoder::Freq > &symFreqs, bool adaptive)

*Set the specified context to have symbols with the given frequencies and the given adaptivity.*

• int [start](#page-140-1) ()

*Start a code word.*

- int [terminate](#page-140-2) ()
	- *Terminate the code word.*
- int [encodeRegular](#page-139-4) (int contextId, int sym)
	- *Encode the given symbol in the specified context.*
- int [encodeBypass](#page-139-5) (int numSyms, int sym)

*Encode the given symbol in bypass mode (i.e., a fixed probablity distribution where all symbols are equiprobable).*

• void [dump](#page-139-6) (std::ostream &out) const

*Dump the internal state of the encoder to the specified stream for debugging purposes.*

## **Static Public Member Functions**

- static void [setDebugLevel](#page-107-7) (int debugLevel)
	- *Set the debug level.*
- static void [setDebugStream](#page-107-8) (std::ostream &out) *Set the stream for debugging output.*
- static std::ostream & [getDebugStream](#page-105-7) () *Get the stream for debugging output.*

#### **10.13.1 Detailed Description**

M-ary arithmetic encoder class.

## **10.13.2 Constructor & Destructor Documentation**

<span id="page-139-0"></span>**10.13.2.1 SPL::MultiArithEncoder::MultiArithEncoder ( int** *maxContexts,* **OutputBitStream** ∗ *out =* nullptr **)**

<span id="page-139-1"></span>Create an encoder with the specified number of contexts that sends output to the given bit stream.

**10.13.2.2 SPL::MultiArithEncoder::**∼**MultiArithEncoder ( )**

Destroy an encoder.

#### **10.13.3 Member Function Documentation**

<span id="page-139-6"></span>**10.13.3.1 void SPL::MultiArithEncoder::dump ( std::ostream &** *out* **) const**

<span id="page-139-5"></span>Dump the internal state of the encoder to the specified stream for debugging purposes.

**10.13.3.2 int SPL::MultiArithEncoder::encodeBypass ( int** *numSyms,* **int** *sym* **)**

<span id="page-139-4"></span>Encode the given symbol in bypass mode (i.e., a fixed probablity distribution where all symbols are equiprobable).

**10.13.3.3 int SPL::MultiArithEncoder::encodeRegular ( int** *contextId,* **int** *sym* **)**

<span id="page-139-2"></span>Encode the given symbol in the specified context.

**10.13.3.4 void SPL::MultiArithEncoder::setContext ( int** *contextId,* **int** *numSyms* **)**

<span id="page-139-3"></span>Set the specified context to have the given number of symbols which are initially equiprobable.

**10.13.3.5 void SPL::MultiArithEncoder::setContext ( int** *contextId,* **const std::vector**< **ArithCoder::Freq** > **&** *symFreqs,* **bool** *adaptive* **)**

<span id="page-140-1"></span>Set the specified context to have symbols with the given frequencies and the given adaptivity.

**10.13.3.6 int SPL::MultiArithEncoder::start ( )**

Start a code word.

This function must be called before attempting to encode any symbols.

**10.13.3.7 int SPL::MultiArithEncoder::terminate ( )**

Terminate the code word.

The documentation for this class was generated from the following files:

• [arithCoder.hpp](#page-156-1)

• arithCoder.cpp

# <span id="page-140-0"></span>**10.14 SPL::OutputBitStream Class Reference**

Output bit stream class.

```
#include <bitStream.hpp>
```
Inheritance diagram for SPL::OutputBitStream:

<span id="page-140-2"></span>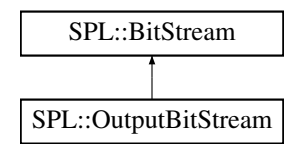

#### **Public Types**

• typedef unsigned loState

*The type used for the error state for a stream.*

• typedef unsigned long long [Size](#page-126-1)

*An unsigned integral type (used for sizes/counts).*

• typedef long long [Offset](#page-126-2)

*A signed integral type (used for differences).*

# **Public Member Functions**

• [OutputBitStream](#page-142-0) ()

*Create a bit stream that is not initially bound to any (character) stream.*

• [OutputBitStream](#page-142-1) (std::ostream &out)

*Create a bit stream that sends its output to the specified (character) stream.*

• ∼[OutputBitStream](#page-142-2) ()

*Destroy a bit stream.*

• std::ostream ∗ [getOutput](#page-143-0) () const

*Get the output (character) stream associated with the bit stream.*

• void [setOutput](#page-143-1) (std::ostream ∗out)

*Set the output (character) stream associated with the bit stream.*

• void [clearWriteCount](#page-83-6) ()

*Clear the count of the number of bits written to the bit stream.*

• [Size](#page-126-1) [getWriteCount](#page-83-7) () const

*Get the number of bits written to the bit stream.*

• void [setWriteLimit](#page-84-5) [\(Offset](#page-126-2) writeLimit)

*Set the number of bits that may still be written to the bit stream.*

• [Offset](#page-126-2) [getWriteLimit](#page-83-8) () const

*Get the number of bits that may still be written to the underlying (character) stream.*

• int [putBits](#page-143-2) (long data, int numBits)

*Output the specified number of bits to the bit stream.*

• void [align](#page-142-3) ()

*Align the bit stream output position to the nearest byte boundary.*

• void [flush](#page-142-4) ()

*Flush any pending output to the underlying (character) stream.*

• void [dump](#page-142-5) (std::ostream &out) const

*Dump the internal state of the bit stream to the specified (character) stream for debugging purposes.*

• bool [isOkay](#page-84-0) () const

*Test if the bitstream in an okay (i.e., non-error) state.*

• bool [isEof](#page-83-0) () const

*Test if the bitstream has encountered end-of-file (EOF).*

• bool [isLimit](#page-84-1) () const

*Test if the bitstream has encountered a read/write limit.*

• loState get[IoState](#page-126-0) () const

*Get the I/O state of a bit stream.*

• void [setIoState](#page-84-2) [\(IoState](#page-126-0) state)

*Set the I/O state of a bit stream.*

• void [setIoStateBits](#page-84-3) [\(IoState](#page-126-0) state)

*Set the specified bits in the I/O state of a bit stream.*

• void [clearIoStateBits](#page-83-2) [\(IoState](#page-126-0) state[=allIoBits\)](#page-126-3)

*Clear the specified bits in the I/O state of a bit stream.*

## **Static Public Attributes**

• static const loState [eofBit](#page-126-4) = 1

*end of file (EOF) reached on input*

- $\cdot$  static const loState [limitBit](#page-126-5) = 2 *read/write limit exceeded*
- static const loState [badBit](#page-126-6) = 4

*I/O error.*

• static const loState allloBits = [eofBit](#page-126-4) | [limitBit](#page-126-5) | [badBit](#page-126-6)

*all error bits*

**10.14.1 Detailed Description**

Output bit stream class.

**10.14.2 Member Typedef Documentation**

**10.14.2.1 typedef unsigned SPL::BitStream::IoState** [inherited]

The type used for the error state for a stream.

**10.14.2.2 typedef long long SPL::BitStream::Offset** [inherited]

A signed integral type (used for differences).

**10.14.2.3 typedef unsigned long long SPL::BitStream::Size** [inherited]

An unsigned integral type (used for sizes/counts).

**10.14.3 Constructor & Destructor Documentation**

<span id="page-142-0"></span>**10.14.3.1 SPL::OutputBitStream::OutputBitStream ( )**

<span id="page-142-1"></span>Create a bit stream that is not initially bound to any (character) stream.

**10.14.3.2 SPL::OutputBitStream::OutputBitStream ( std::ostream &** *out* **)**

<span id="page-142-2"></span>Create a bit stream that sends its output to the specified (character) stream.

**10.14.3.3 SPL::OutputBitStream::**∼**OutputBitStream ( )**

Destroy a bit stream.

**10.14.4 Member Function Documentation**

<span id="page-142-3"></span>**10.14.4.1 void SPL::OutputBitStream::align ( )**

<span id="page-142-5"></span>Align the bit stream output position to the nearest byte boundary.

**10.14.4.2 void SPL::OutputBitStream::dump ( std::ostream &** *out* **) const**

<span id="page-142-4"></span>Dump the internal state of the bit stream to the specified (character) stream for debugging purposes.

**10.14.4.3 void SPL::OutputBitStream::flush ( )**

Flush any pending output to the underlying (character) stream.

<span id="page-143-0"></span>The bit stream is aligned to the nearest byte boundary and any pending output is flushed to the underlying (character) stream.

**10.14.4.4 std::ostream** ∗ **SPL::OutputBitStream::getOutput ( ) const**

<span id="page-143-2"></span>Get the output (character) stream associated with the bit stream.

**10.14.4.5 int SPL::OutputBitStream::putBits ( long** *data,* **int** *numBits* **)**

<span id="page-143-1"></span>Output the specified number of bits to the bit stream.

This function returns a nonnegative value upon success and a negative value if an error is encountered.

**10.14.4.6 void SPL::OutputBitStream::setOutput ( std::ostream** ∗ *out* **)**

Set the output (character) stream associated with the bit stream.

**10.14.5 Member Data Documentation**

**10.14.5.1 const IoState SPL::BitStream::allIoBits = eofBit** | **limitBit** | **badBit** [static]**,** [inherited]

all error bits

**10.14.5.2 const IoState SPL::BitStream::badBit = 4** [static]**,** [inherited]

I/O error.

```
10.14.5.3 const IoState SPL::BitStream::eofBit = 1 [static], [inherited]
```
end of file (EOF) reached on input

**10.14.5.4 const IoState SPL::BitStream::limitBit = 2** [static]**,** [inherited]

read/write limit exceeded

The documentation for this class was generated from the following files:

• [bitStream.hpp](#page-161-0)

• bitStream.cpp

# **10.15 SPL::PnmHeader Struct Reference**

The header information for PNM data.

#include <pnmCodec.hpp>
#### <span id="page-144-6"></span>**Public Attributes**

- PnmMagic [magic](#page-144-0)
	- *The magic number.*
- int [width](#page-144-1)

*The image width.*

• int [height](#page-144-2)

*The image height.*

• int [maxVal](#page-144-3)

*The maximum sample value.*

• bool [sgnd](#page-144-4) *The signedness of the sample data.*

#### **10.15.1 Detailed Description**

The header information for PNM data.

#### **10.15.2 Member Data Documentation**

<span id="page-144-2"></span>**10.15.2.1 int SPL::PnmHeader::height**

<span id="page-144-0"></span>The image height.

**10.15.2.2 PnmMagic SPL::PnmHeader::magic**

<span id="page-144-3"></span>The magic number.

**10.15.2.3 int SPL::PnmHeader::maxVal**

<span id="page-144-4"></span>The maximum sample value.

**10.15.2.4 bool SPL::PnmHeader::sgnd**

<span id="page-144-1"></span>The signedness of the sample data.

**10.15.2.5 int SPL::PnmHeader::width**

The image width.

The documentation for this struct was generated from the following file:

<span id="page-144-5"></span>• [pnmCodec.hpp](#page-166-0)

# **10.16 SPL::Quaternion**< **T** > **Struct Template Reference**

A quaternion represented in terms of its scalar and vector parts.

#include <cgalUtil.hpp>

#### **Public Types**

- typedef T::FT [Real](#page-145-0)
	- *The field type for the CGAL kernel.*
- typedef CGAL::[Vector\\_3](#page-145-1)<T > Vector\_3
	- *The 3-dimensional vector type.*

#### **Public Member Functions**

- [Quaternion](#page-145-2) ()
- [Quaternion](#page-145-3) [\(Real](#page-145-0) scalar, const Vector 3 &vector)

#### **Public Attributes**

- [Real](#page-145-0) [scalar](#page-146-0)
	- *The scalar part of the quaternion.*
- Vector 3 [vector](#page-146-1)

*The vector part of the quaternion.*

#### **10.16.1 Detailed Description**

**template**<**class T**>**struct SPL::Quaternion**< **T** >

A quaternion represented in terms of its scalar and vector parts.

#### **10.16.2 Member Typedef Documentation**

- <span id="page-145-0"></span>**10.16.2.1 template**<**class T**> **typedef T::FT SPL::Quaternion**< **T** >**::Real**
- <span id="page-145-1"></span>The field type for the CGAL kernel.
- **10.16.2.2 template**<**class T**> **typedef CGAL::Vector\_3**<**T**> **SPL::Quaternion**< **T** >**::Vector\_3**
- The 3-dimensional vector type.

#### **10.16.3 Constructor & Destructor Documentation**

<span id="page-145-2"></span>**10.16.3.1 template**<**class T**> **SPL::Quaternion**< **T** >**::Quaternion ( )** [inline]

#### <span id="page-145-3"></span>Create a quaternion.

**10.16.3.2 template**<**class T**> **SPL::Quaternion**< **T** >**::Quaternion ( Real** *scalar\_,* **const Vector\_3 &** *vector\_* **)** [inline]

Create a quaternion with the specified scalar and vector parts.

#### **10.16.4 Member Data Documentation**

<span id="page-146-0"></span>**10.16.4.1 template**<**class T**> **Real SPL::Quaternion**< **T** >**::scalar**

<span id="page-146-1"></span>The scalar part of the quaternion.

**10.16.4.2 template**<**class T**> **Vector\_3 SPL::Quaternion**< **T** >**::vector**

The vector part of the quaternion.

The documentation for this struct was generated from the following file:

• [cgalUtil.hpp](#page-161-0)

# <span id="page-146-2"></span>**10.17 SPL::Rotation\_3**< **T** > **Struct Template Reference**

## A 3-D rotation.

#include <cgalUtil.hpp>

#### **Public Types**

- typedef T::FT [Real](#page-147-0) *The field type for the CGAL kernel.*
- typedef T::Vector\_3 [Vector\\_3](#page-147-1) *The 3-dimensional vector type.*

#### **Public Member Functions**

• [Rotation\\_3](#page-147-2) (const [Vector\\_3](#page-147-1) &axis\_, [Real](#page-147-0) angle\_) *Create a rotation.*

#### **Public Attributes**

• Vector 3 [axis](#page-147-3)

*The axis of rotation.*

• [Real](#page-147-0) [angle](#page-147-4)

*The angle of rotation.*

#### **10.17.1 Detailed Description**

**template**<**class T**>**struct SPL::Rotation\_3**< **T** >

#### A 3-D rotation.

#### <span id="page-147-6"></span>**10.17.2 Member Typedef Documentation**

<span id="page-147-0"></span>**10.17.2.1 template**<**class T**> **typedef T::FT SPL::Rotation\_3**< **T** >**::Real**

<span id="page-147-1"></span>The field type for the CGAL kernel.

**10.17.2.2 template**<**class T**> **typedef T::Vector\_3 SPL::Rotation\_3**< **T** >**::Vector\_3**

The 3-dimensional vector type.

#### **10.17.3 Constructor & Destructor Documentation**

```
10.17.3.1 template<class T> SPL::Rotation_3< T >::Rotation_3 ( const Vector_3 & axis_, Real angle_ ) [inline]
```
Create a rotation.

#### **10.17.4 Member Data Documentation**

<span id="page-147-4"></span>**10.17.4.1 template**<**class T**> **Real SPL::Rotation\_3**< **T** >**::angle**

<span id="page-147-3"></span>The angle of rotation.

**10.17.4.2 template**<**class T**> **Vector\_3 SPL::Rotation\_3**< **T** >**::axis**

The axis of rotation.

The documentation for this struct was generated from the following file:

• [cgalUtil.hpp](#page-161-0)

# <span id="page-147-5"></span>**10.18 SPL::Sequence1**< **T** > **Class Template Reference**

A one-dimensional sequence class with lazy copying and reference counting. #include <Sequence1.hpp>

#### **Public Types**

• typedef T [ElemType](#page-149-0)

*The type of the element in the sequence.*

- typedef [Array1](#page-111-0) < T >:: [ConstIterator](#page-149-1) ConstIterator *The const iterator for the sequence.*
- typedef  $Array1 < T >$  $Array1 < T >$ : [Iterator](#page-149-2) Iterator

*The mutable iterator for the sequence.*

#### **Public Member Functions**

- [Sequence1](#page-66-0) ()
	- *The default constructor.*
- [Sequence1](#page-66-1) (int startInd, int size)
	- *Construct a sequence with the specified start index and size.*
- [Sequence1](#page-66-2) (int startInd, int size, const T &value)

*Construct a sequence with the specified start index and size, with all elements set to the given value.*

- $\bullet$  template $<$ class InputIterator  $>$
- [Sequence1](#page-150-0) (int startInd, int size, InputIterator data)

*Construct a sequence with the specified start index and size, with the elements initialized to the data read from the given iterator.*

• [Sequence1](#page-147-5) (const Sequence1 &f)

*The copy constructor.*

• template<class OtherT > [Sequence1](#page-150-1) (const [Sequence1](#page-147-5)< OtherT > &f)

*Create a sequence from another sequence having elements of a different type.*

• [Sequence1](#page-66-4) (const [Array1](#page-111-0) $<$ T  $>$  &data)

*Create a sequence from an array.*

• [Sequence1](#page-67-0) (int startInd, const  $Array1 < T > 8$  $Array1 < T > 8$ data)

*Create a sequence from an array using the given starting index.*

• ∼[Sequence1](#page-67-1) ()

*The destructor.*

• [Sequence1](#page-147-5) & [operator=](#page-65-0) (const [Sequence1](#page-147-5) &f)

*The assignment operator.*

• template<class OtherT > [Sequence1](#page-147-5) & [operator=](#page-150-2) (const [Sequence1](#page-147-5)< OtherT > &f)

*Assign another sequence with elements of a different type to this sequence.*

• [Sequence1](#page-147-5) & [operator+=](#page-64-0) (const [Sequence1](#page-147-5) &f)

*Add another sequence to this one.*

• [Sequence1](#page-147-5) & [operator-=](#page-64-1) (const Sequence1 &f)

*Subtract another sequence from this one.*

• [Sequence1](#page-147-5) & [operator](#page-63-0)∗= (const [Sequence1](#page-147-5) &f)

*Multiply elementwise this sequence by another one.*

• [Sequence1](#page-147-5) & [operator/=](#page-65-1) (const Sequence1 &f)

*Divide elementwise this sequence by another one.*

- [Sequence1](#page-147-5) & [operator+=](#page-64-2) (const T &value)
	- *Add a value to each element of this sequence.*
- [Sequence1](#page-147-5) & [operator-=](#page-64-3) (const T &value)

*Subtract a value from each element of this sequence.*

• [Sequence1](#page-147-5) & [operator](#page-63-1)∗= (const T &value)

*Multiply each element of this sequence by the specified value.*

• [Sequence1](#page-147-5) & [operator/=](#page-65-2) (const T &value)

*Divide each element of the sequence by the given value.*

- int [getStartInd](#page-62-0) () const *Get the start index for the sequence.*
- int [getEndInd](#page-62-1) () const *Get the end index for the sequence.*

```
getSize () const
```
*Get the length of the sequence.*

• bool [isShared](#page-62-3) () const

*Is the array for this sequence shared with another array?*

• const T & [operator\(\)](#page-62-4) (int i) const

*Get the specified element in the sequence.*

• T & [operator\(\)](#page-62-5) (int i)

*Get the specified element in the sequence.*

• [ConstIterator](#page-149-1) [begin](#page-60-0) () const

*Get an iterator referencing the first element in the sequence.*

• [Iterator](#page-149-2) [begin](#page-61-0) ()

*Get an iterator referencing the first element in the sequence.*

• [ConstIterator](#page-149-1) [end](#page-61-1) () const

*Get an iterator referencing just after the last element in the sequence.*

• [Iterator](#page-149-2) [end](#page-61-2) ()

*Get an iterator referencing just after the last element in the sequence.*

• T [min](#page-62-6) () const

*Get the minimum element in the sequence.*

• T [max](#page-62-7) () const

*Get the maximum element in the sequence.*

• T [sum](#page-67-2) () const

*Get the sum of the elements in the sequence.*

• [Array1](#page-111-0) $<$  T  $>$  [getArray](#page-61-3) () const

*Get a copy of the underlying array.*

• void [swapArray](#page-67-3) [\(Array1](#page-111-0) $<$  T  $>$  &data)

*Swap the data for the underlying array and the specified array.*

• void [fill](#page-61-4) (const T &value)

*Set all of the elements in the sequence to the specified value.*

• [Sequence1](#page-147-5) & [translate](#page-67-4) (int delta)

*Translate (i.e., shift) a sequence by the specified displacement.*

#### **10.18.1 Detailed Description**

**template**<**class T**>**class SPL::Sequence1**< **T** >

A one-dimensional sequence class with lazy copying and reference counting.

#### **10.18.2 Member Typedef Documentation**

<span id="page-149-1"></span>**10.18.2.1 template**<**class T**> **typedef Array1**<**T**>**::ConstIterator SPL::Sequence1**< **T** >**::ConstIterator**

<span id="page-149-0"></span>The const iterator for the sequence.

**10.18.2.2 template**<**class T**> **typedef T SPL::Sequence1**< **T** >**::ElemType**

<span id="page-149-2"></span>The type of the element in the sequence.

**10.18.2.3 template**<**class T**> **typedef Array1**<**T**>**::Iterator SPL::Sequence1**< **T** >**::Iterator**

The mutable iterator for the sequence.

#### **10.18.3 Constructor & Destructor Documentation**

<span id="page-150-0"></span>**10.18.3.1 template**<**class T**> **template**<**class InputIterator** > **SPL::Sequence1**< **T** >**::Sequence1 ( int** *startInd,* **int** *size,* **InputIterator** *data* **)**

Construct a sequence with the specified start index and size, with the elements initialized to the data read from the given iterator.

<span id="page-150-1"></span>Effects: A sequence with a starting index of startInd and size size is created, with the elements being initialized by the data pointed to by data.

**10.18.3.2 template**<**class T**> **template**<**class OtherT** > **SPL::Sequence1**< **T** >**::Sequence1 ( const Sequence1**< **OtherT**  $> 8f$ 

Create a sequence from another sequence having elements of a different type.

#### **10.18.4 Member Function Documentation**

<span id="page-150-2"></span>**10.18.4.1 template**<**class T**> **template**<**class OtherT** > **Sequence1& SPL::Sequence1**< **T** >**::operator= ( const Sequence1**< **OtherT** > **&** *f* **)**

Assign another sequence with elements of a different type to this sequence.

The type OtherT must be assignable to the type T.

The documentation for this class was generated from the following file:

• [Sequence1.hpp](#page-168-0)

# <span id="page-150-3"></span>**10.19 SPL::Sequence2**< **T** > **Class Template Reference**

A two-dimensional sequence class with lazy copying and reference counting.

```
#include <Sequence2.hpp>
```
#### **Public Types**

• typedef T [ElemType](#page-153-0)

*The type of the element in the sequence.*

- typedef [Array2](#page-114-0)< T >:: [ConstIterator](#page-153-1) ConstIterator
- *The const iterator for all elements in the sequence.*
- typedef  $Array2 < T >$  $Array2 < T >$ : [Iterator](#page-153-2) Iterator *The mutable iterator for all elements in the sequence.*
- typedef [Array2](#page-114-0)< T >:: [ConstXIterator](#page-153-3) ConstXIterator *The const iterator for the elements in a row of the sequence.*

• typedef [Array2](#page-114-0)< T >:: [XIterator](#page-153-4) XIterator

*The mutable iterator for the elements in a row of the sequence.*

• typedef [Array2](#page-114-0)< T >:[:ConstYIterator](#page-153-5) [ConstYIterator](#page-153-5)

*The const iterator for the elements in a column of the sequence.*

• typedef [Array2](#page-114-0)<T >:[:YIterator](#page-154-0) [YIterator](#page-154-0)

*The mutable iterator for the elements in a column of the sequence.*

#### **Public Member Functions**

• [Sequence2](#page-79-0) ()

*The default constructor.*

• [Sequence2](#page-79-1) (int startX, int startY, int width, int height)

*Construct a sequence with the specified start index and size.*

• [Sequence2](#page-79-2) (int startX, int startY, int width, int height, const T &data)

*Construct a sequence with the specified start index and size, with all elements set to the given value.*

 $\bullet$  template<class InputIterator  $>$ 

[Sequence2](#page-154-1) (int startX, int startY, int width, int height, InputIterator data)

*Construct a sequence with the specified start index and size, with the elements initialized to the data read from the given iterator.*

• [Sequence2](#page-80-0) (const [Sequence2](#page-150-3) &f)

*The copy constructor.*

- template<class OtherT >
	- [Sequence2](#page-154-2) (const [Sequence2](#page-150-3)< OtherT > &f)

*Create a sequence from another sequence having elements of a different type.*

• [Sequence2](#page-80-1) (const Array  $2 < T > 8$ data)

*Create a sequence from an array.*

• [Sequence2](#page-80-2) (int startX, int startY, const  $Array2 < T > 8$  $Array2 < T > 8$ data)

*Create a sequence from an array using the given starting index.*

• ∼[Sequence2](#page-81-0) ()

*The destructor.*

- [Sequence2](#page-150-3) & [operator=](#page-78-0) (const Sequence2 &f)
	- *The assignment operator.*
- template<class OtherT >
	- [Sequence2](#page-150-3) & [operator=](#page-154-3) (const [Sequence2](#page-150-3)< OtherT > &f)

*Assign another sequence with elements of a different type to this sequence.*

• [Sequence2](#page-150-3) & [operator+=](#page-77-0) (const Sequence2 &f)

*Add another sequence to this one.*

• [Sequence2](#page-150-3) & [operator-=](#page-77-1) (const [Sequence2](#page-150-3) &f)

*Subtract another sequence from this one.*

• [Sequence2](#page-150-3) & [operator](#page-76-0)∗= (const [Sequence2](#page-150-3) &f)

*Multiply elementwise this sequence by another one.*

- [Sequence2](#page-150-3) & [operator/=](#page-78-1) (const Sequence2 &f)
- *Divide elementwise this sequence by another one.* • [Sequence2](#page-150-3) & [operator+=](#page-77-2) (const T &value)
	- *Add a value to each element of this sequence.*

```
Sequence2operator-= (const T &value)
```
*Subtract a value from each element of this sequence.*

• [Sequence2](#page-150-3) & [operator](#page-76-1)∗= (const T &value)

*Multiply each element of this sequence by the specified value.*

• [Sequence2](#page-150-3) & [operator/=](#page-78-2) (const T &value)

*Divide each element of the sequence by the given value.*

• int [getStartX](#page-75-0) () const

*Get the x-coordinate of the start index for the sequence.*

• int [getStartY](#page-75-1) () const

*Get the y-coordinate of the start index for the sequence.*

• int [getEndX](#page-74-0) () const

*Get the x-coordinate of the end index for the sequence.*

• int [getEndY](#page-74-1) () const

*Get the y-coordinate of the end index for the sequence.*

• int [getWidth](#page-75-2) () const

*Get the width of the sequence.*

• int [getHeight](#page-75-3) () const

*Get the height of the sequence.*

• int [getSize](#page-75-4) () const

*Get the number of elements in the sequence.*

• bool [isShared](#page-75-5) () const

*Is the array for this sequence shared with another array?*

• T & [operator\(\)](#page-75-6) (int x, int y)

*Get a mutable reference to the specified element in the sequence.*

• const T & [operator\(\)](#page-75-7) (int x, int y) const

*Get a const reference to the specified element in the sequence.*

• [ConstIterator](#page-153-1) [begin](#page-73-0) () const

*Get a const iterator for the first element in the sequence.*

• [Iterator](#page-153-2) [begin](#page-73-1) ()

*Get a mutable iterator for the first element in the sequence.*

• [ConstIterator](#page-153-1) [end](#page-74-2) () const

*Get a const iterator for one past the last element in the sequence.*

• [Iterator](#page-153-2) [end](#page-74-3) ()

*Get a mutable iterator for one past the last element in the sequence.*

• [ConstXIterator](#page-153-3) [rowBegin](#page-79-3) (int y) const

*Get a const iterator for the first element in the specified row of the sequence.*

• [XIterator](#page-153-4) [rowBegin](#page-79-4) (int y)

*Get a mutable iterator for the first element in the specified row of the sequence.*

• [ConstXIterator](#page-153-3) [rowEnd](#page-79-5) (int y) const

*Get a const iterator for one past the end in the specified row of the sequence.*

• [XIterator](#page-153-4) [rowEnd](#page-79-6) (int y)

*Get a mutable iterator for one past the end in the specified row of the sequence.*

• [ConstYIterator](#page-153-5) [colBegin](#page-73-2) (int x) const

*Get a const iterator for the first element in the specified column of the sequence.*

• Yiterator [colBegin](#page-73-3) (int x)

*Get a mutable iterator for the first element in the specified column of the sequence.*

• [ConstYIterator](#page-153-5) [colEnd](#page-73-4) (int x) const

*Get a const iterator for one past the end in the specified column of the sequence.*

• Yiterator [colEnd](#page-74-4) (int x)

*Get a mutable iterator for one past the end in the specified column of the sequence.*

<span id="page-153-6"></span> $\cdot$  T [min](#page-75-8) () const

*Get the minimum element in the sequence.*

• T [max](#page-75-9) () const

*Get the maximum element in the sequence.*

• T [sum](#page-80-3) () const

*Get the sum of the elements in the sequence.*

- std::ostream & [output](#page-78-3) (std::ostream &out, int fieldWidth) const
	- *Output a sequence to the specified stream using the given field width for each sequence element.*
- [Array2](#page-114-0) $<$  T  $>$  [getArray](#page-74-5) () const

*Get a copy of the underlying array.*

• void [swapArray](#page-80-4) [\(Array2](#page-114-0) $<$  T  $>$  &data)

*Swap the data for the underlying array and the specified array.*

• void [fill](#page-74-6) (const T &value)

*Get a copy of the underlying array.*

• [Sequence2](#page-150-3) & [translate](#page-80-5) (int x, int y)

*Translate (i.e., shift) a sequence by the specified displacement.*

#### **10.19.1 Detailed Description**

**template**<**class T**>**class SPL::Sequence2**< **T** >

A two-dimensional sequence class with lazy copying and reference counting.

#### **10.19.2 Member Typedef Documentation**

<span id="page-153-1"></span>**10.19.2.1 template**<**class T**> **typedef Array2**<**T**>**::ConstIterator SPL::Sequence2**< **T** >**::ConstIterator**

<span id="page-153-3"></span>The const iterator for all elements in the sequence.

**10.19.2.2 template**<**class T**> **typedef Array2**<**T**>**::ConstXIterator SPL::Sequence2**< **T** >**::ConstXIterator**

<span id="page-153-5"></span>The const iterator for the elements in a row of the sequence.

**10.19.2.3 template**<**class T**> **typedef Array2**<**T**>**::ConstYIterator SPL::Sequence2**< **T** >**::ConstYIterator**

<span id="page-153-0"></span>The const iterator for the elements in a column of the sequence.

**10.19.2.4 template**<**class T**> **typedef T SPL::Sequence2**< **T** >**::ElemType**

<span id="page-153-2"></span>The type of the element in the sequence.

**10.19.2.5 template**<**class T**> **typedef Array2**<**T**>**::Iterator SPL::Sequence2**< **T** >**::Iterator**

<span id="page-153-4"></span>The mutable iterator for all elements in the sequence.

**10.19.2.6 template**<**class T**> **typedef Array2**<**T**>**::XIterator SPL::Sequence2**< **T** >**::XIterator**

<span id="page-154-0"></span>The mutable iterator for the elements in a row of the sequence.

**10.19.2.7 template**<**class T**> **typedef Array2**<**T**>**::YIterator SPL::Sequence2**< **T** >**::YIterator**

The mutable iterator for the elements in a column of the sequence.

**10.19.3 Constructor & Destructor Documentation**

<span id="page-154-1"></span>**10.19.3.1 template**<**class T**> **template**<**class InputIterator** > **SPL::Sequence2**< **T** >**::Sequence2 ( int** *startX,* **int** *startY,* **int** *width,* **int** *height,* **InputIterator** *data* **)**

<span id="page-154-2"></span>Construct a sequence with the specified start index and size, with the elements initialized to the data read from the given iterator.

**10.19.3.2 template**<**class T**> **template**<**class OtherT** > **SPL::Sequence2**< **T** >**::Sequence2 ( const Sequence2**< **OtherT**  $> 8f$ 

Create a sequence from another sequence having elements of a different type.

- **10.19.4 Member Function Documentation**
- <span id="page-154-3"></span>**10.19.4.1 template**<**class T**> **template**<**class OtherT** > **Sequence2& SPL::Sequence2**< **T** >**::operator= ( const Sequence2**< **OtherT** > **&** *f* **)**

Assign another sequence with elements of a different type to this sequence.

The type OtherT must be assignable to the type T.

The documentation for this class was generated from the following file:

• [Sequence2.hpp](#page-171-0)

# <span id="page-154-4"></span>**10.20 SPL::Timer Class Reference**

A class for making timing measurements.

#include <Timer.hpp>

#### **Public Member Functions**

• void [start](#page-155-0) ()

*Start the timer.*

- void [stop](#page-155-1) ()
- *Stop the timer.* • double [get](#page-155-2) () const
	- *Get the timer value.*

<span id="page-155-3"></span>**10.20.1 Detailed Description**

A class for making timing measurements.

### **10.20.2 Member Function Documentation**

<span id="page-155-2"></span>**10.20.2.1 double SPL::Timer::get ( ) const**

Get the timer value.

Effects: Query the elapsed time measured by the timer.

Returns: The elapsed time in seconds is returned. The resolution of the timer depends on the particular platform (e.g., operating system, hardware, etc.). For most mainstream platforms, the resolution of the timer is typically microseconds.

<span id="page-155-0"></span>**10.20.2.2 void SPL::Timer::start ( )**

Start the timer.

<span id="page-155-1"></span>Effects: Starts the timer. The timer should not already be running.

**10.20.2.3 void SPL::Timer::stop ( )**

Stop the timer.

Effects: Stops the timer. The timer should already be running.

The documentation for this class was generated from the following file:

• [Timer.hpp](#page-174-0)

# <span id="page-156-0"></span>**Chapter 11**

# **File Documentation**

# **11.1 Arcball.hpp File Reference**

This file contains the Arcball class and related code.

```
#include <SPL/config.hpp>
#include <CGAL/Plane_3.h>
#include <CGAL/Ray_3.h>
#include "cgalUtil.hpp"
```
#### **Classes**

```
• class SPL::Archall < TArcball.
```
#### **Functions**

- template $<$ class T  $>$ 
	- T::Point\_3 [SPL::closestPointOnRay](#page-97-0) (const typename CGAL::Point\_3< T > &rayOrigin, const typename CGAL← ::Vector\_ $3$ < $T$  > &rayDir, const typename CGAL::Point\_ $3$ < $T$  > &point)

*Compute the closest point on a ray to the specified point.*

```
• template<class T>
```
std::pair< bool, typename T::Point\_3 > [SPL::findRaySphereIntersection](#page-98-0) (const typename CGAL::Point\_3< T > &sphereCenter, typename T::FT sphereRadius, const typename CGAL::Point\_3< T > &rayOrigin, const typename CGAL::Vector\_3< T > &rayDir)

*Compute the intersection of a ray and a sphere.*

• template $<$ class T $>$ 

std::pair< bool, typename T::Point\_3 > [SPL::findRayPlaneIntersection](#page-97-1) (const typename CGAL::Point\_3< T > &planePoint, const typename CGAL::Vector  $3<$  T  $>$  &planeNormal, const typename CGAL::Point  $3<$  T  $>$ &rayOrigin, const typename CGAL::Vector\_3< T > &rayDir)

*Compute the intersection of a ray and a plane.*

### **11.1.1 Detailed Description**

This file contains the Arcball class and related code.

# <span id="page-157-0"></span>**11.2 arithCoder.hpp File Reference**

#### M-ary and Binary Arithmetic Coders.

```
#include <SPL/config.hpp>
#include <cassert>
#include <fstream>
#include <iostream>
#include <vector>
#include <SPL/bitStream.hpp>
```
#### **Classes**

• class [SPL::MultiArithEncoder](#page-138-0)

*M-ary arithmetic encoder class.*

• class [SPL::MultiArithDecoder](#page-136-0)

*M-ary arithmetic decoder class.*

• struct [SPL::BinArithCoderContextStat](#page-118-0)

*Binary Arithmetic Coder Context Statistics Class.*

• class [SPL::BinArithEncoder](#page-121-0)

*Binary arithmetic encoder class.*

- class [SPL::BinArithDecoder](#page-119-0)
	- *Binary arithmetic decoder class.*

#### **11.2.1 Detailed Description**

M-ary and Binary Arithmetic Coders.

The arithmetic coding method implemented is essentially that presented in: I. H. Witten, R. M. Neal, and J. G. Cleary, "Arithmetic Coding for Data Compression", Communications of the ACM, 30(6), June 1987, pp. 520-540.

# **11.3 Array1.hpp File Reference**

This file contains the Array1 template class and supporting code.

```
#include <SPL/config.hpp>
#include <iostream>
#include <fstream>
#include <sstream>
#include <iomanip>
#include <vector>
#include <cassert>
#include <algorithm>
#include <functional>
#include <iterator>
#include <numeric>
#include <SPL/misc.hpp>
```
#### <span id="page-158-1"></span>**Classes**

• class  $SPL::Array1 < T$  $SPL::Array1 < T$ 

*A one-dimensional array class with lazy copying and reference counting.*

• class  $SPL::Array1 < T$  $SPL::Array1 < T$ 

*A one-dimensional array class with lazy copying and reference counting.*

#### **Macros**

• #define [SPL\\_ARRAY1\\_INLINE](#page-158-0) inline

*Defining this symbol will enable extra code for debugging.*

# **Typedefs**

• typedef Array1 < double > [SPL::RealArray1](#page-43-0)

*A one-dimensional array with real elements.*

• typedef Array1 < int > [SPL::IntArray1](#page-43-1)

*A one-dimensional array with integer elements.*

#### **Functions**

```
• template<class T >std::ostream & SPL::operator<< (std::ostream &out, const Array1< T > &a)
```
*Output an array to the specified stream.*

• template $<$ class T $>$ std::istream & [SPL::operator](#page-46-1)>> (std::istream &in, Array1<T > &a)

*Input an array from the specified stream.*

```
• template<class T>SPL::operator== (const Array1 < T > 8a, const Array1 < T > 8b)
```
*Test two arrays for equality.*

• template $<$ class T $>$ [SPL\\_ARRAY1\\_INLINE](#page-158-0) bool [SPL::operator!=](#page-45-0) (const Array1<  $T > 8a$ , const Array1<  $T > 8b$ )

*Test two arrays for inequality.*

#### **11.3.1 Detailed Description**

This file contains the Array1 template class and supporting code.

#### **11.3.2 Macro Definition Documentation**

<span id="page-158-0"></span>**11.3.2.1 #define SPL\_ARRAY1\_INLINE inline**

Defining this symbol will enable extra code for debugging.

Allow the inlining of functions.

# <span id="page-159-0"></span>**11.4 Array2.hpp File Reference**

This file contains the Array2 template class and its supporting code.

```
#include <SPL/config.hpp>
#include <iostream>
#include <iomanip>
#include <fstream>
#include <vector>
#include <cassert>
#include <iterator>
#include <algorithm>
#include <numeric>
#include <boost/iterator/iterator_facade.hpp>
#include <SPL/pnmCodec.hpp>
#include <SPL/misc.hpp>
```
## **Classes**

• class [SPL::Array2](#page-114-0) $<$  T  $>$ 

*A two-dimensional array class with lazy copying and reference counting.*

- class [SPL::Array2](#page-114-0) $<$  T  $>$ 
	- *A two-dimensional array class with lazy copying and reference counting.*

#### **Macros**

• #define [SPL\\_ARRAY2\\_INLINE](#page-160-0) inline *Defining this symbol will enable extra code for debugging.*

#### **Typedefs**

- typedef Array2< double > [SPL::RealArray2](#page-50-0)
	- *A two-dimensional array with real elements.*
- typedef Array2< int > [SPL::IntArray2](#page-50-1) *A two-dimensional array with integer elements.*

#### **Functions**

- template $<$ class T $>$ std::ostream & [SPL::operator](#page-54-0)<< (std::ostream &out, const Array2< T > &a) *Output an array to the specified stream.*
- template $<$ class T $>$ std::istream & [SPL::operator](#page-54-1)>> (std::istream &in, Array2<T > &a) *Input an array from the specified stream.*

• template $<$ class T $>$ 

Array2 $<$ T  $>$  [SPL::transpose](#page-55-0) (const Array2 $<$ T  $>$  &a)

*Get the transpose of the array.*

```
• template<class T>SPL::operator== (const Array2< T > 8a, const Array2< T > 8b)
         Test two arrays for equality.
    • template<class T>SPL::operator!= (const Array2< T > &a, const Array2< T > &b)
         Test two arrays for inequality.
    • template<class T>SPL::encodePnm (std::ostream &outStream, const std::vector< Array2< T > > &comps, int maxVal, bool
      sgnd, bool binaryFormat=true)
         Output the array as an image in the PNM format.
    • template<class T>int SPL::encodePbm (std::ostream &outStream, const Array2< T > &bits, bool binaryFormat=true)
         Output the array as an image in the PNM format (PBM type).
    • template<class T>SPL::encodePgm (std::ostream &outStream, const Array2< T > &gray, int maxVal, bool sgnd, bool binary←
      Format=true)
         Output the array as an image in the PNM format (PGM type).
    • template<class T>int SPL::encodePpm (std::ostream &outStream, const Array2< T > &red, const Array2< T > &green, const
      Array2< T > &blue, int maxVal, bool sgnd, bool binaryFormat=true)
         Output the array as an image in the PNM format (PPM type).
    • template<class T>int SPL::decodePnm (std::istream &inStream, std::vector< Array2< T > > &comps, int &maxVal, bool &sgnd)
         Input an array as an image in the PNM format.
    • template<class T >SPL::decodePbm (std::istream &inStream, Array2<T > &bits)
         Input an array as an image in the PNM format.
    • template<class T >int SPL::decodePgm (std::istream &inStream, Array2< T > &gray, int &maxVal, bool &sgnd)
         Input an array as an image in the PNM format.
    • template<class T >SPL::decodePpm (std::istream &inStream, Array2< T > &red, Array2< T > &green, Array2< T > &blue, int
      &maxVal, bool &sgnd)
         Input an array as an image in the PNM format.
11.4.1 Detailed Description
This file contains the Array2 template class and its supporting code.
```
#### **11.4.2 Macro Definition Documentation**

<span id="page-160-0"></span>**11.4.2.1 #define SPL\_ARRAY2\_INLINE inline**

Defining this symbol will enable extra code for debugging.

Allow the inlining of functions.

# <span id="page-161-1"></span>**11.5 audioFile.hpp File Reference**

This file contains code for performing reading and writing of audio files in WAV format.

```
#include <SPL/config.hpp>
#include <iostream>
#include <string>
#include <algorithm>
#include <SPL/Array1.hpp>
```
# **Functions**

- int [SPL::loadAudioFile](#page-86-0) (const std::string &fileName, int &samplingRate, RealArray1 &samples) *Read audio data from a file in WAV format.*
- int [SPL::saveAudioFile](#page-86-1) (const std::string &fileName, int samplingRate, const RealArray1 &samples) *Write a sequence to a file in WAV format.*

#### **11.5.1 Detailed Description**

This file contains code for performing reading and writing of audio files in WAV format.

# **11.6 bitStream.hpp File Reference**

#### Bit Stream Classes.

```
#include <SPL/config.hpp>
#include <cassert>
#include <iostream>
```
#### **Classes**

• class [SPL::BitStream](#page-125-0)

*A common base class for the input and output bit stream classes.*

• class [SPL::InputBitStream](#page-128-0)

*Input bit stream class.*

• class [SPL::OutputBitStream](#page-140-0)

*Output bit stream class.*

#### **11.6.1 Detailed Description**

<span id="page-161-0"></span>Bit Stream Classes.

# <span id="page-162-0"></span>**11.7 cgalUtil.hpp File Reference**

#### This file contains various CGAL utility code.

```
#include <SPL/config.hpp>
#include <SPL/math.hpp>
#include <cmath>
#include <CGAL/Cartesian.h>
#include <CGAL/Vector_3.h>
#include <CGAL/Point_3.h>
```
#### **Classes**

• struct [SPL::Rotation\\_3](#page-146-2)<T >

*A 3-D rotation.*

• struct [SPL::Quaternion](#page-144-5)<T >

*A quaternion represented in terms of its scalar and vector parts.*

### **Functions**

```
• template<class T >SPL::norm (const typename CGAL::Vector 3 < T > 8v)
     Compute the norm of a vector.
• template<class T>T::Vector_3 SPL::normalize (const typename CGAL::Vector_3< T > &v)
     Compute a unit vector.
• template<class T>T::FT SPL::angleBetweenVectors (const typename CGAL::Vector_3< T > &u, const CGAL::Vector_3< T > &v)
     Compute the angle between two vectors.
• template<class T>Quaternion< T > SPL::operator∗ (const Quaternion< T > &q, const Quaternion< T > &r)
     Compute the product of two quaternions.
• template<class T >Quaternion< T > SPL::operator/ (const Quaternion< T > &q, const Quaternion< T > &r)
     Compute the quotient of two quaternions.
• template<class T >Quaternion< T > SPL::rotationToQuaternion (const Rotation_3< T > &rot)
     Convert a rotation into its corresponding quaternion.
• template<class T>Rotation_3< T > SPL::quaternionToRotation (const Quaternion< T > &q)
     Convert a unit-norm quaternion into its corresponding rotation.
```
### **11.7.1 Detailed Description**

This file contains various CGAL utility code.

# <span id="page-163-0"></span>**11.8 filterDesign.hpp File Reference**

This file contains code for performing filter design.

```
#include <SPL/config.hpp>
#include <SPL/Sequence1.hpp>
```
#### **Functions**

- RealSequence1 [SPL::lowpassFilter](#page-90-0) (double cutoffFreq, double transWidth, double maxPassbandRipple=0.1, double minStopbandAtten=20.0)
	- *Design a zero-phase FIR lowpass filter.*
- RealSequence1 [SPL::highpassFilter](#page-90-1) (double cutoffFreq, double transWidth, double maxPassbandRipple=0.←- 1, double minStopbandAtten=20.0)

*Design a zero-phase FIR highpass filter.*

• RealSequence1 [SPL::bandpassFilter](#page-90-2) (double cutoffFreq0, double cutoffFreq1, double transWidth0, double transWidth1, double maxPassbandRipple=0.1, double minStopbandAtten=20.0)

*Design a zero-phase FIR bandpass filter.*

#### **11.8.1 Detailed Description**

This file contains code for performing filter design.

# **11.9 math.hpp File Reference**

This file contains various mathematical functions/code.

```
#include <SPL/config.hpp>
#include <iostream>
#include <cmath>
#include <cassert>
#include <boost/tr1/cmath.hpp>
```
#### **Functions**

• template $<$ class T $>$ T [SPL::absVal](#page-93-0) (T x)

*The absolute value function.*

• template $<$ class T  $>$ 

T [SPL::signum](#page-94-0) (T x)

*The signum function.*

- template $<$ class T  $>$ T [SPL::sqr](#page-94-1) (const T &x)
	- *The square function.*

• template $<$ class T $>$ 

```
T SPL::clip (T x, T min, T max)
```
*The clip function.*

<span id="page-164-0"></span>• double [SPL::sinc](#page-94-3) (double x)

*The cardinal sine function.*

- long [SPL::roundTowardZeroDiv](#page-94-4) (long x, long y)
	- *Compute a quotient with the result rounded towards zero.*
- long [SPL::floorDiv](#page-94-5) (long x, long y)

*Compute the floor of a quotient.*

• template $<$ class T $>$  $T$  [SPL::mod](#page-94-6)  $(T x, T y)$ 

*Compute the remainder after division.*

• long [SPL::ceilDiv](#page-93-1) (long x, long y)

*Compute the ceiling of a quotient.*

• double [SPL::radToDeg](#page-94-7) (double x)

*Convert from radians to degrees.*

• double [SPL::degToRad](#page-94-8) (double x) *Convert from degrees to radians.*

#### **11.9.1 Detailed Description**

This file contains various mathematical functions/code.

# **11.10 mCoder.hpp File Reference**

This file contains interface information for an implementation of the M-Coder arithmetic coder from: ISO/IEC 14496- 10:2008 (a.k.a. H.264)

```
#include <SPL/config.hpp>
#include <vector>
#include <iostream>
#include <SPL/bitStream.hpp>
```
#### **Classes**

• class [SPL::MEncoder](#page-133-0)

*The M-Coder (binary) arithmetic encoder class.*

• class [SPL::MDecoder](#page-131-0)

*The M-Coder (binary) arithmetic decoder class.*

#### **11.10.1 Detailed Description**

This file contains interface information for an implementation of the M-Coder arithmetic coder from: ISO/IEC 14496- 10:2008 (a.k.a. H.264)

# **11.11 misc.hpp File Reference**

#### This file contains miscellaneous code.

```
#include <SPL/config.hpp>
```
## **Functions**

• template<class InputIterator, class Size, class OutputIterator > OutputIterator **SPL::copy\_n** (InputIterator first, Size count, OutputIterator result) *This template function is equivalent to std::copy\_n in the new C++ 0x standard.*

#### **11.11.1 Detailed Description**

This file contains miscellaneous code.

# **11.12 pnmCodec.cpp File Reference**

#### This file contains a PNM codec.

```
#include <SPL/config.hpp>
#include <iostream>
#include <sstream>
#include <cassert>
#include <cstdlib>
#include <SPL/pnmCodec.hpp>
```
#### **Functions**

- int **SPL::pnmPutHeader** (std::ostream &out, PnmHeader &header) *Write a PNM header to the specified stream.*
- int **SPL::pnmPutBinInt** (std::ostream &out, int wordSize, bool sgnd, long val) *Write an integer from the specified stream.*
- int **SPL::pnmGetHeader** (std::istream &in, PnmHeader &header)

*Read a PNM header from the specified stream.*

• int **SPL::pnmGetTxtBit** (std::istream &in)

*Read a bit from the specified stream.*

• long **SPL::pnmGetTxtInt** (std::istream &in, bool sgnd, int &status)

*Read an integer from the specified stream.*

• int **SPL::pnmGetChar** (std::istream &in)

*Read a character from the specified stream.*

• long **SPL::pnmGetBinInt** (std::istream &in, int wordSize, bool sgnd, int &status)

*Read an integer from the specified stream.*

• PnmType **SPL::pnmGetType** (PnmMagic magic)

*Determine the type (i.e., PGM or PPM) from the magic number.*

• PnmFmt **SPL::pnmGetFmt** (PnmMagic magic)

*Determine the format (i.e., text or binary) from magic number.*

• int **SPL::pnmGetNumComps** (PnmType type)

*Get the number of components from the PNM type.*

• int **SPL::pnmMaxValToPrec** (int maxVal) *Determine the precision from the maximum value.*

#### **11.12.1 Detailed Description**

<span id="page-166-0"></span>This file contains a PNM codec.

# **11.13 pnmCodec.hpp File Reference**

#### This file contains a PNM codec.

```
#include <SPL/config.hpp>
#include <iostream>
#include <sstream>
#include <cassert>
#include <cstdlib>
```
#### **Classes**

• struct [SPL::PnmHeader](#page-143-0)

*The header information for PNM data.*

#### **Enumerations**

• enum **PnmMagic**

*The signature values that can appear at the start of the header.*

• enum **PnmType**

*The type of the PNM data.*

• enum **PnmFmt**

*The format of the PNM data (i.e., binary or text).*

#### **Functions**

• PnmType **SPL::pnmGetType** (PnmMagic magic)

*Determine the type (i.e., PGM or PPM) from the magic number.*

- PnmFmt **SPL::pnmGetFmt** (PnmMagic magic) *Determine the format (i.e., text or binary) from magic number.*
- int **SPL::pnmMaxValToPrec** (int maxVal) *Determine the precision from the maximum value.*
	-
- int **SPL::pnmGetNumComps** (PnmType type) *Get the number of components from the PNM type.*
- long **SPL::pnmOnes** (int n)

*Get an integer whose representation in binary consists of the specified number of ones.*

• int **SPL::pnmGetHeader** (std::istream &in, PnmHeader &header)

*Read a PNM header from the specified stream.*

• int **SPL::pnmPutHeader** (std::ostream &out, PnmHeader &header)

*Write a PNM header to the specified stream.*

• int **SPL::pnmGetChar** (std::istream &in)

*Read a character from the specified stream.*

• int **SPL::pnmGetTxtBit** (std::istream &in)

*Read a bit from the specified stream.*

• long **SPL::pnmGetTxtInt** (std::istream &in, bool sgnd, int &status)

*Read an integer from the specified stream.*

• long **SPL::pnmGetBinInt** (std::istream &in, int wordSize, bool sgnd, int &status)

*Read an integer from the specified stream.*

• int **SPL::pnmPutBinInt** (std::ostream &out, int wordSize, bool sgnd, long val)

*Write an integer from the specified stream.*

• template<class GetData >

int **SPL::pnmEncode** (std::ostream &outStream, int width, int height, int numComps, int maxVal, bool sgnd, GetData &getData, bool binaryFormat)

*Write data encoded in the PNM format to the specified stream.*

• template<class GetData >

int **SPL::putData** (std::ostream &out, PnmHeader &header, GetData &getData)

*Write the actual image data to a stream.*

• template $<$ class Initialize  $>$ int **SPL::pnmDecode** (std::istream &inStream, Initialize &initialize)

*Read data encoded in the PNM format from the specified stream.*

- $\bullet$  template $<$ class PutData  $>$
- int **SPL::getData** (std::istream &in, PnmHeader &header, PutData &putData)

*Read the actual image data from the specified stream.*

#### **Variables**

#### • const int **SPL::pnmMaxLineLen** = 80

*The maximum line length to be produced when encoding in text format.*

#### **11.13.1 Detailed Description**

This file contains a PNM codec.

#### **11.14 Sequence.hpp File Reference**

Common header for sequence classes.

#include <SPL/config.hpp>

#### **Classes**

• struct [SPL::ConvolveMode](#page-127-0) *Constants identifying various convolution modes.*

**11.14.1 Detailed Description**

<span id="page-168-0"></span>Common header for sequence classes.

# **11.15 Sequence1.hpp File Reference**

This file contains code for the Sequence1 template class.

```
#include <SPL/config.hpp>
#include <iostream>
#include <vector>
#include <SPL/Array1.hpp>
#include <SPL/math.hpp>
#include <SPL/Sequence.hpp>
```
#### **Classes**

```
SPL::Sequence1<T>
```
*A one-dimensional sequence class with lazy copying and reference counting.*

#### **Macros**

- #define [SPL\\_SEQUENCE1\\_DEBUG](#page-170-0)
	- *Defining this symbol will enable extra code for debugging.*
- #define [SPL\\_SEQUENCE1\\_USE\\_NEW\\_CONV](#page-170-1)
	- *Defining this symbol will enable the use of new convolution code.*
- #define [SPL\\_SEQUENCE1\\_INLINE](#page-170-2) *Prevent the inlining of functions.*

### **Typedefs**

- typedef Sequence1< double > [SPL::RealSequence1](#page-60-1) *Real sequence.*
- typedef Sequence1< int > [SPL::IntSequence1](#page-60-2) *Integer sequence.*

### **Functions**

• template $<$ class T $>$ std::ostream &  $SPL::operator < (std::ostream$  $SPL::operator < (std::ostream$  &out, const Sequence1 $(T > 8t)$ *Output a sequence to a stream.*

```
• template<class T>SPL::operator>> (std::istream &in, Sequence1<T > &f)
     Input a sequence from a stream.
• template<class T>SPL_SEQUENCE1_INLINE Sequence1<T >SPL::operator+ (const Sequence1< T > 8f, const Sequence1<
 T > 8gCompute the sum of two sequences.
• template<class T>SPL_SEQUENCE1_INLINE Sequence1< T > SPL::operator- (const Sequence1< T > &f, const Sequence1< T
  > &g)
     Compute the difference of two sequences.
• template<class T>SPL_SEQUENCE1_INLINESPL::operator∗ (const Sequence1< T > &f, const Sequence1<
  T > 8gCompute the (element-wise) product of two sequences.
• template<class T>SPL_SEQUENCE1_INLINESPL::operator/ (const Sequence1< T > &f, const Sequence1< T
  > &g)
     Compute the (element-wise) quotient of two sequences.
• template<class T >Sequence1< T > SPL::add (const Sequence1< T > &f, const Sequence1< T > &g)
     Compute the sum of two sequences with potentially differing domains.
• template<class T>SPL_SEQUENCE1_INLINE Sequence1< T > SPL::operator+ (const T &a, const Sequence1< T > &f)
     Add a value to a sequence.
• template<class T>SPL_SEQUENCE1_INLINE Sequence1<T >SPL::operator+ (const Sequence1<T > 8f, const T &a)
     Add a value to a sequence.
• template<class T >SPL_SEQUENCE1_INLINE Sequence1<T >SPL::operator- (const Sequence1<T >&f, const T &a)
     Subtract a value from a sequence.
• template<class T >SPL_SEQUENCE1_INLINE Sequence1< T > SPL::operator∗ (const T &a, const Sequence1< T > &f)
     Compute a scalar multiple of a sequence.
• template<class T>SPL_SEQUENCE1_INLINE Sequence1< T > SPL::operator∗ (const Sequence1< T > &f, const T &a)
     Compute a scalar multiple of a sequence.
• template<class T>SPL_SEQUENCE1_INLINE Sequence1< T > SPL::operator/ (const Sequence1< T > &f, const T &a)
     Divide a sequence by a scalar.
• template<class T>SPL_SEQUENCE1_INLINESPL::operator== (const Sequence1< T > 8f, const Sequence1< T > 8q)
     Test two sequences for equality.
• template<class T>SPL_SEQUENCE1_INLINESPL::operator!= (const Sequence1<T > &f, const Sequence1<T > &g)
     Test two sequences for inequality.
• template<class T>
```
[SPL\\_SEQUENCE1\\_INLINE](#page-170-2) bool [SPL::approxEqual](#page-60-4) (const Sequence1<  $T > 8$ f, const Sequence1<  $T > 8$ g, T threshold=1e-9)

*Test two sequences for approximate equality.*

```
• template<class T>Sequence1<T >SPL::subsequence (const Sequence1<T > &f, int startlnd, int size)
     Extract a subsequence from a sequence.
• template<class T>SPL_SEQUENCE1_INLINE Sequence1 < T >SPL::translate (const Sequence1 < T > 8f, int delta)
     Translate a sequence by the specified amount.
• template<class T>SPL::convolve (const Sequence1<T > &f, const Sequence1<T > &g, int mode=Convolve ←
 Mode::full)
     Compute the convolution of two sequences.
• template<class T >Sequence1< T >SPL::downsample (const Sequence1< T > 8f, int factor)
     Downsample a sequence by the specified factor.
• template<class T>Sequence1\lt TSPL::upsample (const Sequence1\lt T > &f, int factor, int pad=0)
     Upsample a sequence by the specified factor.
• template<class T>Array1\lt Sequence1\ltT > >SPL::polyphaseSplit (const Sequence1\ltT > &seq, int type, int numPhases)
     Split a sequence into its polyphase components.
• template<class T >Sequence1<T >SPL::polyphaseJoin (const Array1< Sequence1<T > > &comps, int type)
     Reassemble a sequence from its polyphase components.
```
#### **11.15.1 Detailed Description**

This file contains code for the Sequence1 template class.

#### **11.15.2 Macro Definition Documentation**

<span id="page-170-0"></span>**11.15.2.1 #define SPL\_SEQUENCE1\_DEBUG**

<span id="page-170-2"></span>Defining this symbol will enable extra code for debugging.

#### **11.15.2.2 #define SPL\_SEQUENCE1\_INLINE**

<span id="page-170-1"></span>Prevent the inlining of functions.

**11.15.2.3 #define SPL\_SEQUENCE1\_USE\_NEW\_CONV**

Defining this symbol will enable the use of new convolution code.

# **11.16 Sequence2.cpp File Reference**

This file contains code for the Sequence2 template class.

```
#include <SPL/config.hpp>
#include <iostream>
#include <cassert>
#include <cstdlib>
#include <SPL/Sequence2.hpp>
```
#### **Functions**

• void **SPL::combineDomains** (int firstStartX, int firstStartY, int firstEndX, int firstEndY, int secondStartX, int secondStartY, int secondEndX, int secondEndY, int &startX, int &startY, int &endX, int &endY)

*Find the bounding box of the union of the domains of two sequences.*

#### **11.16.1 Detailed Description**

<span id="page-171-0"></span>This file contains code for the Sequence2 template class.

# **11.17 Sequence2.hpp File Reference**

This file contains code for the Sequence2 template class.

```
#include <SPL/config.hpp>
#include <iostream>
#include <vector>
#include <SPL/Array2.hpp>
#include <SPL/Sequence.hpp>
#include <SPL/Sequence1.hpp>
#include <SPL/math.hpp>
```
#### **Classes**

• class [SPL::Sequence2](#page-150-3)<T>

*A two-dimensional sequence class with lazy copying and reference counting.*

#### **Macros**

- #define [SPL\\_SEQUENCE2\\_USE\\_NEW\\_CONV](#page-173-0)
- *Defining this symbol will enable extra code for debugging.*
- #define [SPL\\_SEQUENCE2\\_INLINE](#page-173-1) inline *Allow the inlining of functions.*

#### **Typedefs**

- typedef Sequence2< double > [SPL::RealSequence2](#page-73-5) *Real sequence.*
- typedef Sequence2< int > [SPL::IntSequence2](#page-73-6) *Integer sequence.*

#### **Functions**

```
• template<class T>std::ostream & SPL::operator<< (std::ostream &out, const Sequence2< T > &f)
     Output a sequence to a stream.
• template<class T >std::istream & SPL:operator>> (std::istream &in, Sequence2< T > 8f)
     Input a sequence from a stream.
• template<class T>SPL_SEQUENCE2_INLINE Sequence2< T > SPL::operator+ (const Sequence2< T > &f, const Sequence2<
 T > 8gCompute the sum of two sequences.
• template<class T>SPL_SEQUENCE2_INLINE Sequence2< T > SPL::operator- (const Sequence2< T > &f, const Sequence2< T
 > &g)
     Compute the difference of two sequences.
• template<class T>SPL_SEQUENCE2_INLINE Sequence2< T > SPL::operator∗ (const Sequence2< T > &f, const Sequence2<
 T > 8gCompute the (element-wise) product of two sequences.
• template<class T>SPL_SEQUENCE2_INLINE Sequence2< T > SPL::operator/ (const Sequence2< T > &f, const Sequence2< T
  > &g)
     Compute the (element-wise) quotient of two sequences.
• template<class T >Sequence2< T > SPL::add (const Sequence2< T > &f, const Sequence2< T > &g)
     Compute the sum of two sequences with potentially differing domains.
• template<class T >SPL_SEQUENCE2_INLINE Sequence2< T > SPL::operator+ (const T &value, const Sequence2< T > &f)
     Add a value to a sequence.
• template<class T>SPL_SEQUENCE2_INLINE Sequence2< T > SPL::operator+ (const Sequence2< T > &f, const T &value)
     Add a value to a sequence.
• template<class T >SPL_SEQUENCE2_INLINE Sequence2< T >SPL::operator- (const Sequence2< T > 8f, const T &value)
     Subtract a value from a sequence.
• template<class T >SPL_SEQUENCE2_INLINE Sequence2< T > SPL::operator∗ (const T &value, const Sequence2< T > &f)
     Compute a scalar multiple of a sequence.
\bullet template<class T >SPL_SEQUENCE2_INLINE Sequence2< T > SPL::operator∗ (const Sequence2< T > &f, const T &value)
     Compute a scalar multiple of a sequence.
• template<class T>SPL_SEQUENCE2_INLINE Sequence2< T >SPL::operator/ (const Sequence2< T > 8f, const T &value)
     Divide a sequence by a scalar.
• template<class T >SPL::operator== (const Sequence2< T > 8f, const Sequence2< T > 8q)
     Test two sequences for equality.
• template<class T>SPL_SEQUENCE2_INLINE bool SPL::operator!= (const Sequence2< T > &f, const Sequence2< T > &g)
```
*Test two sequences for inequality.*

```
• template<class T >
```
[SPL\\_SEQUENCE2\\_INLINE](#page-173-1) bool [SPL::approxEqual](#page-73-8) (const Sequence2< T > &f, const Sequence2< T > &g, T threshold=1e-9)

*Test two sequences for approximate equality.*

• template $<$ class T $>$ Sequence2 $\lt$  T > [SPL::subsequence](#page-80-6) (const Sequence2 $\lt$  T > &f, int startX, int startY, int width, int height)

*Extract a subsequence from a sequence.*

• template $<$ class T $>$ [SPL\\_SEQUENCE2\\_INLINE](#page-173-1) Sequence2 $<$  T  $>$  [SPL::translate](#page-80-7) (const Sequence2 $<$  T  $>$  &f, int deltaX, int deltaY)

*Translate a sequence by the specified amount.*

• template $<$ class T  $>$ 

Sequence2 $<$  T  $>$  [SPL::convolve](#page-74-7) (const Sequence2 $<$  T  $>$  &f, const Sequence2 $<$  T  $>$  &g, int mode) *Compute the convolution of two sequences.*

• template $<$ class T $>$ 

Sequence2< T > [SPL::convolveSeparable](#page-74-8) (const Sequence2< T > &f, const Sequence1< T > &horzFilt, const Sequence1< T > &vertFilt, int mode=ConvolveMode::full)

*Compute the convolution of a sequence with two 1-D filters (i.e., convolution with a separable filter).*

• template $<$ class T $>$ 

Sequence2< T > [SPL::downsample](#page-74-9) (const Sequence2< T > &f, int factorX, int factorY)

*Downsample a sequence in each of the horizontal and vertical directions by the specified factors.*

• template $<$ class T $>$ 

Sequence2< T > [SPL::upsample](#page-80-8) (const Sequence2< T > &f, int factorX, int factorY)

*Upsample a sequence in each of the horizontal and vertical directions by the specified factors.*

• template $<$ class T $>$ 

Sequence2 $<$  T  $>$  [SPL::upsample](#page-81-1) (const Sequence2 $<$  T  $>$  &f, int factorX, int factorY, int padX, int padY)

*Upsample a sequence in each of the horizontal and vertical directions by the specified factors.*

• template $<$ class T $>$ 

Array2< Sequence2< T > > [SPL::polyphaseSplit](#page-79-7) (const Sequence2< T > &seq, int typeX, int numPhasesX, int typeY, int numPhasesY)

*Split a sequence into its polyphase components.*

• template $<$ class T $>$ 

Sequence2< T > [SPL::polyphaseJoin](#page-78-7) (const Array2< Sequence2< T > > &comps, int typeX, int typeY) *Reassemble a sequence from its polyphase components.*

#### **11.17.1 Detailed Description**

This file contains code for the Sequence2 template class.

#### **11.17.2 Macro Definition Documentation**

<span id="page-173-1"></span>**11.17.2.1 #define SPL\_SEQUENCE2\_INLINE inline**

<span id="page-173-0"></span>Allow the inlining of functions.

**11.17.2.2 #define SPL\_SEQUENCE2\_USE\_NEW\_CONV**

Defining this symbol will enable extra code for debugging.

Defining this symbol will enable some new code for convolution.

# **11.18 Timer.cpp File Reference**

The file contains code for obtaining timing/memory usage information.

```
#include <SPL/config.hpp>
#include <SPL/Timer.hpp>
#include <iostream>
#include <fstream>
#include <cassert>
#include <iterator>
#include <vector>
#include <string>
#include <unistd.h>
#include <boost/lexical_cast.hpp>
#include <boost/tokenizer.hpp>
```
#### **Functions**

- double [SPL::getPeakMemUsage](#page-92-0) ()
	- *Get the peak memory usage for the process.*
- double [SPL::getCurrentMemUsage](#page-92-1) () *Get the amount of memory currently being used by the process.*

#### **11.18.1 Detailed Description**

<span id="page-174-0"></span>The file contains code for obtaining timing/memory usage information.

# **11.19 Timer.hpp File Reference**

This file contains code for the Timer class.

```
#include <SPL/config.hpp>
#include <iostream>
#include <cstdlib>
```
#### **Classes**

• class [SPL::Timer](#page-154-4)

*A class for making timing measurements.*

#### **Functions**

- double [SPL::getCurrentMemUsage](#page-92-1) ()
	- *Get the amount of memory currently being used by the process.*
- double [SPL::getPeakMemUsage](#page-92-0) ()

*Get the peak memory usage for the process.*

#### **11.19.1 Detailed Description**

This file contains code for the Timer class.

# **11.20 version.hpp File Reference**

This file contains version information for the SPL library.

```
#include <SPL/config.hpp>
```
#### **Macros**

• #define [SPL\\_VERSION](#page-175-0) "1.1.24" *A string identifying the version of SPL to which this header file belongs.*

**11.20.1 Detailed Description**

This file contains version information for the SPL library.

- **11.20.2 Macro Definition Documentation**
- <span id="page-175-0"></span>**11.20.2.1 #define SPL\_VERSION "1.1.24"**

A string identifying the version of SPL to which this header file belongs.

# **Index**

∼Array1 One-Dimensional Arrays, [26](#page-47-0) ∼Array2 Two-Dimensional Arrays, [35](#page-56-0) ∼BinArithDecoder SPL::BinArithDecoder, [99](#page-120-0) ∼BinArithEncoder SPL::BinArithEncoder, [102](#page-123-0) ∼InputBitStream SPL::InputBitStream, [109](#page-130-0) ∼MDecoder SPL::MDecoder, [111](#page-132-0) ∼MEncoder SPL::MEncoder, [114](#page-135-0) ∼MultiArithDecoder SPL::MultiArithDecoder, [116](#page-137-0) ∼MultiArithEncoder SPL::MultiArithEncoder, [118](#page-139-0) ∼OutputBitStream SPL::OutputBitStream, [121](#page-142-0) ∼Sequence1 One-Dimensional Sequences, [46](#page-67-8) ∼Sequence2 Two-Dimensional Sequences, [60](#page-81-2) absVal Math Utilities, [72](#page-93-2) add One-Dimensional Sequences, [39](#page-60-5) Two-Dimensional Sequences, [52](#page-73-9) align SPL::InputBitStream, [109](#page-130-0) SPL::OutputBitStream, [121](#page-142-0) allIoBits SPL::BitStream, [105](#page-126-0) SPL::InputBitStream, [110](#page-131-1) SPL::OutputBitStream, [122](#page-143-1) angle SPL::Rotation 3, [126](#page-147-6) angleBetweenVectors CGAL Utilities, [76](#page-97-3) approxEqual One-Dimensional Sequences, [39](#page-60-5) Two-Dimensional Sequences, [52](#page-73-9) Arcball CGAL Utilities, [76](#page-97-3)

Arcball.hpp, [135](#page-156-0) arithCoder.hpp, [136](#page-157-0) Arithmetic Coders, [79](#page-100-0) Array1 One-Dimensional Arrays, [22](#page-43-2) SPL::Array1, [93](#page-114-1) Array1.hpp, [136](#page-157-0) SPL\_ARRAY1\_INLINE, [137](#page-158-1) Array2 SPL::Array2, [97](#page-118-1) Two-Dimensional Arrays, [30](#page-51-0) Array2.hpp, [138](#page-159-0) SPL\_ARRAY2\_INLINE, [139](#page-160-1) Arrays and Sequences, [19](#page-40-0) Audio and Image Codecs, [64](#page-85-0) Audio Codecs, [65](#page-86-2) loadAudioFile, [65](#page-86-2) saveAudioFile, [65](#page-86-2) audioFile.hpp, [140](#page-161-1) axis SPL::Rotation\_3, [126](#page-147-6) badBit SPL::BitStream, [105](#page-126-0) SPL::InputBitStream, [110](#page-131-1) SPL::OutputBitStream, [122](#page-143-1) bandpassFilter Filter Design, [69](#page-90-3) begin One-Dimensional Arrays, [22](#page-43-2) One-Dimensional Sequences, [39,](#page-60-5) [40](#page-61-7) Two-Dimensional Arrays, [30](#page-51-0) Two-Dimensional Sequences, [52](#page-73-9) **BinArithDecoder** SPL::BinArithDecoder, [99](#page-120-0) **BinArithEncoder** SPL::BinArithEncoder, [102](#page-123-0) Binary and m-ary Arithmetic Coders, [82](#page-103-0) getBitCount, [83,](#page-104-0) [84](#page-105-0) getDebugStream, [84](#page-105-0) getInput, [84](#page-105-0) getMaxContexts, [85](#page-106-0) getNumContexts, [85](#page-106-0) getOutput, [85](#page-106-0) getSymCount, [85,](#page-106-0) [86](#page-107-0) setDebugLevel, [86](#page-107-0)

setDebugStream, [86,](#page-107-0) [87](#page-108-0) setInput, [87](#page-108-0) setOutput, [87](#page-108-0) Bit Stream I/O, [61](#page-82-0) clearIoStateBits, [62](#page-83-0) clearReadCount, [62](#page-83-0) clearWriteCount, [62](#page-83-0) getIoState, [62](#page-83-0) getReadCount, [62](#page-83-0) getReadLimit, [62](#page-83-0) getWriteCount, [62](#page-83-0) getWriteLimit, [62](#page-83-0) isEof, [62](#page-83-0) isLimit, [63](#page-84-0) isOkay, [63](#page-84-0) setIoState, [63](#page-84-0) setIoStateBits, [63](#page-84-0) setReadLimit, [63](#page-84-0) setWriteLimit, [63](#page-84-0) bitStream.hpp, [140](#page-161-1) CGAL Utilities, [75](#page-96-0) angleBetweenVectors, [76](#page-97-3) Arcball, [76](#page-97-3) clear, [76](#page-97-3) closestPointOnRay, [76](#page-97-3) combineRotations, [76](#page-97-3) findRayPlaneIntersection, [76](#page-97-3) findRaySphereIntersection, [77](#page-98-5) getRotation, [77](#page-98-5) initialize, [77](#page-98-5) move, [77](#page-98-5) norm, [77](#page-98-5) normalize, [77](#page-98-5) operator∗, [77](#page-98-5) operator/, [77](#page-98-5) quaternionToRotation, [78](#page-99-2) rotationToQuaternion, [78](#page-99-2) setMode, [78](#page-99-2) start, [78](#page-99-2) CPU and Memory Utilization, [71](#page-92-2) getCurrentMemUsage, [71](#page-92-2) getPeakMemUsage, [71](#page-92-2) ceilDiv Math Utilities, [72](#page-93-2) cgalUtil.hpp, [141](#page-162-0) clear CGAL Utilities, [76](#page-97-3) clearContexts SPL::MDecoder, [111](#page-132-0) SPL::MEncoder, [114](#page-135-0) clearIoStateBits Bit Stream I/O, [62](#page-83-0) clearReadCount

Bit Stream I/O, [62](#page-83-0) clearWriteCount Bit Stream I/O, [62](#page-83-0) clip Math Utilities, [73](#page-94-9) closestPointOnRay CGAL Utilities, [76](#page-97-3) colBegin Two-Dimensional Arrays, [30](#page-51-0) Two-Dimensional Sequences, [52](#page-73-9) colEnd Two-Dimensional Arrays, [30](#page-51-0) Two-Dimensional Sequences, [52,](#page-73-9) [53](#page-74-10) combineRotations CGAL Utilities, [76](#page-97-3) **Constiterator** SPL::Array1, [93](#page-114-1) SPL::Array2, [96](#page-117-0) SPL::Sequence1, [128](#page-149-3) SPL::Sequence2, [132](#page-153-6) **ConstXIterator** SPL::Array2, [96](#page-117-0) SPL::Sequence2, [132](#page-153-6) **ConstYIterator** SPL::Array2, [96](#page-117-0) SPL::Sequence2, [132](#page-153-6) convolve One-Dimensional Sequences, [40](#page-61-7) Two-Dimensional Sequences, [53](#page-74-10) convolveSeparable Two-Dimensional Sequences, [53](#page-74-10) decodeBypass SPL::BinArithDecoder, [99](#page-120-0) SPL::MDecoder, [111](#page-132-0) SPL::MultiArithDecoder, [116](#page-137-0) decodePbm Image Codecs, [66](#page-87-2) decodePgm Image Codecs, [66](#page-87-2) decodePnm Image Codecs, [67](#page-88-5) decodePpm Image Codecs, [67](#page-88-5) decodeRegular SPL::BinArithDecoder, [99](#page-120-0) SPL::MDecoder, [111](#page-132-0) SPL::MultiArithDecoder, [116](#page-137-0) degToRad Math Utilities, [73](#page-94-9) downsample One-Dimensional Sequences, [40](#page-61-7) Two-Dimensional Sequences, [53](#page-74-10) dump

One-Dimensional Arrays, [23](#page-44-0) SPL::BinArithDecoder, [99](#page-120-0) SPL::BinArithEncoder, [102](#page-123-0) SPL::InputBitStream, [109](#page-130-0) SPL::MDecoder, [112](#page-133-1) SPL::MEncoder, [114](#page-135-0) SPL::MultiArithDecoder, [116](#page-137-0) SPL::MultiArithEncoder, [118](#page-139-0) SPL::OutputBitStream, [121](#page-142-0) Two-Dimensional Arrays, [30](#page-51-0) dumpModels SPL::BinArithEncoder, [102](#page-123-0) **ElemType** SPL::Array1, [93](#page-114-1) SPL::Array2, [96](#page-117-0) SPL::Sequence1, [128](#page-149-3) SPL::Sequence2, [132](#page-153-6) encodeBypass SPL::BinArithEncoder, [102](#page-123-0) SPL::MEncoder, [114](#page-135-0) SPL::MultiArithEncoder, [118](#page-139-0) encodePbm Image Codecs, [67](#page-88-5) encodePgm Image Codecs, [67](#page-88-5) encodePnm Image Codecs, [67](#page-88-5) encodePpm Image Codecs, [68](#page-89-1) encodeRegular SPL::BinArithEncoder, [102](#page-123-0) SPL::MEncoder, [114](#page-135-0) SPL::MultiArithEncoder, [118](#page-139-0) end One-Dimensional Arrays, [23](#page-44-0) One-Dimensional Sequences, [40](#page-61-7) Two-Dimensional Arrays, [31](#page-52-0) Two-Dimensional Sequences, [53](#page-74-10) eofBit SPL::BitStream, [105](#page-126-0) SPL::InputBitStream, [110](#page-131-1) SPL::OutputBitStream, [122](#page-143-1) fill One-Dimensional Arrays, [23](#page-44-0) One-Dimensional Sequences, [40](#page-61-7) Two-Dimensional Arrays, [31](#page-52-0) Two-Dimensional Sequences, [53](#page-74-10) Filter Design, [69](#page-90-3) bandpassFilter, [69](#page-90-3) highpassFilter, [69](#page-90-3)

lowpassFilter, [69](#page-90-3) filterDesign.hpp, [142](#page-163-0) findRayPlaneIntersection findRaySphereIntersection CGAL Utilities, [77](#page-98-5) fliplr Two-Dimensional Arrays, [31](#page-52-0) flipud Two-Dimensional Arrays, [31](#page-52-0) floorDiv Math Utilities, [73](#page-94-9) flush SPL::OutputBitStream, [121](#page-142-0) full SPL::ConvolveMode, [106](#page-127-1) get SPL::Timer, [134](#page-155-3) getArray One-Dimensional Sequences, [40](#page-61-7) Two-Dimensional Sequences, [53](#page-74-10) getBitCount Binary and m-ary Arithmetic Coders, [83,](#page-104-0) [84](#page-105-0) M-Coder, [80](#page-101-0) getBits SPL::InputBitStream, [109](#page-130-0) getContextState SPL::BinArithDecoder, [99](#page-120-0) SPL::BinArithEncoder, [103](#page-124-0) getCurrentMemUsage CPU and Memory Utilization, [71](#page-92-2) getDebugStream Binary and m-ary Arithmetic Coders, [84](#page-105-0) SPL::MDecoder, [112](#page-133-1) SPL::MEncoder, [114](#page-135-0) getEndInd One-Dimensional Sequences, [41](#page-62-9) getEndX Two-Dimensional Sequences, [53](#page-74-10) getEndY Two-Dimensional Sequences, [53](#page-74-10) getHeight Two-Dimensional Arrays, [31](#page-52-0) Two-Dimensional Sequences, [54](#page-75-11) getInput Binary and m-ary Arithmetic Coders, [84](#page-105-0) M-Coder, [80](#page-101-0) SPL::InputBitStream, [109](#page-130-0) getIoState Bit Stream I/O, [62](#page-83-0) getMaxContexts Binary and m-ary Arithmetic Coders, [85](#page-106-0) getNumContexts Binary and m-ary Arithmetic Coders, [85](#page-106-0) M-Coder, [81](#page-102-0)

CGAL Utilities, [76](#page-97-3)

**Generated on Wed Feb 17 2016 14:14:16 for Signal/Geometry Processing Library (SPL) by Doxygen**

getOutput

Binary and m-ary Arithmetic Coders, [85](#page-106-0) M-Coder, [81](#page-102-0) SPL::OutputBitStream, [122](#page-143-1) getPeakMemUsage CPU and Memory Utilization, [71](#page-92-2) getReadCount Bit Stream I/O, [62](#page-83-0) getReadLimit Bit Stream I/O, [62](#page-83-0) getRotation CGAL Utilities, [77](#page-98-5) getSize One-Dimensional Arrays, [23](#page-44-0) One-Dimensional Sequences, [41](#page-62-9) Two-Dimensional Arrays, [31](#page-52-0) Two-Dimensional Sequences, [54](#page-75-11) getStartInd One-Dimensional Sequences, [41](#page-62-9) getStartX Two-Dimensional Sequences, [54](#page-75-11) getStartY Two-Dimensional Sequences, [54](#page-75-11) getSymCount Binary and m-ary Arithmetic Coders, [85,](#page-106-0) [86](#page-107-0) M-Coder, [81](#page-102-0) getWidth Two-Dimensional Arrays, [31](#page-52-0) Two-Dimensional Sequences, [54](#page-75-11) getWriteCount Bit Stream I/O, [62](#page-83-0) getWriteLimit Bit Stream I/O, [62](#page-83-0) height SPL::PnmHeader, [123](#page-144-6) highpassFilter Filter Design, [69](#page-90-3) Image Codecs, [66](#page-87-2) decodePbm, [66](#page-87-2) decodePgm, [66](#page-87-2) decodePnm, [67](#page-88-5) decodePpm, [67](#page-88-5) encodePbm, [67](#page-88-5) encodePgm, [67](#page-88-5) encodePnm, [67](#page-88-5) encodePpm, [68](#page-89-1) initialize CGAL Utilities, [77](#page-98-5) InputBitStream SPL::InputBitStream, [109](#page-130-0) IntArray1 One-Dimensional Arrays, [22](#page-43-2) IntArray2 Two-Dimensional Arrays, [29](#page-50-2)

IntSequence1 One-Dimensional Sequences, [39](#page-60-5) IntSequence2 Two-Dimensional Sequences, [52](#page-73-9) IoState SPL::BitStream, [105](#page-126-0) SPL::InputBitStream, [108](#page-129-0) SPL::OutputBitStream, [121](#page-142-0) isEof Bit Stream I/O, [62](#page-83-0) isLimit Bit Stream I/O, [63](#page-84-0) isOkay Bit Stream I/O, [63](#page-84-0) isShared One-Dimensional Arrays, [23](#page-44-0) One-Dimensional Sequences, [41](#page-62-9) Two-Dimensional Arrays, [31](#page-52-0) Two-Dimensional Sequences, [54](#page-75-11) isSharedWith One-Dimensional Arrays, [23](#page-44-0) Two-Dimensional Arrays, [31](#page-52-0) Iterator SPL::Array1, [93](#page-114-1) SPL::Array2, [97](#page-118-1) SPL::Sequence1, [128](#page-149-3) SPL::Sequence2, [132](#page-153-6) Kernel SPL::Arcball, [90](#page-111-1) limitBit SPL::BitStream, [105](#page-126-0) SPL::InputBitStream, [110](#page-131-1) SPL::OutputBitStream, [122](#page-143-1) load One-Dimensional Arrays, [23](#page-44-0) Two-Dimensional Arrays, [32](#page-53-1) loadAudioFile Audio Codecs, [65](#page-86-2) lowpassFilter Filter Design, [69](#page-90-3) M-Coder, [80](#page-101-0) getBitCount, [80](#page-101-0) getInput, [80](#page-101-0) getNumContexts, [81](#page-102-0) getOutput, [81](#page-102-0) getSymCount, [81](#page-102-0) setInput, [81](#page-102-0) setOutput, [81](#page-102-0) mCoder.hpp, [143](#page-164-0) MDecoder SPL::MDecoder, [111](#page-132-0) **MEncoder**
SPL::MEncoder, [114](#page-135-0) magic SPL::PnmHeader, [123](#page-144-0) Math Utilities, [72](#page-93-0) absVal, [72](#page-93-0) ceilDiv, [72](#page-93-0) clip, [73](#page-94-0) degToRad, [73](#page-94-0) floorDiv, [73](#page-94-0) mod, [73](#page-94-0) radToDeg, [73](#page-94-0) roundTowardZeroDiv, [73](#page-94-0) signum, [73](#page-94-0) sinc, [73](#page-94-0) sqr, [73](#page-94-0) math.hpp, [142](#page-163-0) max One-Dimensional Arrays, [23](#page-44-0) One-Dimensional Sequences, [41](#page-62-0) Two-Dimensional Arrays, [32](#page-53-0) Two-Dimensional Sequences, [54](#page-75-0) maxVal SPL::PnmHeader, [123](#page-144-0) min One-Dimensional Arrays, [23](#page-44-0) One-Dimensional Sequences, [41](#page-62-0) Two-Dimensional Arrays, [32](#page-53-0) Two-Dimensional Sequences, [54](#page-75-0) misc.hpp, [144](#page-165-0) mod Math Utilities, [73](#page-94-0) move CGAL Utilities, [77](#page-98-0) MultiArithDecoder SPL::MultiArithDecoder, [116](#page-137-0) MultiArithEncoder SPL::MultiArithEncoder, [118](#page-139-0) norm CGAL Utilities, [77](#page-98-0) normalize CGAL Utilities, [77](#page-98-0) **Offset** SPL::BitStream, [105](#page-126-0) SPL::InputBitStream, [108](#page-129-0) SPL::OutputBitStream, [121](#page-142-0) One-Dimensional Arrays, [20](#page-41-0) ∼Array1, [26](#page-47-0) Array1, [22](#page-43-0) begin, [22](#page-43-0) dump, [23](#page-44-0) end, [23](#page-44-0) fill, [23](#page-44-0)

IntArray1, [22](#page-43-0) isShared, [23](#page-44-0) isSharedWith, [23](#page-44-0) load, [23](#page-44-0) max, [23](#page-44-0) min, [23](#page-44-0) operator!=, [24](#page-45-0) operator<<, [25](#page-46-0) operator>>, [25](#page-46-0) operator∗=, [24](#page-45-0) operator(), [24](#page-45-0) operator+=, [24](#page-45-0) operator-=, [24](#page-45-0) operator/ $=$ , [24,](#page-45-0) [25](#page-46-0) operator=, [25](#page-46-0) operator==, [25](#page-46-0) output, [25](#page-46-0) RealArray1, [22](#page-43-0) resize, [25](#page-46-0) save, [25](#page-46-0) sum, [26](#page-47-0) swap, [26](#page-47-0) One-Dimensional Sequences, [36](#page-57-0) ∼Sequence1, [46](#page-67-0) add, [39](#page-60-0) approxEqual, [39](#page-60-0) begin, [39,](#page-60-0) [40](#page-61-0) convolve, [40](#page-61-0) downsample, [40](#page-61-0) end, [40](#page-61-0) fill, [40](#page-61-0) getArray, [40](#page-61-0) getEndInd, [41](#page-62-0) getSize, [41](#page-62-0) getStartInd, [41](#page-62-0) IntSequence1, [39](#page-60-0) isShared, [41](#page-62-0) max, [41](#page-62-0) min, [41](#page-62-0) operator!=, [41](#page-62-0)  $operator < <$ , [44](#page-65-0) operator>>, [44](#page-65-0) operator∗, [42](#page-63-0) operator∗=, [42](#page-63-0) operator(), [41](#page-62-0) operator+, [42,](#page-63-0) [43](#page-64-0) operator+=, [43](#page-64-0) operator-, [43](#page-64-0) operator-=, [43](#page-64-0) operator/, [43,](#page-64-0) [44](#page-65-0) operator/=, [44](#page-65-0) operator=, [44](#page-65-0) operator==, [44](#page-65-0) polyphaseJoin, [45](#page-66-0)

getSize, [23](#page-44-0)

polyphaseSplit, [45](#page-66-0) RealSequence1, [39](#page-60-0) Sequence1, [45,](#page-66-0) [46](#page-67-0) subsequence, [46](#page-67-0) sum, [46](#page-67-0) swapArray, [46](#page-67-0) translate, [46](#page-67-0) upsample, [46](#page-67-0) operator!= One-Dimensional Arrays, [24](#page-45-0) One-Dimensional Sequences, [41](#page-62-0) Two-Dimensional Arrays, [32](#page-53-0) Two-Dimensional Sequences, [54](#page-75-0) operator<< One-Dimensional Arrays, [25](#page-46-0) One-Dimensional Sequences, [44](#page-65-0) Two-Dimensional Arrays, [33](#page-54-0) Two-Dimensional Sequences, [57](#page-78-0) operator>> One-Dimensional Arrays, [25](#page-46-0) One-Dimensional Sequences, [44](#page-65-0) Two-Dimensional Arrays, [33](#page-54-0) Two-Dimensional Sequences, [57](#page-78-0) operator∗ CGAL Utilities, [77](#page-98-0) One-Dimensional Sequences, [42](#page-63-0) Two-Dimensional Sequences, [55](#page-76-0) operator∗= One-Dimensional Arrays, [24](#page-45-0) One-Dimensional Sequences, [42](#page-63-0) Two-Dimensional Arrays, [32](#page-53-0) Two-Dimensional Sequences, [55](#page-76-0) operator() One-Dimensional Arrays, [24](#page-45-0) One-Dimensional Sequences, [41](#page-62-0) Two-Dimensional Arrays, [32](#page-53-0) Two-Dimensional Sequences, [54](#page-75-0) operator+ One-Dimensional Sequences, [42,](#page-63-0) [43](#page-64-0) Two-Dimensional Sequences, [55](#page-76-0) operator+= One-Dimensional Arrays, [24](#page-45-0) One-Dimensional Sequences, [43](#page-64-0) Two-Dimensional Arrays, [33](#page-54-0) Two-Dimensional Sequences, [56](#page-77-0) operator-One-Dimensional Sequences, [43](#page-64-0) Two-Dimensional Sequences, [56](#page-77-0) operator-= One-Dimensional Arrays, [24](#page-45-0) One-Dimensional Sequences, [43](#page-64-0) Two-Dimensional Arrays, [33](#page-54-0) Two-Dimensional Sequences, [56](#page-77-0) operator/

```
CGAL Utilities, 77
    One-Dimensional Sequences, 43, 44
    Two-Dimensional Sequences, 56
operator/=
    One-Dimensional Arrays, 24, 25
    One-Dimensional Sequences, 44
    Two-Dimensional Arrays, 33
    Two-Dimensional Sequences, 57
operator=
    One-Dimensional Arrays, 25
    One-Dimensional Sequences, 44
    SPL::Array2, 97
    SPL::Sequence1, 129
    SPL::Sequence2, 133
    Two-Dimensional Arrays, 33
    Two-Dimensional Sequences, 57
operator==
    One-Dimensional Arrays, 25
    One-Dimensional Sequences, 44
    Two-Dimensional Arrays, 33
    Two-Dimensional Sequences, 57
output
    One-Dimensional Arrays, 25
    Two-Dimensional Arrays, 33
    Two-Dimensional Sequences, 57
OutputBitStream
    SPL::OutputBitStream, 121
pnmCodec.cpp, 144
pnmCodec.hpp, 145
Point
    90
polyphaseJoin
    One-Dimensional Sequences, 45
    Two-Dimensional Sequences, 57
polyphaseSplit
    One-Dimensional Sequences, 45
    Two-Dimensional Sequences, 58
putBits
    SPL::OutputBitStream, 122
Quaternion
    SPL::Quaternion, 124
quaternionToRotation
    CGAL Utilities, 78
radToDeg
    73
Real
    SPL::Quaternion, 124
    SPL::Rotation_3, 126
RealArray1
    One-Dimensional Arrays, 22
RealArray2
    Two-Dimensional Arrays, 29
```
RealSequence1 One-Dimensional Sequences, [39](#page-60-0) RealSequence2 Two-Dimensional Sequences, [52](#page-73-0) resize One-Dimensional Arrays, [25](#page-46-0) Two-Dimensional Arrays, [34](#page-55-0) Rotation SPL:: Arcball, [90](#page-111-0) Rotation\_3 SPL::Rotation\_3, [126](#page-147-0) rotationToQuaternion CGAL Utilities, [78](#page-99-0) roundTowardZeroDiv Math Utilities, [73](#page-94-0) rowBegin Two-Dimensional Arrays, [34](#page-55-0) Two-Dimensional Sequences, [58](#page-79-0) rowEnd Two-Dimensional Arrays, [34](#page-55-0) Two-Dimensional Sequences, [58](#page-79-0) SPL::Arcball Kernel, [90](#page-111-0) Point, [90](#page-111-0) Rotation, [90](#page-111-0) setDebugLevel, [90](#page-111-0) Vector, [90](#page-111-0) SPL::Arcball $<$ T  $>$ , [89](#page-110-0) SPL::Array1 Array1, [93](#page-114-0) ConstIterator, [93](#page-114-0) ElemType, [93](#page-114-0) Iterator, [93](#page-114-0)  $SPL::Array1 < T > 91$  $SPL::Array1 < T > 91$ SPL::Array2 Array2, [97](#page-118-0) ConstIterator, [96](#page-117-0) ConstXIterator, [96](#page-117-0) ConstYIterator, [96](#page-117-0) ElemType, [96](#page-117-0) Iterator, [97](#page-118-0) operator=, [97](#page-118-0) XIterator, [97](#page-118-0) YIterator, [97](#page-118-0) SPL::Array2< T >, [93](#page-114-0) SPL::BinArithCoderContextStat, [97](#page-118-0) SPL::BinArithDecoder, [98](#page-119-0) ∼BinArithDecoder, [99](#page-120-0) BinArithDecoder, [99](#page-120-0) decodeBypass, [99](#page-120-0) decodeRegular, [99](#page-120-0) dump, [99](#page-120-0) getContextState, [99](#page-120-0)

setContextState, [100](#page-121-0) start, [100](#page-121-0) terminate, [100](#page-121-0) SPL::BinArithEncoder, [100](#page-121-0) ∼BinArithEncoder, [102](#page-123-0) BinArithEncoder, [102](#page-123-0) dump, [102](#page-123-0) dumpModels, [102](#page-123-0) encodeBypass, [102](#page-123-0) encodeRegular, [102](#page-123-0) getContextState, [103](#page-124-0) setContextState, [103](#page-124-0) start, [103](#page-124-0) terminate, [103](#page-124-0) SPL::BitStream, [104](#page-125-0) allIoBits, [105](#page-126-0) badBit, [105](#page-126-0) eofBit, [105](#page-126-0) IoState, [105](#page-126-0) limitBit, [105](#page-126-0) Offset, [105](#page-126-0) Size, [105](#page-126-0) SPL::ConvolveMode, [106](#page-127-0) full, [106](#page-127-0) sameDomainConstExt, [106](#page-127-0) sameDomainPerExt, [106](#page-127-0) sameDomainSymExt0, [106](#page-127-0) sameDomainZeroExt, [106](#page-127-0) SPL::InputBitStream, [107](#page-128-0) ∼InputBitStream, [109](#page-130-0) align, [109](#page-130-0) allIoBits, [110](#page-131-0) badBit, [110](#page-131-0) dump, [109](#page-130-0) eofBit, [110](#page-131-0) getBits, [109](#page-130-0) getInput, [109](#page-130-0) InputBitStream, [109](#page-130-0) IoState, [108](#page-129-0) limitBit, [110](#page-131-0) Offset, [108](#page-129-0) setInput, [109](#page-130-0) Size, [109](#page-130-0) SPL::MDecoder, [110](#page-131-0) ∼MDecoder, [111](#page-132-0) clearContexts, [111](#page-132-0) decodeBypass, [111](#page-132-0) decodeRegular, [111](#page-132-0) dump, [112](#page-133-0) getDebugStream, [112](#page-133-0) MDecoder, [111](#page-132-0) setDebugLevel, [112](#page-133-0) setDebugStream, [112](#page-133-0) setNumContexts, [112](#page-133-0)

start, [112](#page-133-0) terminate, [112](#page-133-0) SPL::MEncoder, [112](#page-133-0) ∼MEncoder, [114](#page-135-0) clearContexts, [114](#page-135-0) dump, [114](#page-135-0) encodeBypass, [114](#page-135-0) encodeRegular, [114](#page-135-0) getDebugStream, [114](#page-135-0) MEncoder, [114](#page-135-0) setDebugLevel, [114](#page-135-0) setDebugStream, [114](#page-135-0) setNumContexts, [114](#page-135-0) start, [114](#page-135-0) terminate, [115](#page-136-0) SPL::MultiArithDecoder, [115](#page-136-0) ∼MultiArithDecoder, [116](#page-137-0) decodeBypass, [116](#page-137-0) decodeRegular, [116](#page-137-0) dump, [116](#page-137-0) MultiArithDecoder, [116](#page-137-0) setContext, [116](#page-137-0) start, [116](#page-137-0) terminate, [117](#page-138-0) SPL::MultiArithEncoder, [117](#page-138-0) ∼MultiArithEncoder, [118](#page-139-0) dump, [118](#page-139-0) encodeBypass, [118](#page-139-0) encodeRegular, [118](#page-139-0) MultiArithEncoder, [118](#page-139-0) setContext, [118](#page-139-0) start, [119](#page-140-0) terminate, [119](#page-140-0) SPL::OutputBitStream, [119](#page-140-0) ∼OutputBitStream, [121](#page-142-0) align, [121](#page-142-0) allIoBits, [122](#page-143-0) badBit, [122](#page-143-0) dump, [121](#page-142-0) eofBit, [122](#page-143-0) flush, [121](#page-142-0) getOutput, [122](#page-143-0) IoState, [121](#page-142-0) limitBit, [122](#page-143-0) Offset, [121](#page-142-0) OutputBitStream, [121](#page-142-0) putBits, [122](#page-143-0) setOutput, [122](#page-143-0) Size, [121](#page-142-0) SPL::PnmHeader, [122](#page-143-0) height, [123](#page-144-0) magic, [123](#page-144-0) maxVal, [123](#page-144-0) sgnd, [123](#page-144-0)

width, [123](#page-144-0) SPL::Quaternion Quaternion, [124](#page-145-0) Real, [124](#page-145-0) scalar, [125](#page-146-0) vector, [125](#page-146-0) Vector\_3, [124](#page-145-0) SPL::Quaternion< T >, [123](#page-144-0) SPL::Rotation 3 angle, [126](#page-147-0) axis, [126](#page-147-0) Real, [126](#page-147-0) Rotation\_3, [126](#page-147-0) Vector\_3, [126](#page-147-0) SPL::Rotation  $3 < T >$ , [125](#page-146-0) SPL::Sequence1 ConstIterator, [128](#page-149-0) ElemType, [128](#page-149-0) Iterator, [128](#page-149-0) operator=, [129](#page-150-0) Sequence1, [129](#page-150-0)  $SPL::Sequence1 < T > 126$  $SPL::Sequence1 < T > 126$ SPL::Sequence2 ConstIterator, [132](#page-153-0) ConstXIterator, [132](#page-153-0) ConstYIterator, [132](#page-153-0) ElemType, [132](#page-153-0) Iterator, [132](#page-153-0) operator=, [133](#page-154-0) Sequence2, [133](#page-154-0) XIterator, [132](#page-153-0) YIterator, [133](#page-154-0) SPL::Sequence2< T >, [129](#page-150-0) SPL::Timer, [133](#page-154-0) get, [134](#page-155-0) start, [134](#page-155-0) stop, [134](#page-155-0) SPL\_ARRAY1\_INLINE Array1.hpp, [137](#page-158-0) SPL\_ARRAY2\_INLINE Array2.hpp, [139](#page-160-0) SPL\_SEQUENCE1\_DEBUG Sequence1.hpp, [149](#page-170-0) SPL\_SEQUENCE1\_INLINE Sequence1.hpp, [149](#page-170-0) SPL\_SEQUENCE1\_USE\_NEW\_CONV Sequence1.hpp, [149](#page-170-0) SPL\_SEQUENCE2\_INLINE Sequence2.hpp, [152](#page-173-0) SPL\_SEQUENCE2\_USE\_NEW\_CONV Sequence2.hpp, [152](#page-173-0) SPL\_VERSION version.hpp, [154](#page-175-0) sameDomainConstExt

**Generated on Wed Feb 17 2016 14:14:16 for Signal/Geometry Processing Library (SPL) by Doxygen**

SPL::ConvolveMode, [106](#page-127-0) sameDomainPerExt SPL::ConvolveMode, [106](#page-127-0) sameDomainSymExt0 SPL::ConvolveMode, [106](#page-127-0) sameDomainZeroExt SPL::ConvolveMode, [106](#page-127-0) save One-Dimensional Arrays, [25](#page-46-0) Two-Dimensional Arrays, [34](#page-55-0) saveAudioFile Audio Codecs, [65](#page-86-0) scalar SPL::Quaternion, [125](#page-146-0) Sequence.hpp, [146](#page-167-0) Sequence1 One-Dimensional Sequences, [45,](#page-66-0) [46](#page-67-0) SPL::Sequence1, [129](#page-150-0) Sequence1.hpp, [147](#page-168-0) SPL\_SEQUENCE1\_DEBUG, [149](#page-170-0) SPL\_SEQUENCE1\_INLINE, [149](#page-170-0) SPL\_SEQUENCE1\_USE\_NEW\_CONV, [149](#page-170-0) Sequence2 SPL::Sequence2, [133](#page-154-0) Two-Dimensional Sequences, [58,](#page-79-0) [59](#page-80-0) Sequence2.cpp, [149](#page-170-0) Sequence2.hpp, [150](#page-171-0) SPL\_SEQUENCE2\_INLINE, [152](#page-173-0) SPL\_SEQUENCE2\_USE\_NEW\_CONV, [152](#page-173-0) **setContext** SPL::MultiArithDecoder, [116](#page-137-0) SPL::MultiArithEncoder, [118](#page-139-0) setContextState SPL::BinArithDecoder, [100](#page-121-0) SPL::BinArithEncoder, [103](#page-124-0) setDebugLevel Binary and m-ary Arithmetic Coders, [86](#page-107-0) SPL::Arcball, [90](#page-111-0) SPL::MDecoder, [112](#page-133-0) SPL::MEncoder, [114](#page-135-0) setDebugStream Binary and m-ary Arithmetic Coders, [86,](#page-107-0) [87](#page-108-0) SPL::MDecoder, [112](#page-133-0) SPL::MEncoder, [114](#page-135-0) setInput Binary and m-ary Arithmetic Coders, [87](#page-108-0) M-Coder, [81](#page-102-0) SPL::InputBitStream, [109](#page-130-0) setIoState Bit Stream I/O, [63](#page-84-0) setIoStateBits Bit Stream I/O, [63](#page-84-0) setMode CGAL Utilities, [78](#page-99-0)

setNumContexts SPL::MDecoder, [112](#page-133-0) SPL::MEncoder, [114](#page-135-0) setOutput Binary and m-ary Arithmetic Coders, [87](#page-108-0) M-Coder, [81](#page-102-0) SPL::OutputBitStream, [122](#page-143-0) setReadLimit Bit Stream I/O, [63](#page-84-0) setWriteLimit Bit Stream I/O, [63](#page-84-0) sgnd SPL::PnmHeader, [123](#page-144-0) signum Math Utilities, [73](#page-94-0) sinc Math Utilities, [73](#page-94-0) Size SPL::BitStream, [105](#page-126-0) SPL::InputBitStream, [109](#page-130-0) SPL::OutputBitStream, [121](#page-142-0) sqr Math Utilities, [73](#page-94-0) start CGAL Utilities, [78](#page-99-0) SPL::BinArithDecoder, [100](#page-121-0) SPL::BinArithEncoder, [103](#page-124-0) SPL::MDecoder, [112](#page-133-0) SPL::MEncoder, [114](#page-135-0) SPL::MultiArithDecoder, [116](#page-137-0) SPL::MultiArithEncoder, [119](#page-140-0) SPL::Timer, [134](#page-155-0) stop SPL::Timer, [134](#page-155-0) subsequence One-Dimensional Sequences, [46](#page-67-0) Two-Dimensional Sequences, [59](#page-80-0) sum One-Dimensional Arrays, [26](#page-47-0) One-Dimensional Sequences, [46](#page-67-0) Two-Dimensional Arrays, [34](#page-55-0) Two-Dimensional Sequences, [59](#page-80-0) swap One-Dimensional Arrays, [26](#page-47-0) Two-Dimensional Arrays, [34](#page-55-0) swapArray One-Dimensional Sequences, [46](#page-67-0) Two-Dimensional Sequences, [59](#page-80-0) terminate SPL::BinArithDecoder, [100](#page-121-0) SPL::BinArithEncoder, [103](#page-124-0) SPL::MDecoder, [112](#page-133-0) SPL::MEncoder, [115](#page-136-0)

**Generated on Wed Feb 17 2016 14:14:16 for Signal/Geometry Processing Library (SPL) by Doxygen**

SPL::MultiArithDecoder, [117](#page-138-0) SPL::MultiArithEncoder, [119](#page-140-0) Timer.cpp, [153](#page-174-0) Timer.hpp, [153](#page-174-0) translate One-Dimensional Sequences, [46](#page-67-0) Two-Dimensional Sequences, [59](#page-80-0) transpose Two-Dimensional Arrays, [34](#page-55-0) Two-Dimensional Arrays, [27](#page-48-0) ∼Array2, [35](#page-56-0) Array2, [30](#page-51-0) begin, [30](#page-51-0) colBegin, [30](#page-51-0) colEnd, [30](#page-51-0) dump, [30](#page-51-0) end, [31](#page-52-0) fill, [31](#page-52-0) fliplr, [31](#page-52-0) flipud, [31](#page-52-0) getHeight, [31](#page-52-0) getSize, [31](#page-52-0) getWidth, [31](#page-52-0) IntArray2, [29](#page-50-0) isShared, [31](#page-52-0) isSharedWith, [31](#page-52-0) load, [32](#page-53-0) max, [32](#page-53-0) min, [32](#page-53-0) operator!=, [32](#page-53-0) operator $<<$ , [33](#page-54-0) operator>>, [33](#page-54-0) operator∗=, [32](#page-53-0) operator(), [32](#page-53-0) operator+=, [33](#page-54-0) operator-=, [33](#page-54-0) operator/=, [33](#page-54-0) operator=, [33](#page-54-0) operator==, [33](#page-54-0) output, [33](#page-54-0) RealArray2, [29](#page-50-0) resize, [34](#page-55-0) rowBegin, [34](#page-55-0) rowEnd, [34](#page-55-0) save, [34](#page-55-0) sum, [34](#page-55-0) swap, [34](#page-55-0) transpose, [34](#page-55-0) unshare, [35](#page-56-0) Two-Dimensional Sequences, [48](#page-69-0) ∼Sequence2, [60](#page-81-0) add, [52](#page-73-0) approxEqual, [52](#page-73-0) begin, [52](#page-73-0)

colBegin, [52](#page-73-0) colEnd, [52,](#page-73-0) [53](#page-74-0) convolve, [53](#page-74-0) convolveSeparable, [53](#page-74-0) downsample, [53](#page-74-0) end, [53](#page-74-0) fill, [53](#page-74-0) getArray, [53](#page-74-0) getEndX, [53](#page-74-0) getEndY, [53](#page-74-0) getHeight, [54](#page-75-0) getSize, [54](#page-75-0) getStartX, [54](#page-75-0) getStartY, [54](#page-75-0) getWidth, [54](#page-75-0) IntSequence2, [52](#page-73-0) isShared, [54](#page-75-0) max, [54](#page-75-0) min, [54](#page-75-0) operator!=, [54](#page-75-0) operator $<<$ , [57](#page-78-0) operator>>, [57](#page-78-0) operator∗, [55](#page-76-0) operator∗=, [55](#page-76-0) operator(), [54](#page-75-0) operator+, [55](#page-76-0) operator+=, [56](#page-77-0) operator-, [56](#page-77-0) operator-=, [56](#page-77-0) operator/, [56](#page-77-0) operator/=, [57](#page-78-0) operator=, [57](#page-78-0) operator==, [57](#page-78-0) output, [57](#page-78-0) polyphaseJoin, [57](#page-78-0) polyphaseSplit, [58](#page-79-0) RealSequence2, [52](#page-73-0) rowBegin, [58](#page-79-0) rowEnd, [58](#page-79-0) Sequence2, [58,](#page-79-0) [59](#page-80-0) subsequence, [59](#page-80-0) sum, [59](#page-80-0) swapArray, [59](#page-80-0) translate, [59](#page-80-0) upsample, [59,](#page-80-0) [60](#page-81-0) unshare Two-Dimensional Arrays, [35](#page-56-0) upsample One-Dimensional Sequences, [46](#page-67-0) Two-Dimensional Sequences, [59,](#page-80-0) [60](#page-81-0) Vector SPL::Arcball, [90](#page-111-0)

vector

SPL::Quaternion, [125](#page-146-0) Vector\_3 SPL::Quaternion, [124](#page-145-0) SPL::Rotation\_3, [126](#page-147-0) version.hpp, [154](#page-175-0) SPL\_VERSION, [154](#page-175-0)

width

SPL::PnmHeader, [123](#page-144-0)

## **XIterator**

SPL::Array2, [97](#page-118-0) SPL::Sequence2, [132](#page-153-0)

## YIterator

SPL::Array2, [97](#page-118-0) SPL::Sequence2, [133](#page-154-0)